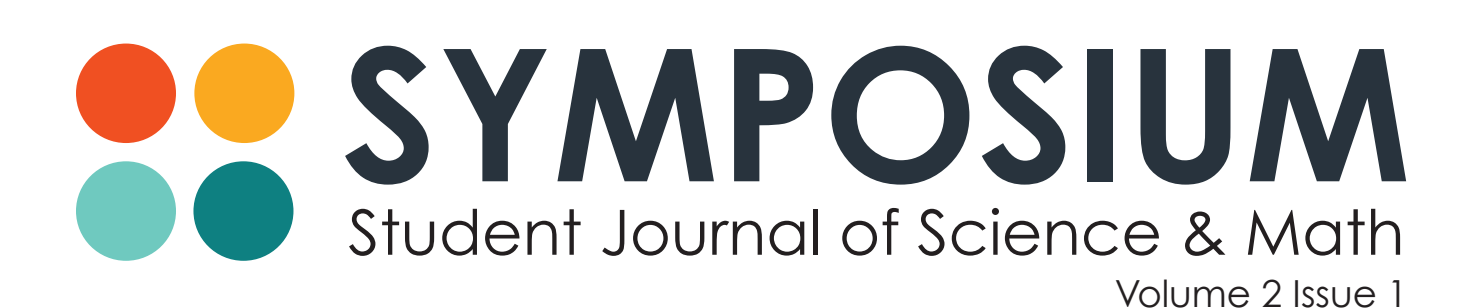

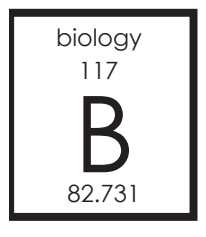

## MAPPING THE MOVEMENTS OF OVERWINTERING WESTERN MONARCH BUTTERFLIES (*DANAUS PLEXIPPUS*) AT THE PISMO BEACH MONARCH BUTTERFLY GROVE USING ARCGIS SOFTWARE

#### A RESEARCH ARTICLE

*by Brett Johnson, Jesse Wycko, Daniel Goldthwaite, and Tyler Brown*

### **Purpose**

**Dr. Villablanca of the Cal Poly Biology Department commissioned this project with the goal of tracking Monarch Butterfly spatial redistribution in anticipation of or response to severe weather events. We believe that Monarchs cluster non-preferentially on introduced Eucalyptus trees until midwinter when they begin to cluster preferentially on native conifers. Based on the efforts of a previous group of students, it has been determined that, over a two-week time period in mid-winter, Monarchs spend the majority of their time on native conifers. We set out to clearly demonstrate Monarch Butterfly spatial redistribution in either anticipation of or response to severe weather.** 

### **Overview**

Severe weather events occurred on October 31,2014 when 1.04" of rainfall fell on Pismo Beach in a 24 hour period. A cold front and light showers moved over San Luis Obispo County on Nov. 13, and on Nov. 19, about 1/10" fell on the Pismo Coastal area. Relative to the span of our study, low barometric pressure was observed around Nov. 1 and Nov. 10 to 11 (Fig. 1).

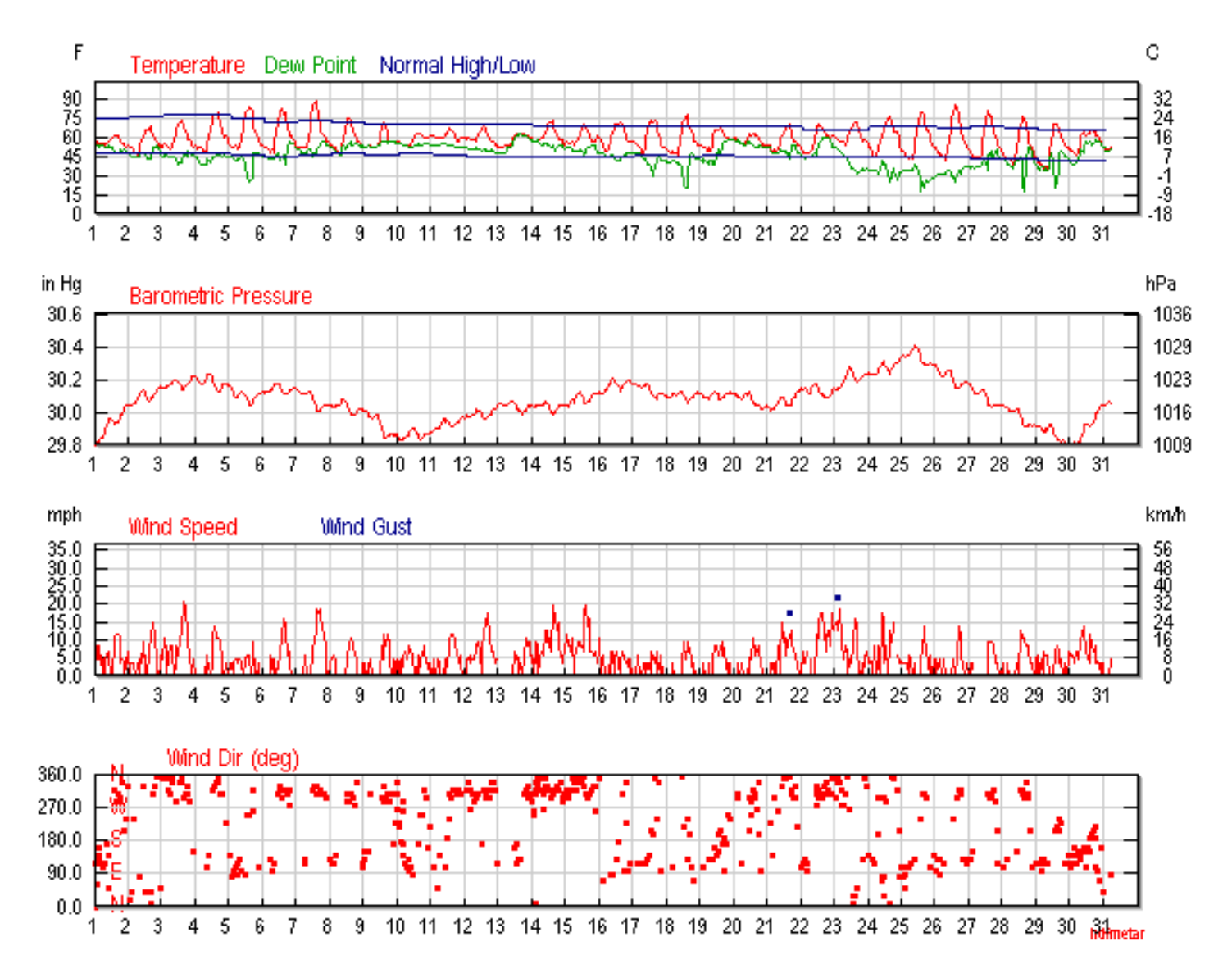

*Figure 1. Meteorological data for the Pismo area November 2014 (weatherunderground.com).*

## **Methods**

### *Equipment:*

- • Binoculars
- • Rangefinder
- Data sheets
- Anemometer
- Spotting telescope
- Pismo Grove map
	- <sup>o</sup> Major Grid (Fig. 3)
	- $^{\circ}$  Minor Grid (Fig. 4)

Data was collected by teams of 1 to 4 researchers at sunrise for 23 consecutive days, beginning Nov. 1, 2014 and ending Nov. 23, 2014. Using standardized counting techniques taught to us by State Parks Interpreter Danielle Patterson, we estimated the size, location, and height of each cluster of butterflies observed in the Pismo Monarch Butterfly Grove (PMBG) (Fig. 2).

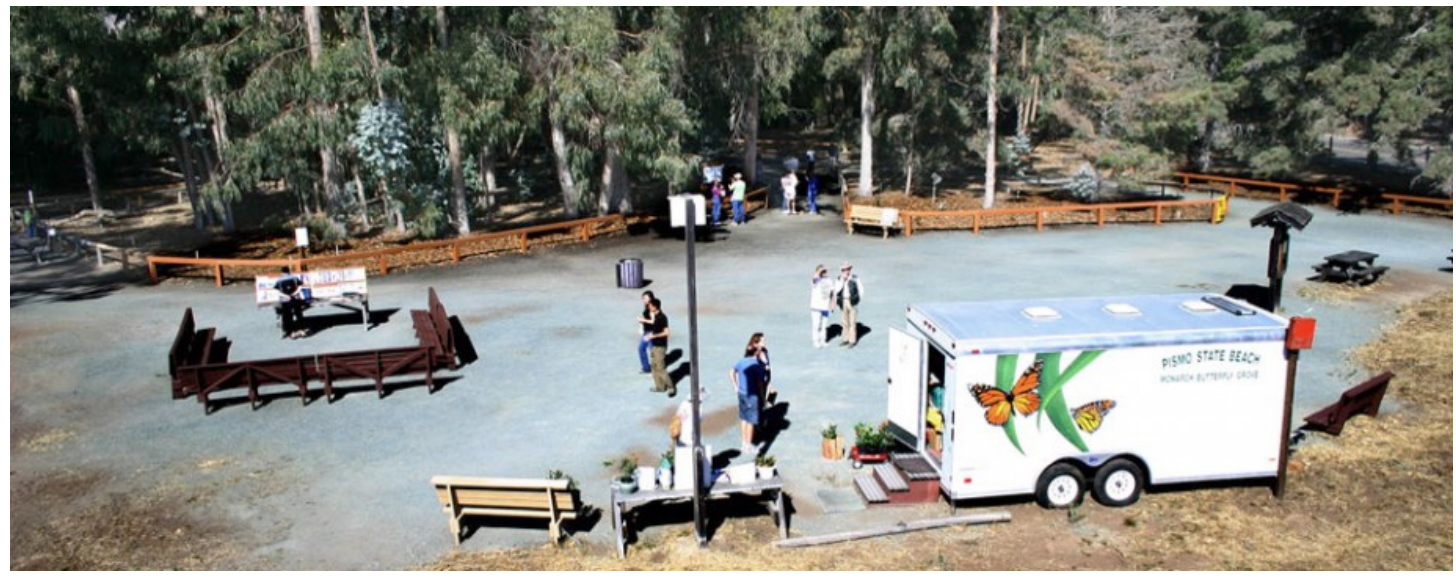

*Figure 2. Pismo Monarch Butterfly Grove* 

Each cluster of butterflies was assigned a height estimate at the top and bottom of the cluster to the nearest meter. Hand-held rangefinders were used to determine this height value from directly underneath the cluster. A count estimate was then performed by two individuals so an average value could be assigned. We limited our estimations to a 20% margin of error between counter or a recount was performed. Using previously generated grid maps (created by a previous group of students), we determined the individual trees on which each cluster of butterflies was located. We first examined the Major Grid (Fig. 3) and decided which Major Cell the cluster resided in. Each Major Cell contained a Minor Grid (Fig. 4). We estimated the location of each cluster to the nearest 10' x 10' cell of the Minor Grid. We then recorded every cluster's Major and Minor Grid location, butterfly count estimate, tree identifier, and height on our data sheets.

![](_page_4_Figure_0.jpeg)

Pismo Butterfly Major Grid Index

*Figure 3. Major Grid*

![](_page_5_Figure_0.jpeg)

*Figure 4. Minor Grid*

Collected data was entered into one Excel spreadsheet, saved as a .csv file type, and imported into ArcMap. The Major and Minor Grids, roads, and fences created in ArcMap by the previous student research groups were reused and added in as base layers. We then used several tools available in ArcMap to display butterfly density redistribution.

The "Table to Table" tool was used to convert the .csv file into a .dbf file (Fig 5). This file type can be added into ArcMap as an attribute table (Fig. 6).

![](_page_6_Picture_24.jpeg)

*Figure 5. "Table to Table" tool*

Table

 $\mathbb{E}\cdot|\mathbf{g}\cdot|\mathbf{H}\mathbf{g} \mathop{\boxtimes} \mathbf{g} \times$ 

|   | MB_data                  |              |                                                        |            |                   |                 |                 | ×        |
|---|--------------------------|--------------|--------------------------------------------------------|------------|-------------------|-----------------|-----------------|----------|
|   | <b>OID</b>               | Date         | MonarchCou                                             | TreeNum    | <b>TreeSpecie</b> | Height          | <b>ZoneCell</b> | ∸        |
| ▶ | 0                        | 11/1/2014    | 12                                                     | <b>T63</b> | Ε                 | 3               | $D-i-1$         | $\equiv$ |
|   | 1.                       | 11/1/2014    | 45                                                     | <b>T63</b> | Ε                 | 3               | $D-i-1$         |          |
|   | 2                        | 11/1/2014    | 15                                                     | <b>T63</b> | E                 | з               | $D-i-1$         |          |
|   | з                        | 11/1/2014    | 22                                                     | <b>T63</b> | E                 | 4               | $D-h-1$         |          |
|   | 4                        | 11/1/2014    | 45                                                     | <b>T63</b> | Ε                 | 4               | $D-h-1$         |          |
|   | 5                        | 11/1/2014    | 15                                                     | <b>T63</b> | Ε                 | 4               | $D-h-1$         |          |
|   | 6                        | 11/1/2014    | 55                                                     | <b>T63</b> | E                 | 4               | $D-h-1$         |          |
|   | 7                        | 11/1/2014    | 36                                                     | <b>T63</b> | E                 | 4               | $D-h-1$         |          |
|   | 8                        | 11/1/2014    | 28                                                     | <b>T69</b> | Ε                 | 10              | $D-e-3$         |          |
|   | 9                        | 11/1/2014    | 1200                                                   | <b>T70</b> | Ε                 | 10.5            | $D-d-4$         |          |
|   | 10                       | 11/1/2014    | 48                                                     | <b>T70</b> | E                 | 10              | $D-d-4$         |          |
|   | 11                       | 11/1/2014    | 32                                                     | <b>T70</b> | E                 | 11              | $D-d-4$         |          |
|   | 12                       | 11/1/2014    | 18                                                     | <b>T70</b> | Ε                 | 10              | $D-d-4$         |          |
|   | 13                       | 11/1/2014    | 11                                                     | <b>T70</b> | Ε                 | 10              | $D-d-4$         |          |
|   | 14                       | 11/1/2014    | 41                                                     | T70        | Ε                 | 11              | $D-d-4$         |          |
|   | 15                       | 11/1/2014    | 140                                                    | <b>T70</b> | E                 | 11              | $D-d-4$         |          |
|   | 16.                      | 11/1/2014    | 260                                                    | <b>T70</b> | E                 | 10              | $D-c-4$         |          |
|   | 17                       | 11/1/2014    | 55                                                     | <b>T70</b> | Ε                 | 10              | $D-c-4$         |          |
|   | 18                       | 11/1/2014    | 28                                                     | <b>T70</b> | E                 | 10              | $D-c-4$         |          |
|   | 19                       | 11/1/2014    | 30                                                     | T70        | Ε                 | 10              | $D-c-4$         |          |
|   | 20                       | 11/1/2014    | 65                                                     | <b>T81</b> | Ε                 | 7               | $C-i-8$         |          |
|   | 21                       | 11/1/2014    | 14                                                     | <b>T81</b> | Ε                 | 7               | $C-i-8$         |          |
|   | 22                       | 11/1/2014    | 40                                                     | <b>T81</b> | E                 | 7               | $C-i-8$         |          |
|   | 23                       | 11/1/2014    | 15                                                     | <b>T81</b> | E                 | 7               | $C - i - 8$     |          |
|   | 24                       | 11/1/2014    | 18                                                     | T81        | E                 | 7               | $C-i-8$         |          |
|   | 25                       | 11/1/2014    | 30                                                     | <b>T81</b> | E                 | 7               | $C-i-8$         |          |
|   | 26                       | 11/1/2014    | 30                                                     | T81        | E                 | 7               | $C - i - 9$     |          |
|   | 27                       | 11/1/2014    | 110                                                    | <b>T94</b> | E                 | 8               | $C-h-8$         |          |
|   | 28                       | 11/1/2014    | 80                                                     | <b>T94</b> | Е                 | 8.              | $C-h-8$         |          |
|   | 29                       | 11/1/2014    | 12                                                     | <b>T94</b> | E                 | 8.              | $C-h-8$         |          |
|   | 30                       | 11/1/2014    | 110                                                    | T100       | c                 | 8               | $D-b-10$        |          |
|   | 31                       | 11/1/2014    | 35                                                     | T100       | с                 | 81              | $D-b-10$        |          |
|   | 32                       | 11/1/2014    | 12                                                     | T100       | с                 | 81              | $D-b-10$        |          |
|   | 33                       | 11/1/2014    | 18                                                     | T100       | с                 |                 | $8$   D-b-10    |          |
|   | 34                       | 11/1/2014    | 330                                                    | T100       | с                 | 12              | $D-c-9$         |          |
|   | 35                       | 11/1/2014    | 210                                                    | T100       | с                 | 12              | $D-c-9$         |          |
|   | 36                       | 11/1/2014    | 45                                                     | T100       | с                 | 12              | $D-c-9$         |          |
|   | 37                       | 11/1/2014    | 95                                                     | T100       | с                 | 14              | $D-d-9$         |          |
|   | 38                       | 11/1/2014    | 22                                                     | T142       | Е                 | 12 <sub>1</sub> | $-a-5$          |          |
| и | $\overline{\phantom{a}}$ | $\mathbf{1}$ | ▶ ▶   $\boxed{\blacksquare}$   (0 out of 961 Selected) |            |                   |                 |                 |          |
|   | MB_data                  |              |                                                        |            |                   |                 |                 |          |
|   |                          |              |                                                        |            |                   |                 |                 |          |

*Figure 6. Attribute Table*

 $\square$   $\times$ 

The "Create Address Locator" tool was used to assign each unique 10' x 10' cell in the Minor Grid to a field labeled "ZoneCell" (Fig. 7). Our Minor Grid layer was used as the primary table and the attribute field "MinorGridLabel" was used as the Key Field.

![](_page_8_Picture_16.jpeg)

*Figure 7: "Create Address Locator" tool*

We then geocoded the addresses assigned to each individual cluster to the newly created addresses using the "Geocode Addresses" tool (Fig 8). This process linked the recorded "ZoneCell" data to the addresses on the Minor Grid. We set geocoding options for spelling sensitivity to be 100% (Fig. 9). This resulted in 100% matched addresses (Fig. 10).

![](_page_9_Picture_17.jpeg)

*Figure 8: "Geocode Addresses" tool*

# Geocoding Options

![](_page_10_Picture_10.jpeg)

*Figure 9: Geocoding Options*

 $\boxtimes$ 

![](_page_11_Picture_4.jpeg)

*Figure 10: Geocoding Matches*

![](_page_12_Figure_0.jpeg)

*Figure 11: Model Builder*

We began creation of the model by adding the "Geocode\_Address" layer to our blank model. We then used the "Select Layer by Attribute" tool to select the first date, Nov. 1. Then we took the output of this tool and used the "Point Density" tool to display butterfly density in the PMBG on Nov. 1. From there, we replicated this model for each of the other twenty-two dates. Then, we went to each line of the model and changed the "Select by Attribute" tool query to select each individual date. We then renamed each of the final outputs to correlate with the date of interest. This model supplied us with twenty-three point density maps—one for each day of our study (Appendix A).

We then created a point density map for the entirety of the study period using the "Point Density" tool (Fig. 12). This yielded the PMBG Point Density Map (Fig. 13).

![](_page_13_Picture_33.jpeg)

*Figure 12: "Point Density" tool*

![](_page_14_Figure_0.jpeg)

November 2014 - Pismo Monarch Grove Population Density

*Figure 13: Pismo Beach Monarch Butterfly Grove point density map*

We used the "Feature to 3D By Attribute" tool to convert our "Height" attribute field into a Z-value useable in ArcScene (Fig. 14).

![](_page_15_Picture_29.jpeg)

*Figure 14: "Feature to 3D By Attribute" tool*

We then opened ArcScene 10.2.2 and added in our base layers: the road, fence, and Major/Minor grids (Fig. 15).

![](_page_15_Picture_4.jpeg)

*Figure 15: ArcScene Base Layers*

We took the output of the "Feature to 3D by Attribute" tool, a layer named "Geocode\_Address\_Z," and opened that layer in ArcScene (Fig. 16). We duplicated this layer and used Definition Query (found under properties) to nullify Cypress trees in the first layer and Eucalyptus trees in the second. This allowed us to show Cypress and Eucalyptus trees in the grove at the same time as different colors. We enabled time and elevation from features for both of these layers.

![](_page_16_Figure_1.jpeg)

*Figure 16: ArcScene Layers*

To create a video animation with time enabled, we opened the Animation Manager and shot several keyframes (Fig. 17). Our animation is available in supplemental materials.

|    | Keyframes of Type: | Time Animation                | ×.         | In Trade | Time Animation track 1 | ٠  |            |
|----|--------------------|-------------------------------|------------|----------|------------------------|----|------------|
|    | Time               | Name                          | Time       | Interval | Units                  |    | View       |
| o  | 0.000              | Time Animation keyframe 1     | ۰          |          | Days                   |    | Update     |
|    | 0.111              | Time Animation keyframe 2     | $\circ$    |          | Days                   |    |            |
| 2  | 0.222              | Time Animation keyframe 3     | ۰          |          | Days                   |    | Create     |
| 3  | 0.333              | Time Animation keyframe 4     | ۰          |          | Days                   |    |            |
| ٠  | 0.444              | Time Animation keyframe 5     | ۰          |          | Days                   |    | Properties |
| 5  | 0.556              | Time Animation keyframe 6     | ۰          |          | Days                   |    | Remove     |
| e. | 0.667              | Time Animation keyframe 7     | ۰          |          | Days                   |    |            |
| 7  | 0.778              | Time Animation keyframe 8     | ۰          |          | Days                   |    | Remove All |
| в  | 0.889              | Time Animation keyframe 9     | o          |          | Days                   |    |            |
| 9  | 1.000              | Time Animation keyframe 10    | $^{\circ}$ |          | Days                   |    |            |
|    | <b>Reset Times</b> | Distribute time stamps evenly |            |          | Change temporal order: | 11 |            |

*Figure 17: Animation Manager*

### **Results**

Over the course of our study, the number of Monarchs in the grove grew dramatically. On November 1, we saw about 3,400 individuals, and on November 23, we saw just over 13,000 individuals. We noticed that clustering on the central Cypress tree became the densest by the end of our study, housing the most Monarchs. We also noticed that many of the clusters moved to greater heights as time went on, which we attribute to decreasing temperatures. Additionally, the butterflies tended to cluster in the center of the grove, leading us to believe that their affinity for the Cypress tree may be a result of its location rather than its physical characteristics. Perhaps the protection of the surrounding Eucalyptus trees is more important to Monarch survival than any benefits of clustering on a Cypress tree. The central location of the Cypress led us to believe that it is the most sheltered from outside winds. We were able to produce many useable products in both ArcMap and ArcScene. We created a Point Density map for each day of our study and the study period as a whole. We show cluster redistribution from day-to-day in ArcScene, taking into account the height of each cluster. We also provided twentythree days of useful count estimates at the PMBG.

### **Acknowledgements**

We would first like to thank Dr. Francis Villablanca of the Cal Poly Biology department for providing inspiration and guidance to both our group and our predecessors. We would also like to thank David Yun for organizing the project and introducing us to the topic, as well as providing valuable guidance in using ArcGIS. We would like to thank Danielle Patterson of California State Parks for training our group in data collection techniques and providing us with specific information on the Pismo Monarch Butterfly Grove. We would like to thank the Cal Poly Wildlife Club for allowing us to present our project to their members. Finally, we would like to thank the following people for committing valuable time and effort into helping us collect the vital field data that made this project possible:

Nicole Durtschi Jessica Copeland Hannah Brown Taylor Steele Jasmid Rodriguez Brandi Bergreen Emily Dektar

Thank you again, everyone. This project would not have been possible without all of your help!

### **Appendix A**

![](_page_19_Figure_1.jpeg)

### November 2014 - Pismo Monarch Grove Population Density

![](_page_20_Figure_0.jpeg)

November 2014 - Pismo Monarch Grove Population Density

![](_page_21_Figure_0.jpeg)

November 2014 - Pismo Monarch Grove Population Density

![](_page_22_Figure_0.jpeg)

November 2014 - Pismo Monarch Grove Population Density

![](_page_23_Figure_0.jpeg)

November 2014 - Pismo Monarch Grove Population Density

![](_page_24_Figure_0.jpeg)

November 2014 - Pismo Monarch Grove Population Density

![](_page_25_Figure_0.jpeg)

November 2014 - Pismo Monarch Grove Population Density

![](_page_26_Figure_0.jpeg)

November 2014 - Pismo Monarch Grove Population Density

![](_page_27_Figure_0.jpeg)

November 2014 - Pismo Monarch Grove Population Density

![](_page_28_Figure_0.jpeg)

November 2014 - Pismo Monarch Grove Population Density

![](_page_29_Figure_0.jpeg)

November 2014 - Pismo Monarch Grove Population Density

![](_page_30_Figure_0.jpeg)

November 2014 - Pismo Monarch Grove Population Density

![](_page_31_Figure_0.jpeg)

November 2014 - Pismo Monarch Grove Population Density

![](_page_32_Figure_0.jpeg)

November 2014 - Pismo Monarch Grove Population Density

![](_page_33_Figure_0.jpeg)

November 2014 - Pismo Monarch Grove Population Density

![](_page_34_Figure_0.jpeg)

November 2014 - Pismo Monarch Grove Population Density

![](_page_35_Figure_0.jpeg)

November 2014 - Pismo Monarch Grove Population Density
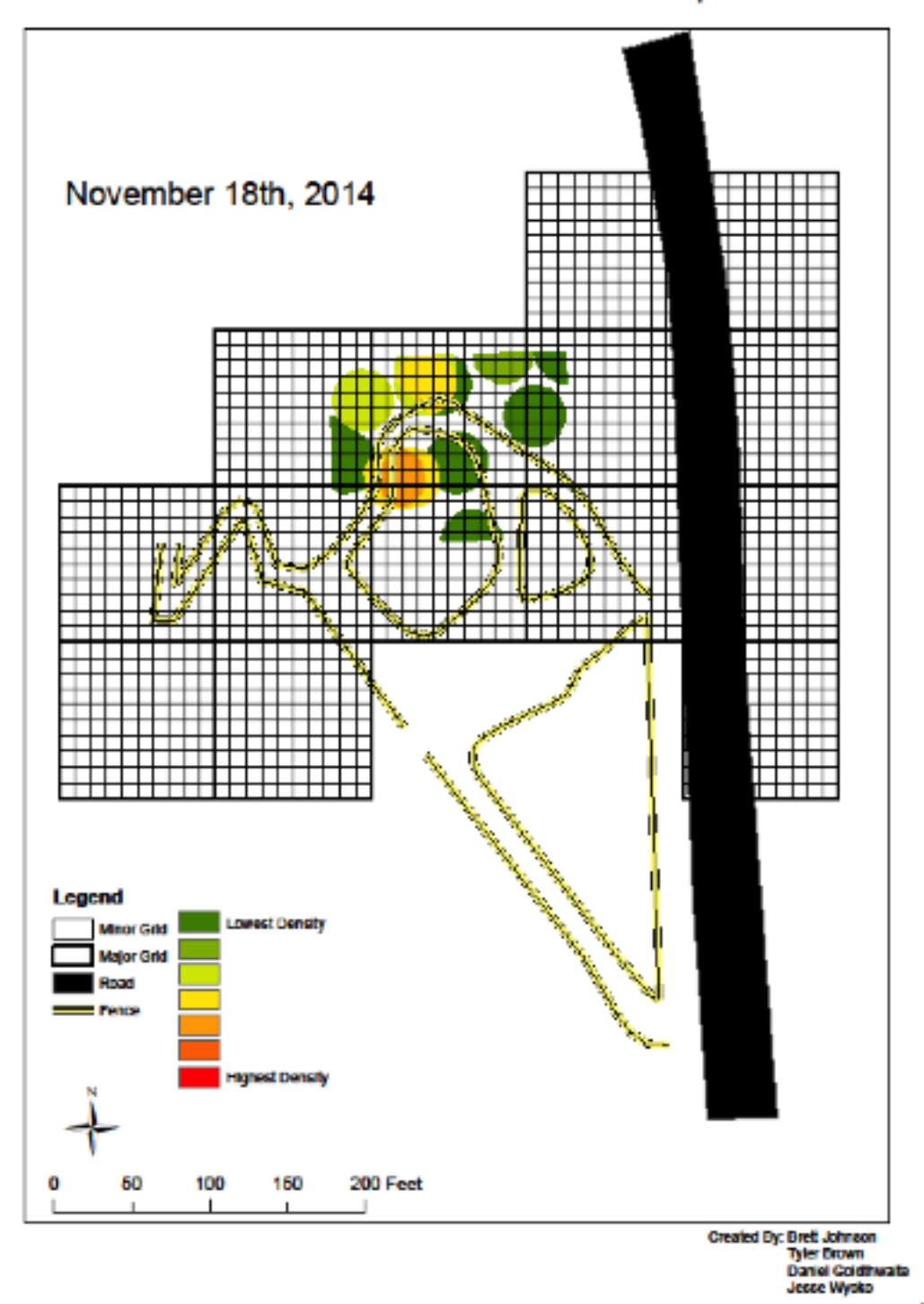

November 2014 - Pismo Monarch Grove Population Density

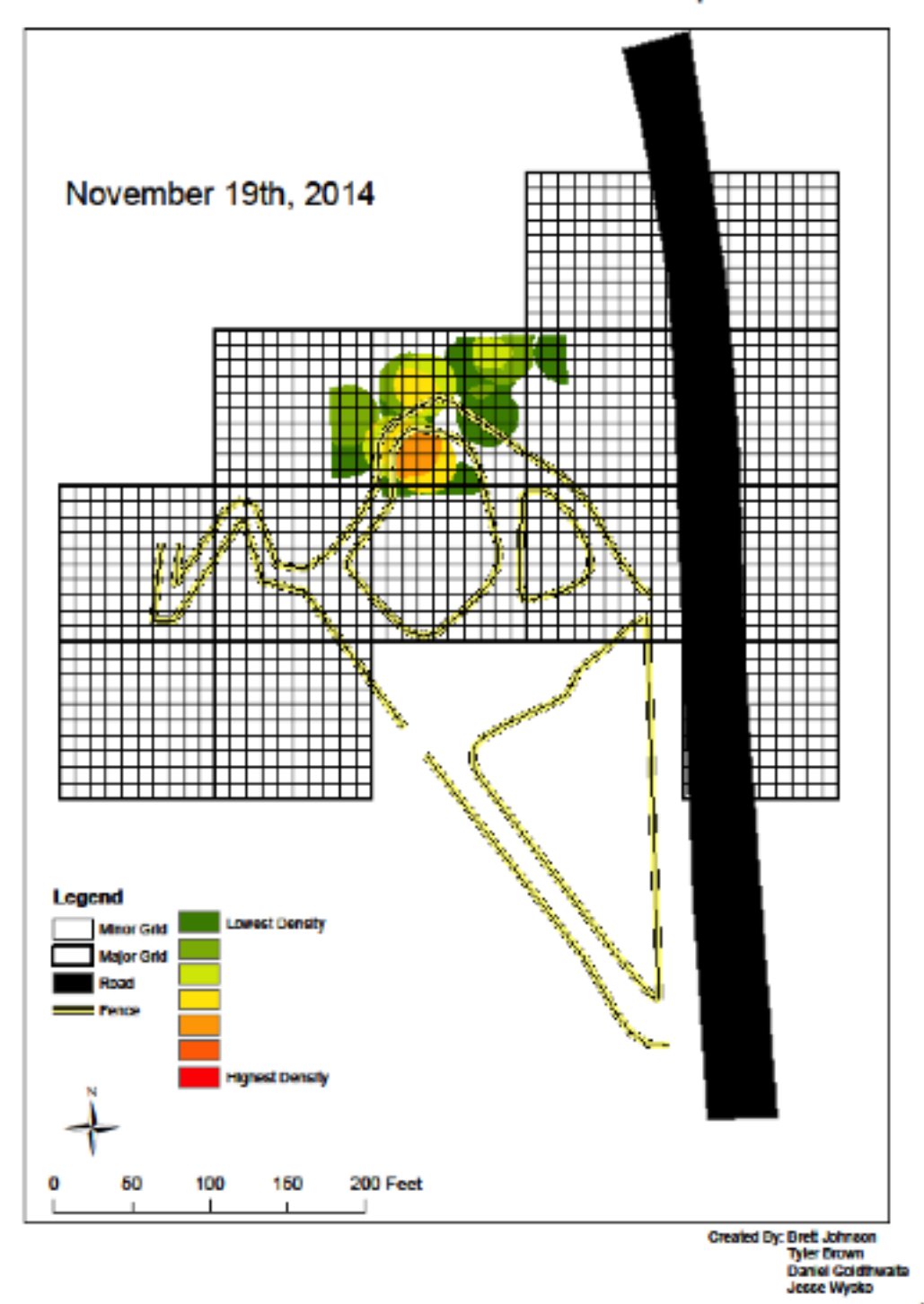

November 2014 - Pismo Monarch Grove Population Density

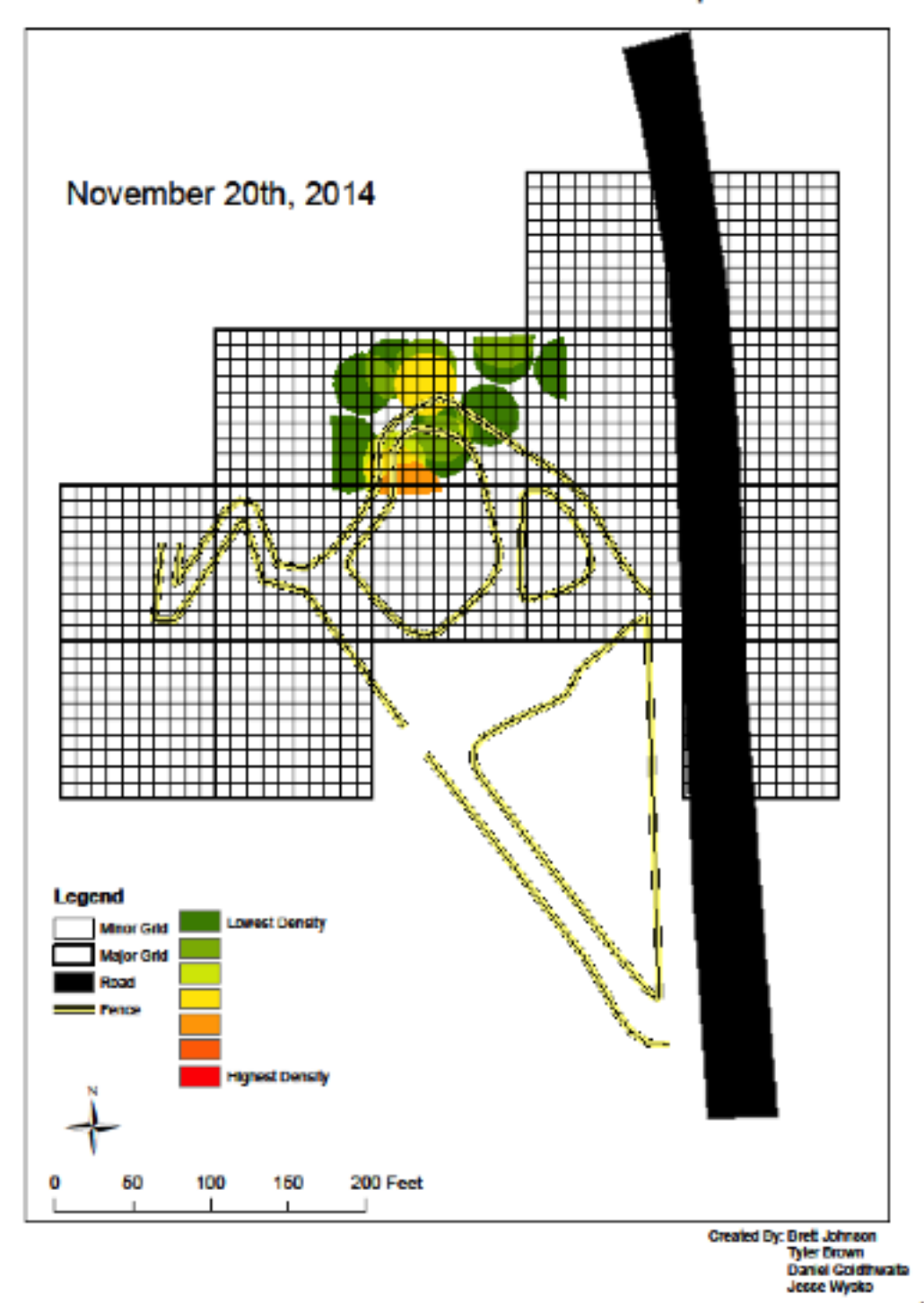

November 2014 - Pismo Monarch Grove Population Density

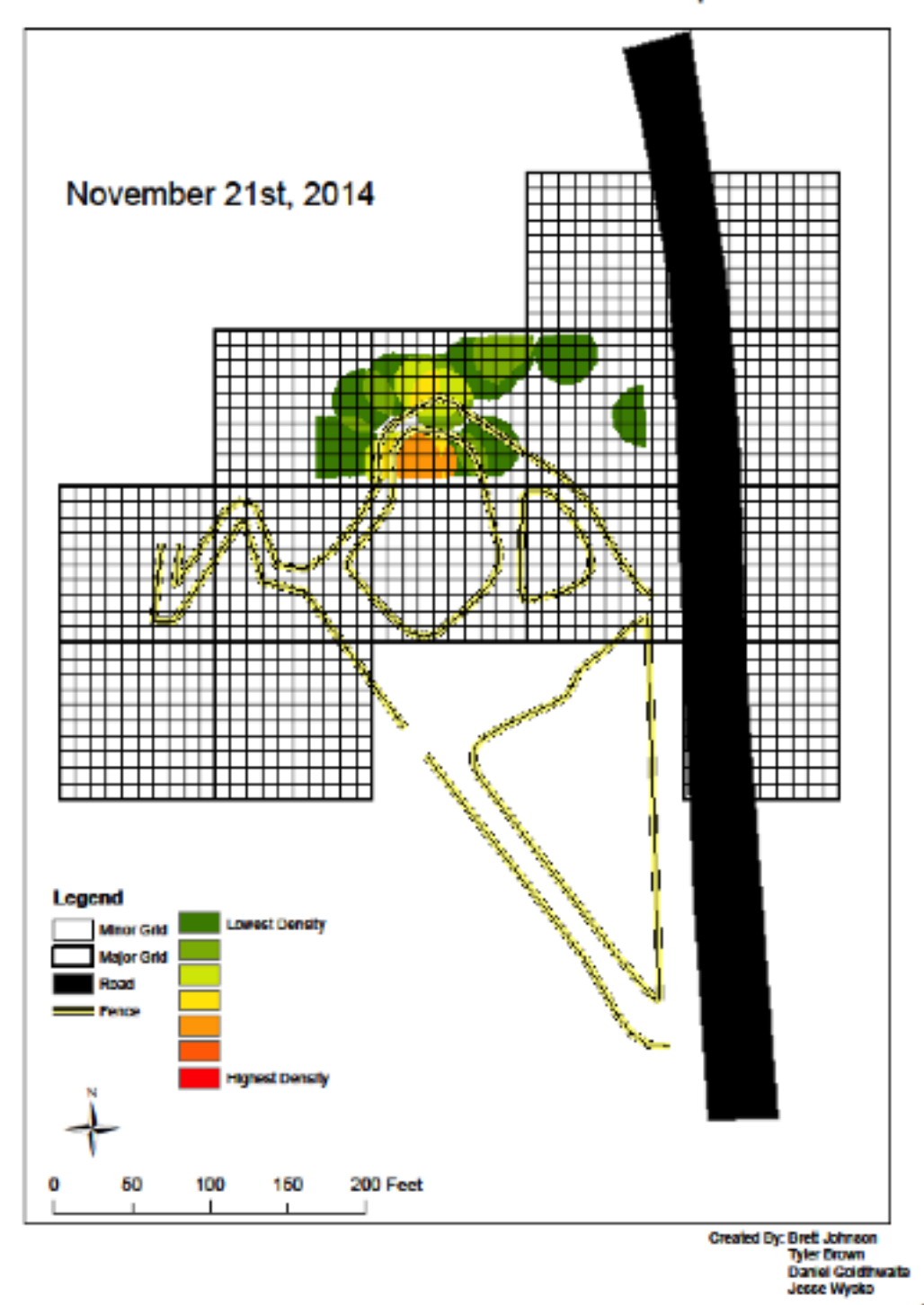

November 2014 - Pismo Monarch Grove Population Density

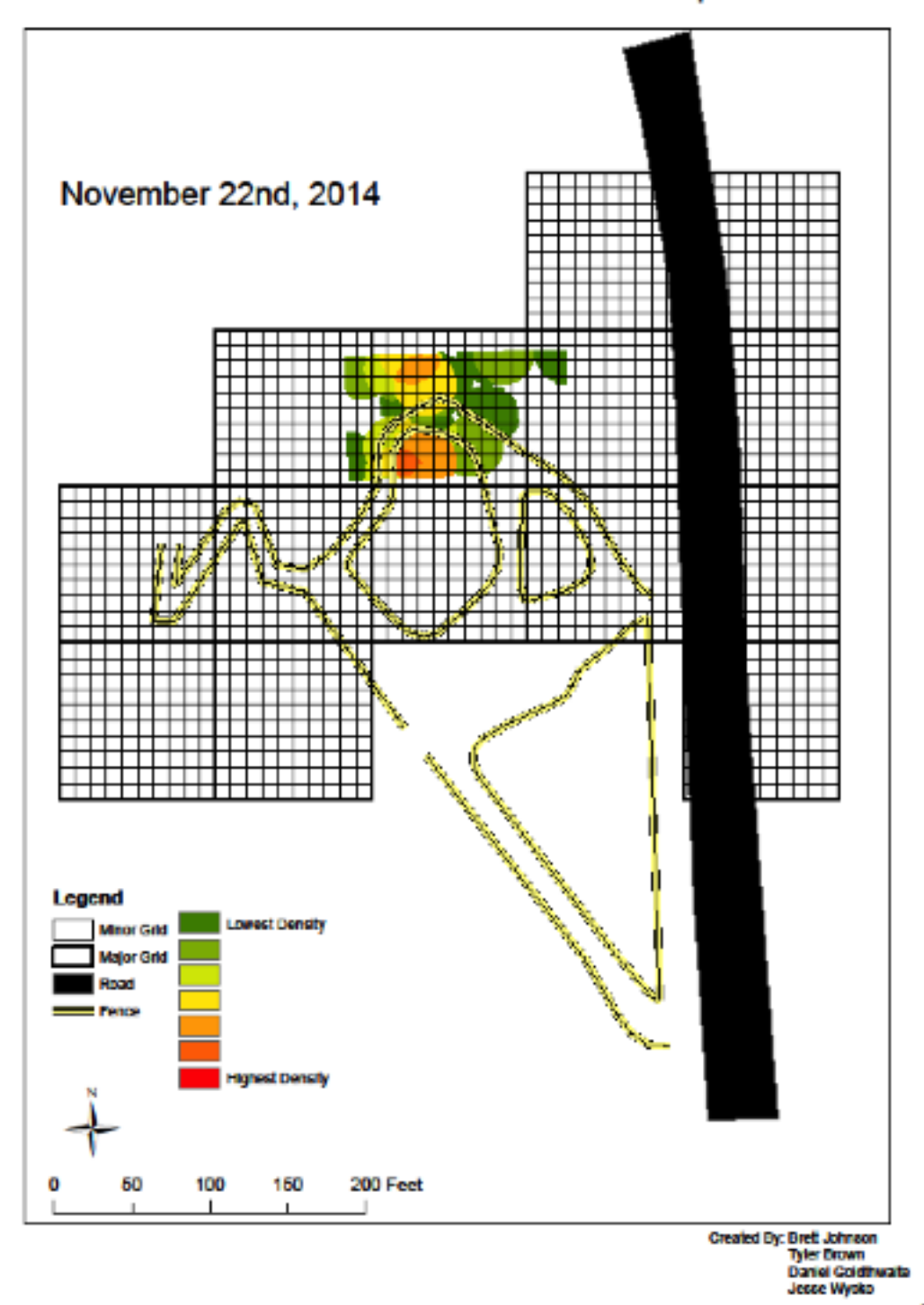

November 2014 - Pismo Monarch Grove Population Density

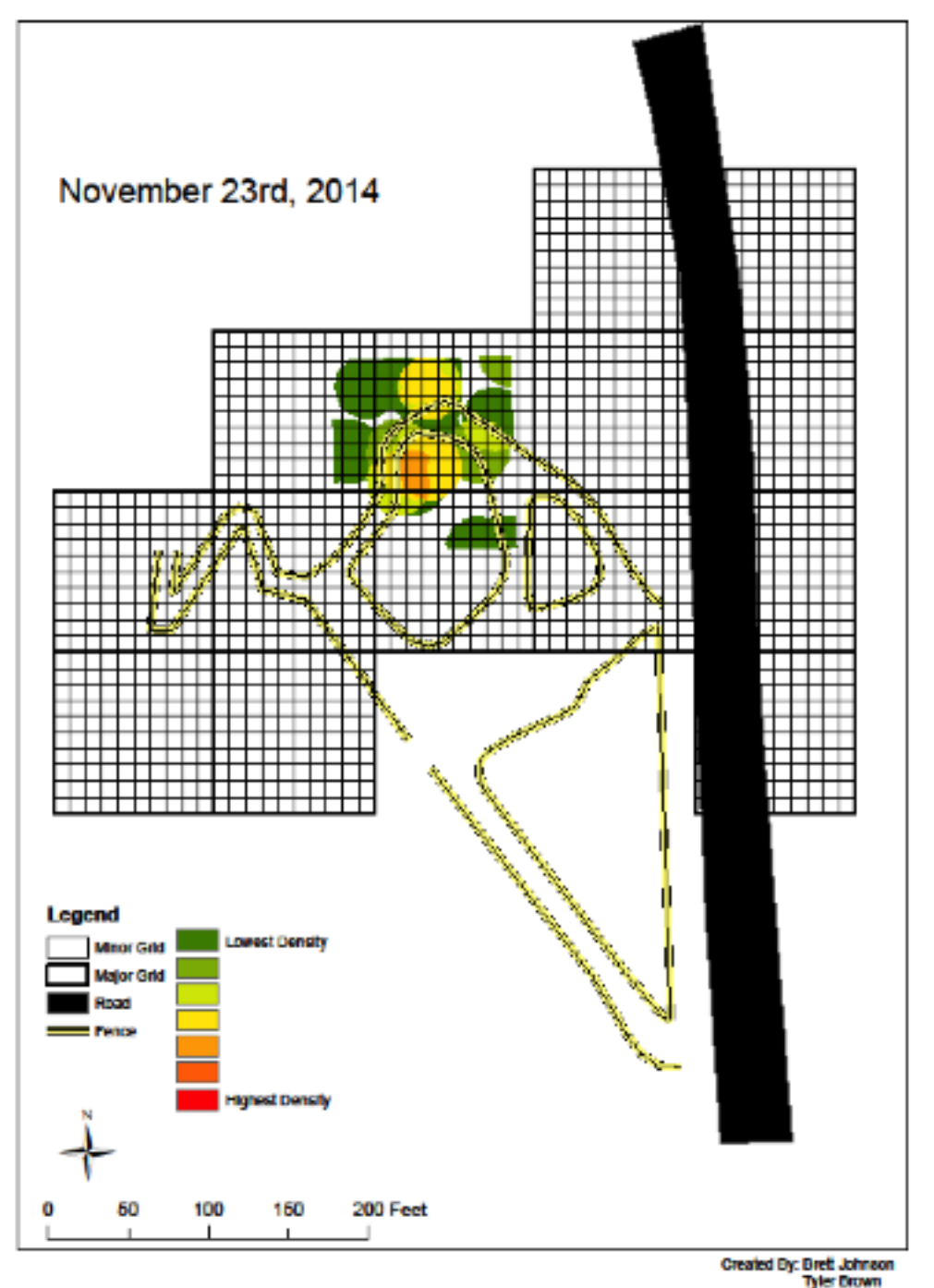

November 2014 - Pismo Monarch Grove Population Density

Created By: Brett Johnson<br>Tyler Brown<br>Daniel Goldthwata<br>Jesse Wysko

## **Appendix B**

## Over-wintering Monarch Butterfly Project<br>Monarch Count Data Sheet

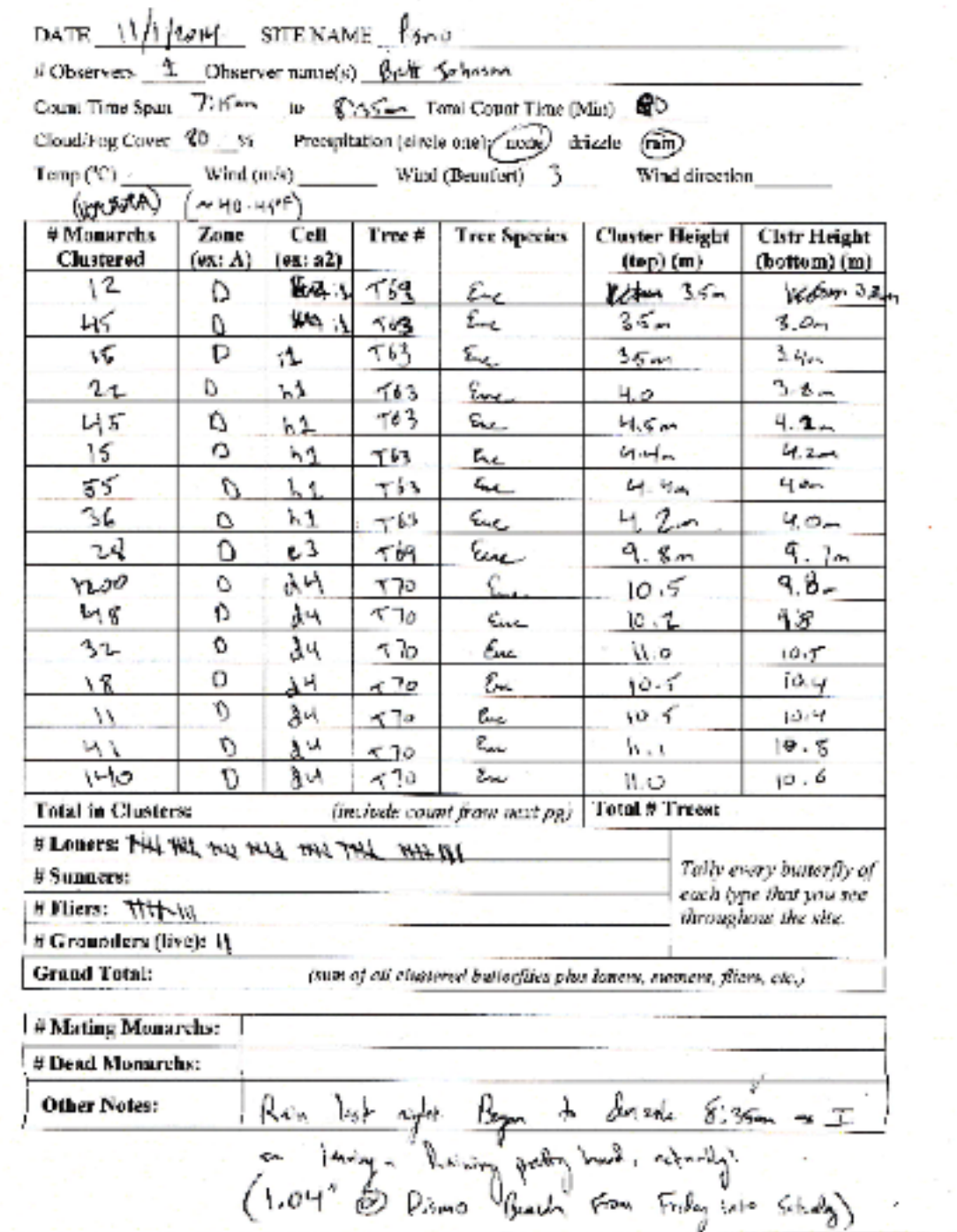

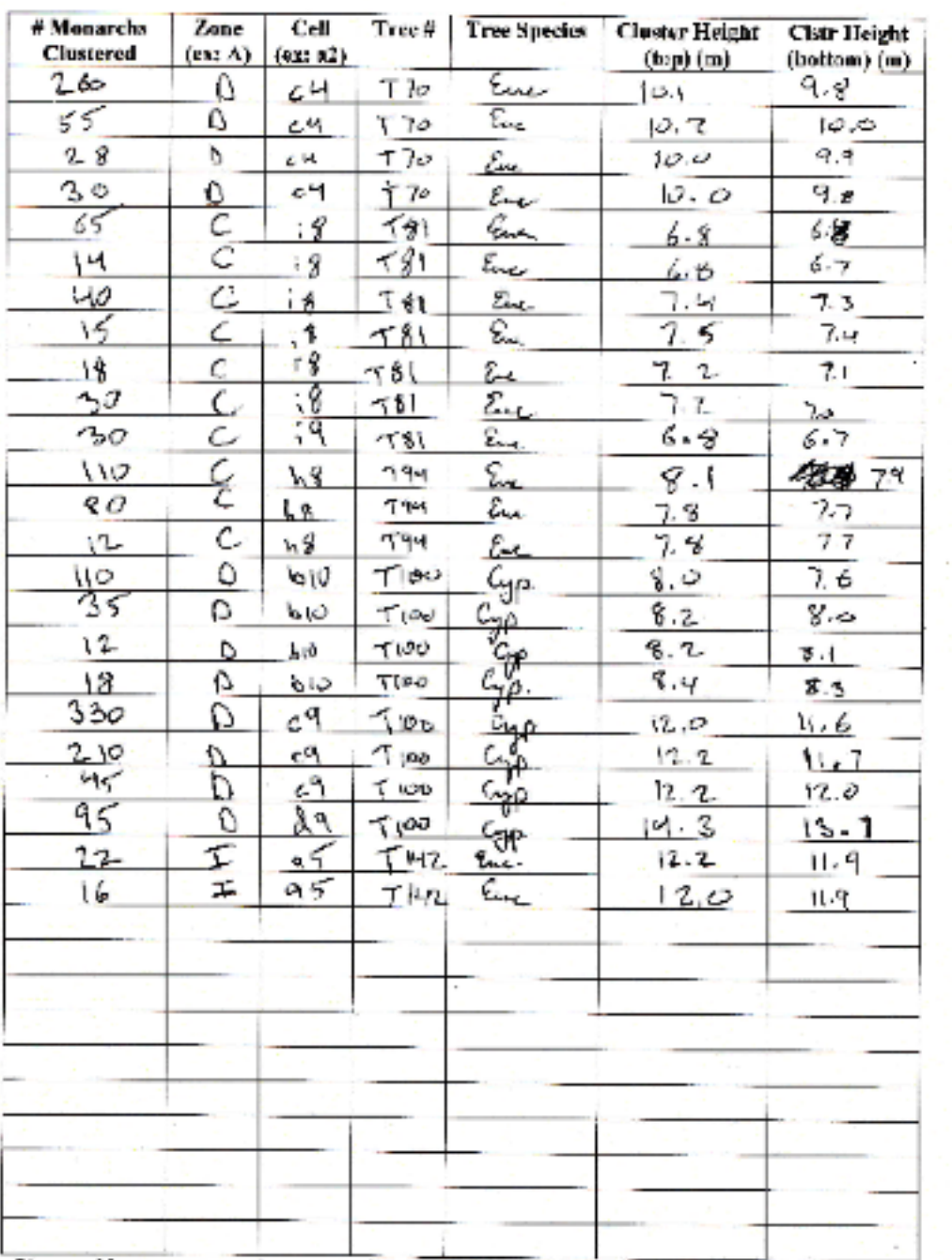

ò.

 $\alpha$ 

 $\sim$ 

Please add any counts on this page to the total tally on the previous page.

 $\Delta$ 

The Court

V3 385

л,

or and

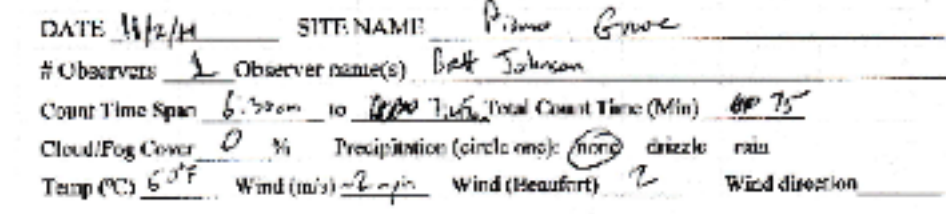

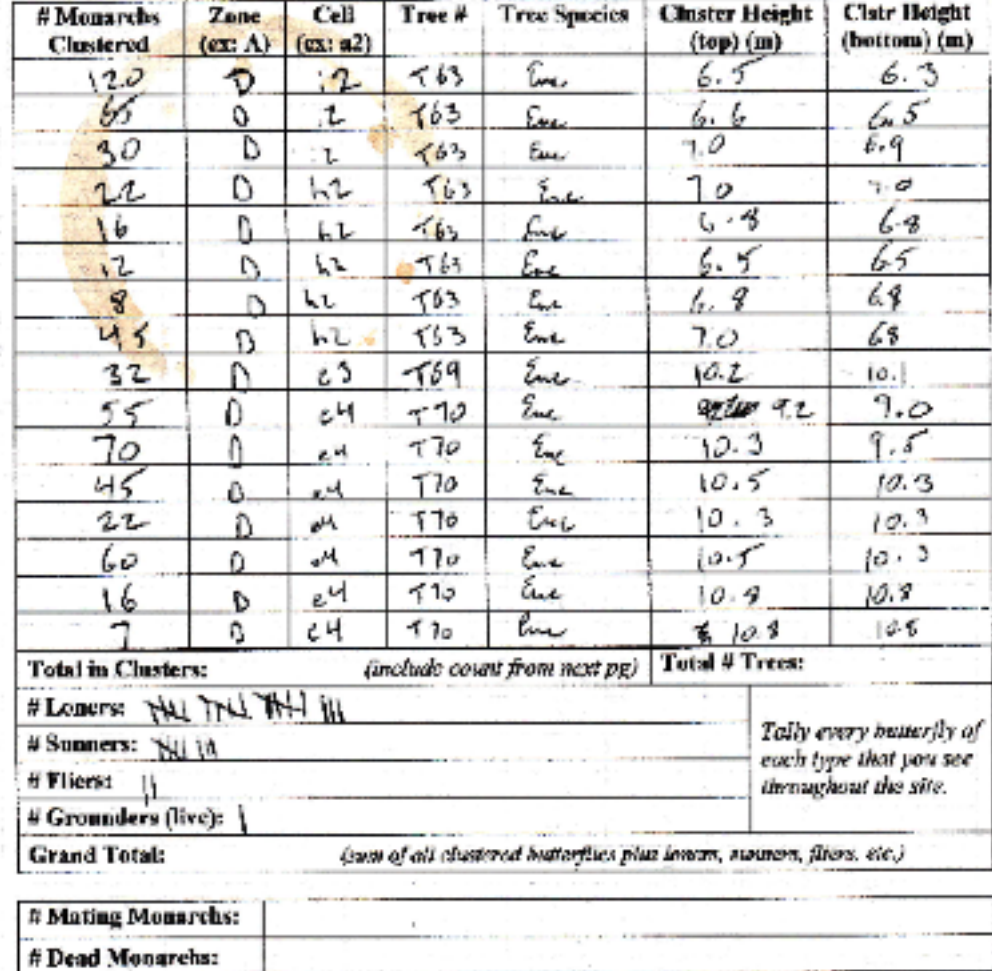

the sales, pot your (i)

**Other Notes:** 

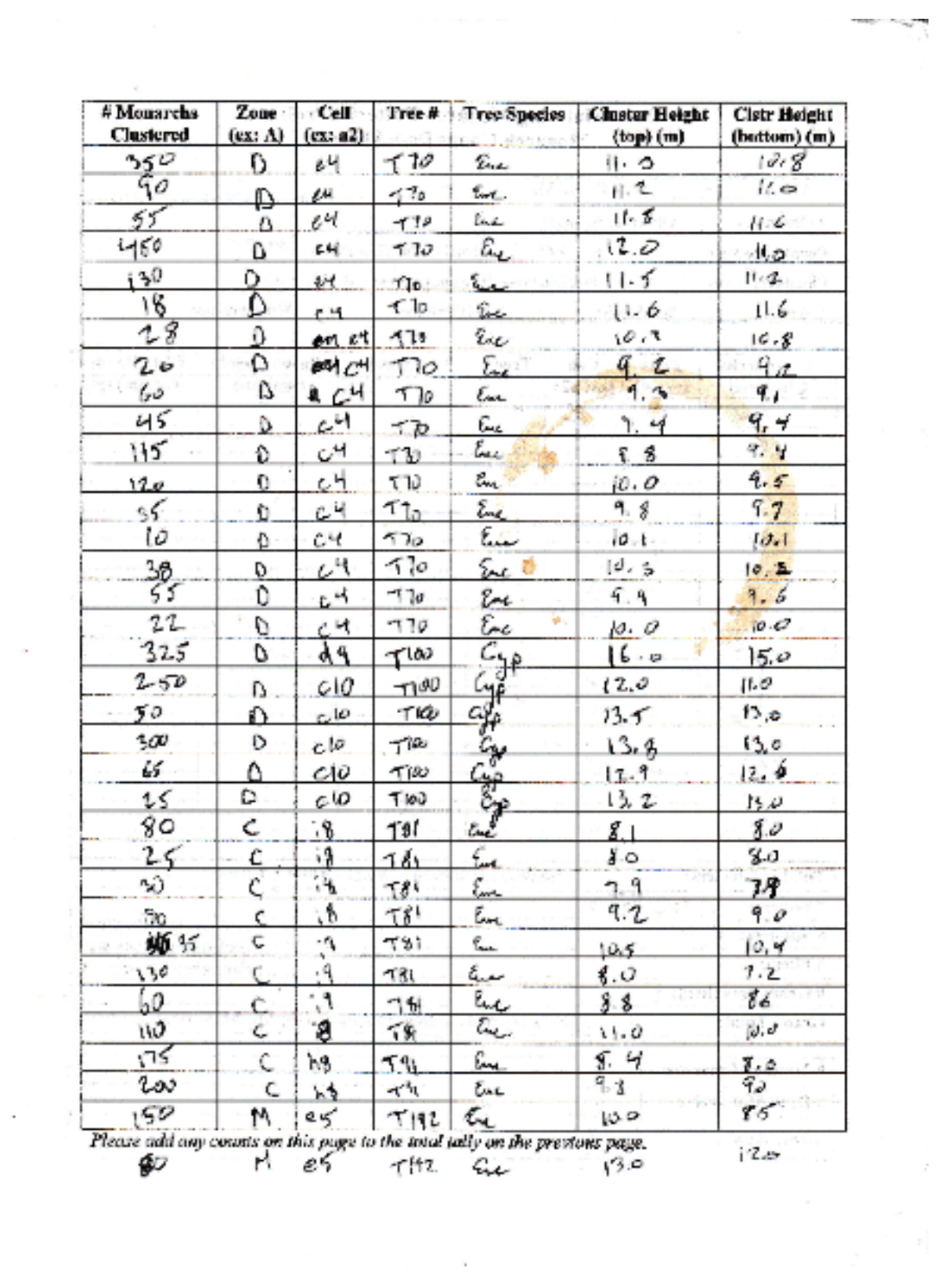

 $\sim$ 

**These Uniters**<br>Magnolic Composition

Ç

 $\mathbf{I}$ 

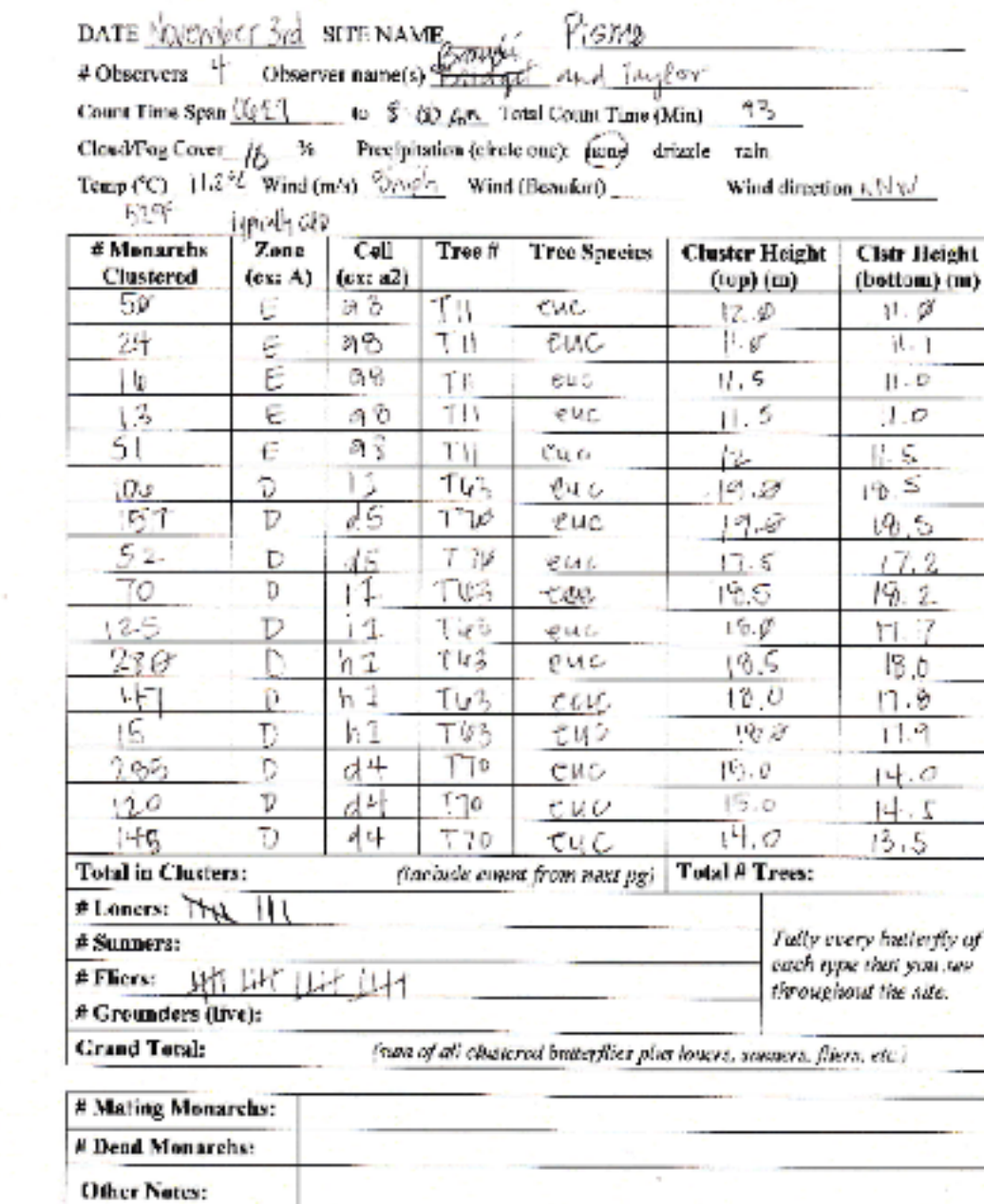

×,

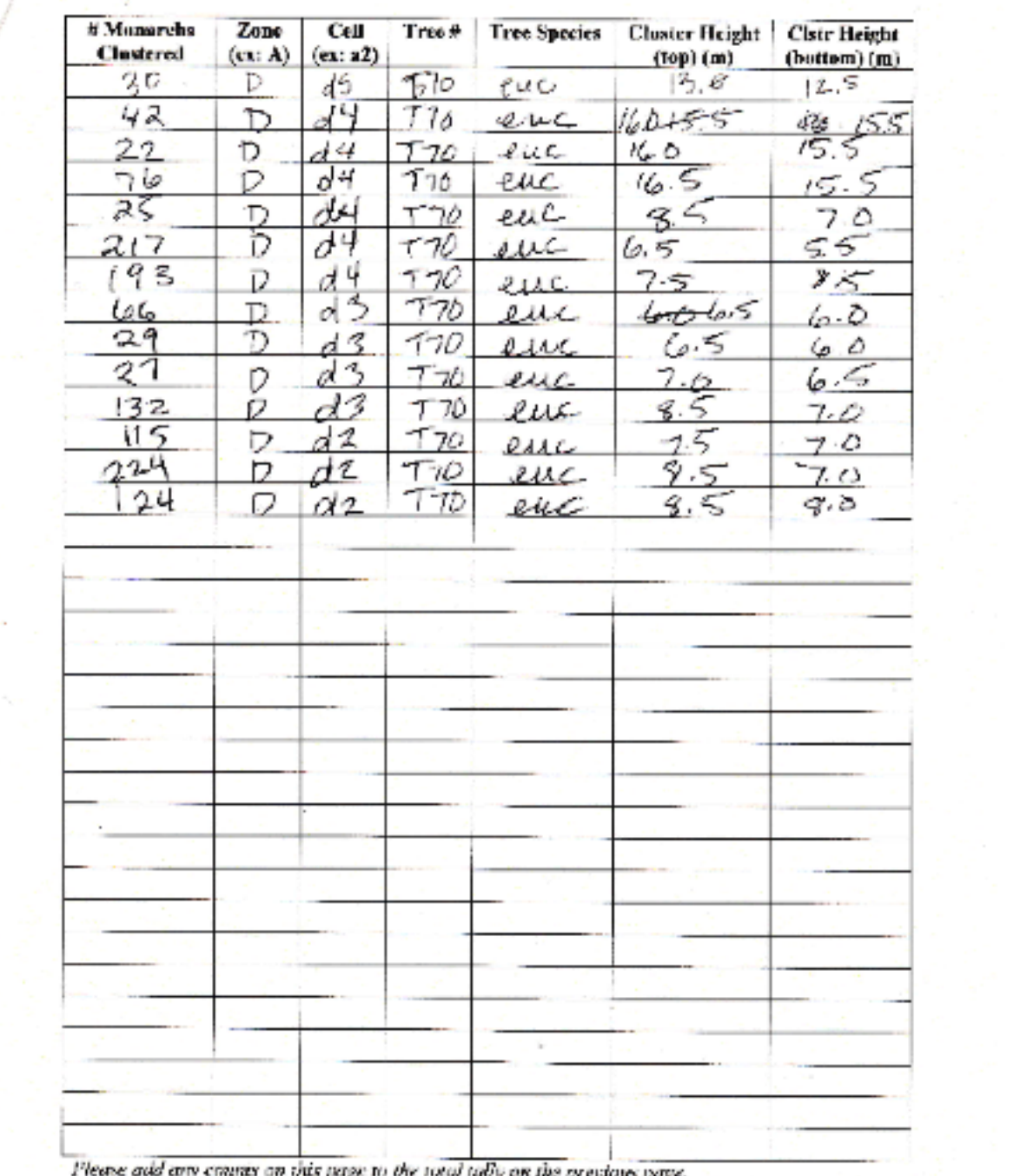

÷.

 $\sim$   $\sim$ 

i<br>List

r,

Ť

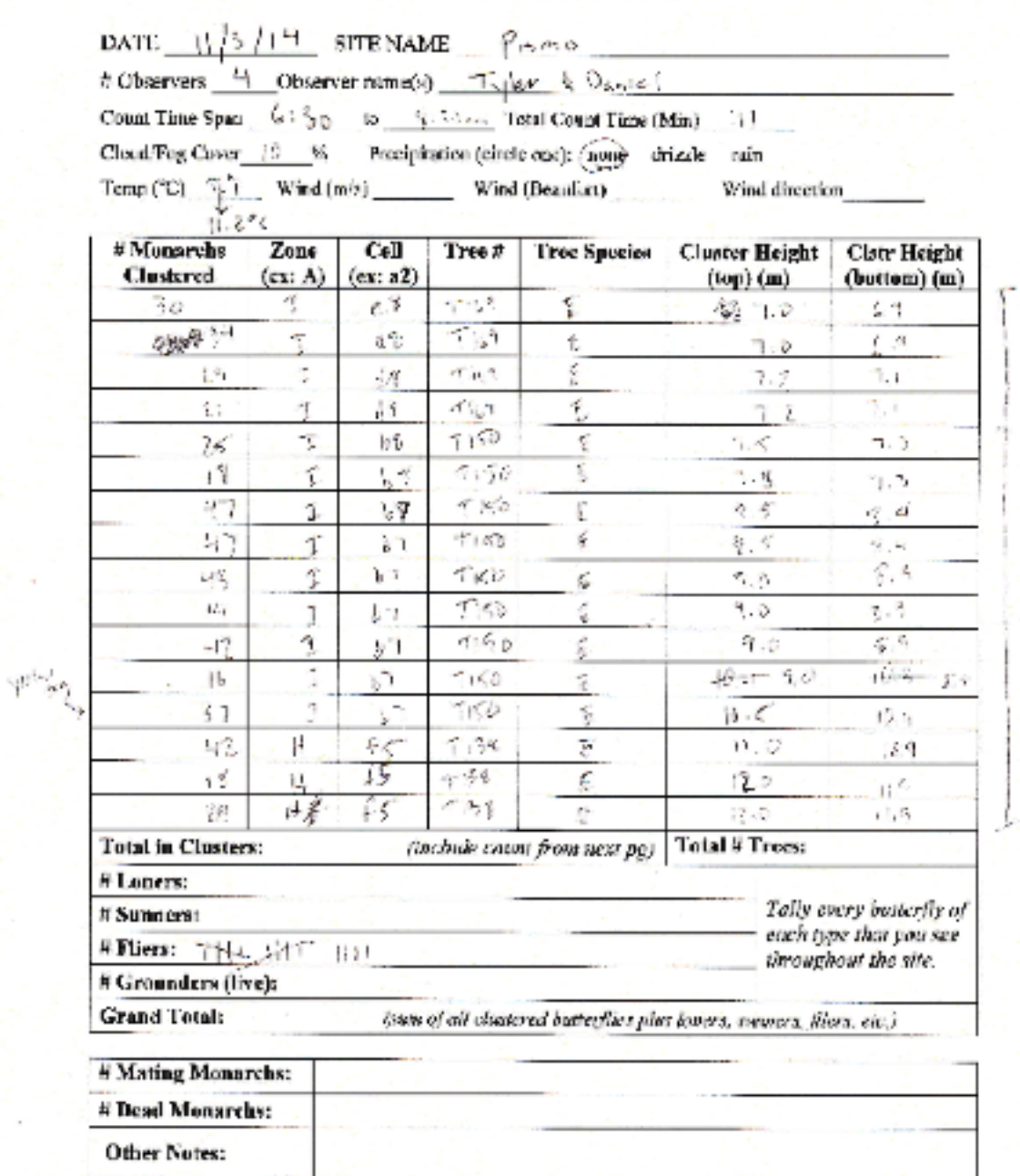

 $\omega$ 7

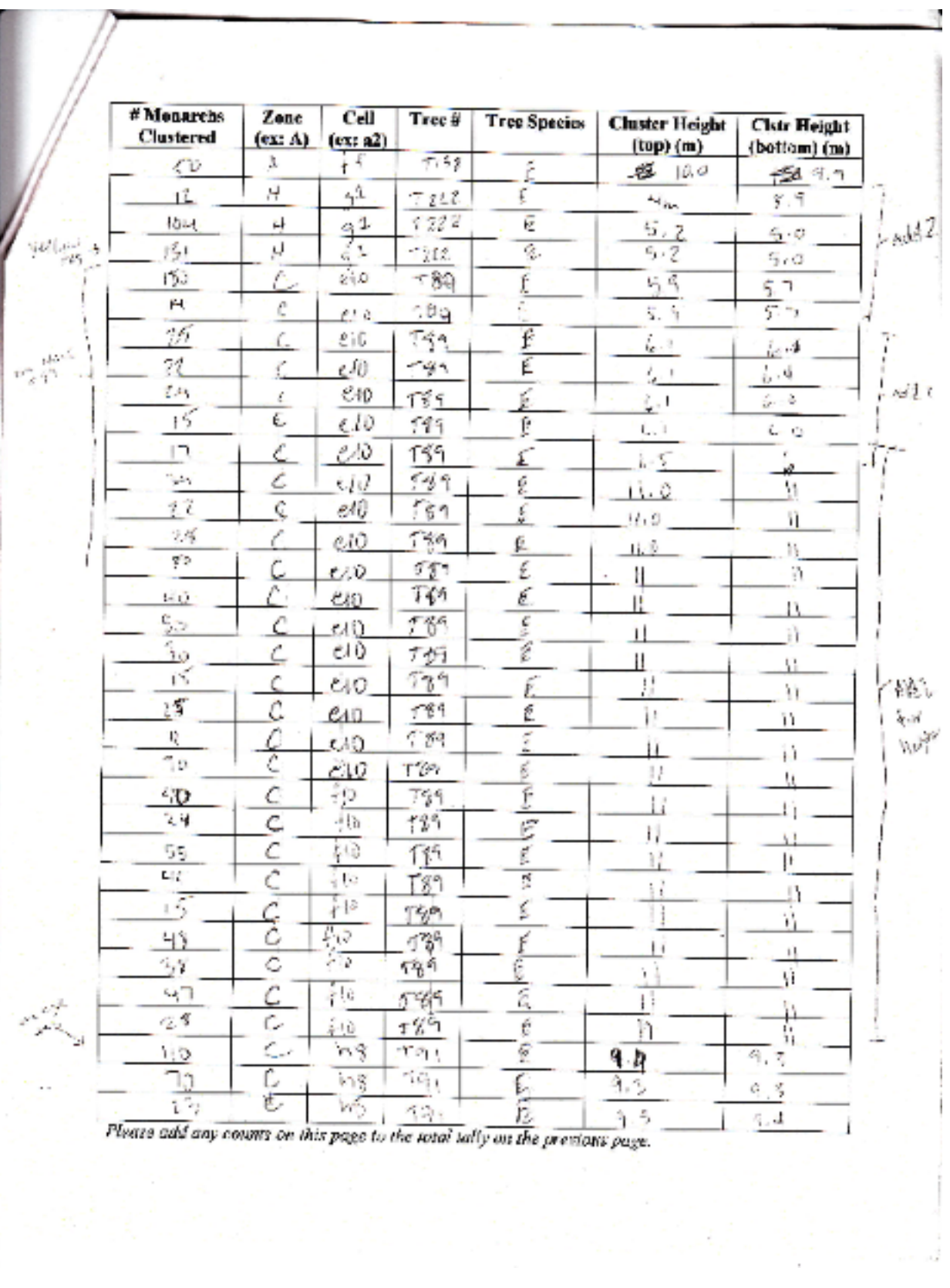

I

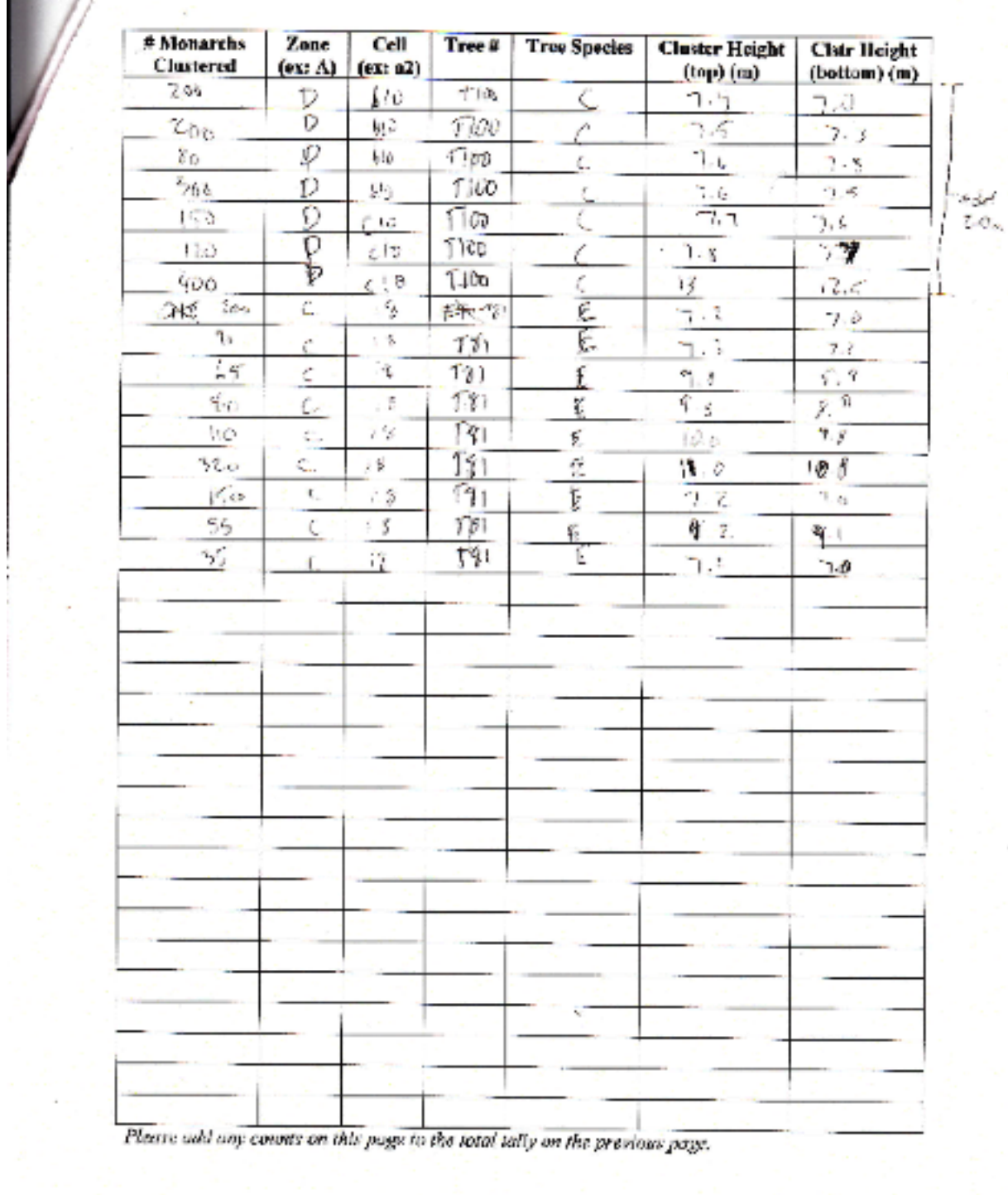

š

L

×

 $\label{eq:1} \begin{split} \mathcal{L}_{\text{intra}}(\mathcal{L}_{\text{out}}) = \mathcal{L}_{\text{outtra}}(\mathcal{L}_{\text{out}}) = \mathcal{L}_{\text{outtra}}(\mathcal{L}_{\text{outtra}}) \end{split}$ 

j

K Entered.

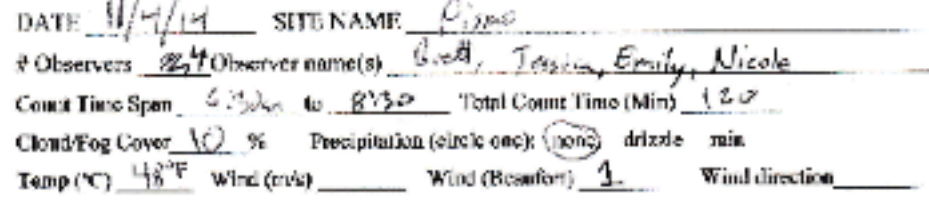

t.  $\overline{a}$ 

 $-111$ ┯

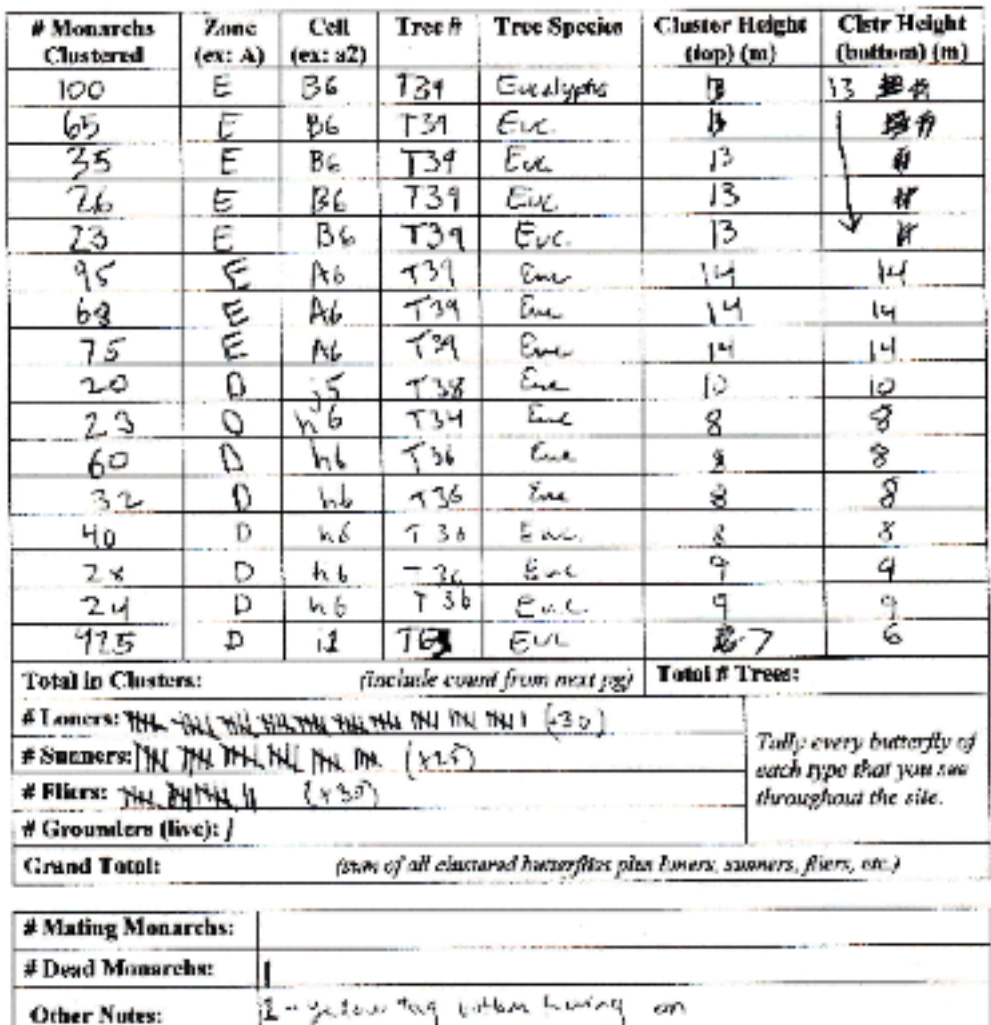

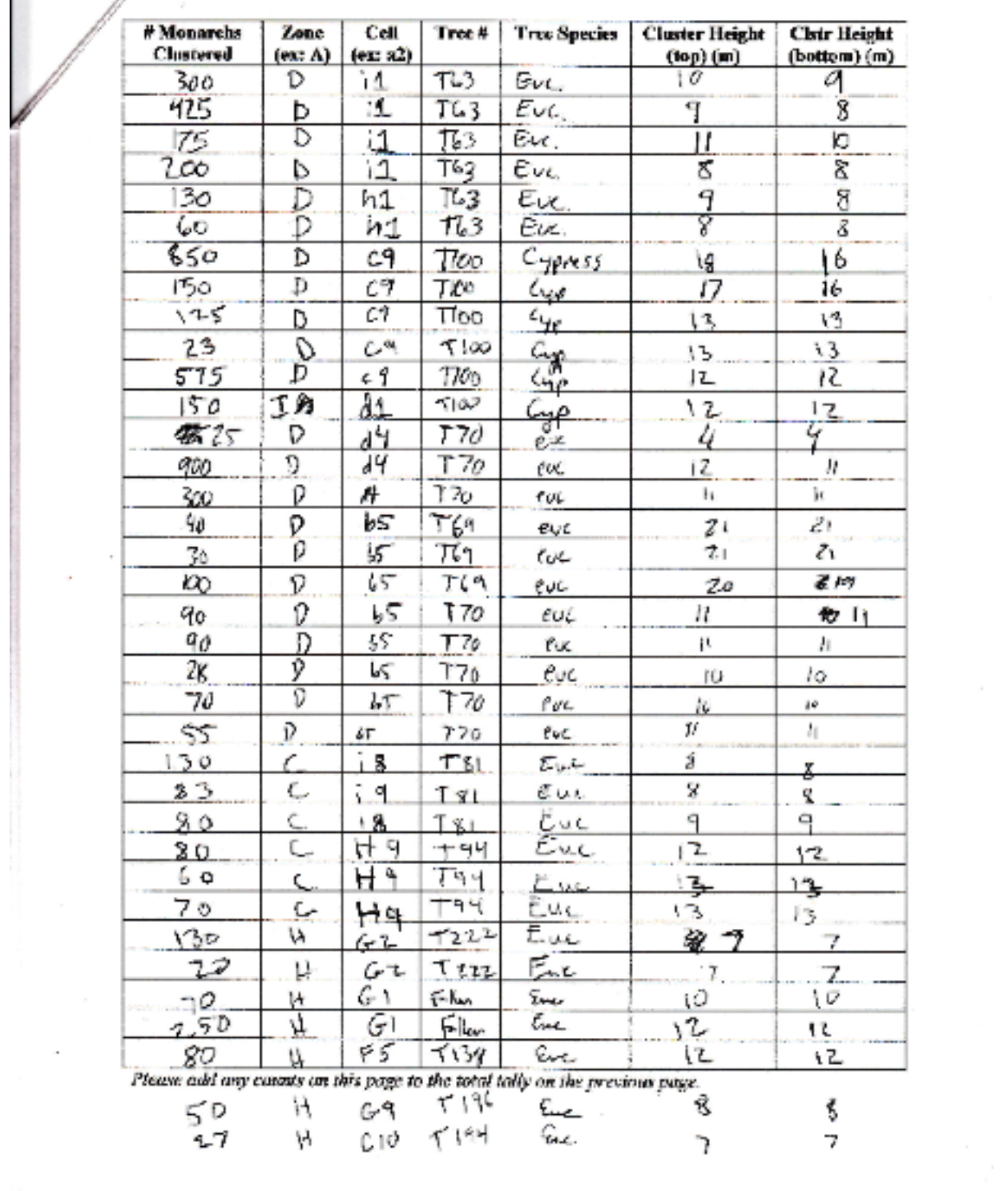

Г.

÷.

### $-Enhol$

#### **Over-wintering Monarch Butterfly Project Monarch Count Data Sheet**

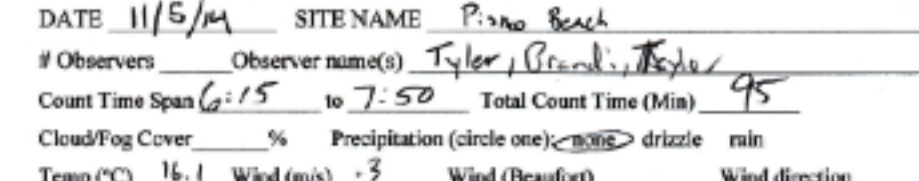

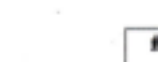

Monarchs Cell **Tree Species Cluster Height Clstr Height** Zone Tree # Clustered  $(ex: A)$  $(ex: a2)$ (bottom) (m)  $\left(\text{top}\right)\left(\text{m}\right)$ ornne a7  $T39$ t 307 Ć izm  $t_{\rm H_2}$ ነን  $731$ 佢 40 ما ۹ 卮 12m 12 0 T34 E ′ኛና  $h<sub>b</sub>$ r\* 10M E  $H<sub>0</sub>$ D ナシム 11м h 6 п  $170$  $\mathcal{D}$  $\mathbf{1}$ てんろ ۴  $12m$  $12$ イレろ  $\mathbf{1}$ 200 D E 4 8.  $25$ イレろ В D h1 sп Ē 156  $\overline{5}$ D h1 へいる E  $15M$ 9b D **T63** h1 e つ  $13m$  $\overline{1}$ 2о о  $h1$ TL 3  $\mathsf{H}$ m D Ê  $270$ D d3 T70 Е  $10<sub>m</sub>$ ιũ 65. 0 ふろ  $T70$ P  $14m$ 14 Ē つべ dЧ **T70** D  $\mathsf{Im}$ w  $375$  $770$ c5 í Ħ  $10m$ D  $T70$ 380  $\mathbf{1}$  $10<sub>m</sub>$ D しょ 它  $b5$  $T70$  $215$ D  $10m$ ٤ 10 (include count from next pg) Total # Trees: **Total in Clusters: #Loners:** TH, LH THE THE THE Tally every butterfly of # Sunners: each type that you see THE THE LAY THE # Fliers: **ttH** throughout the site. # Grounders (live): 6 **Grand Total:** (sum of all clustered butterflies plus loners, sumers, fliers, etc.)

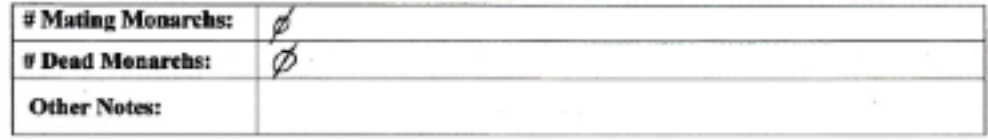

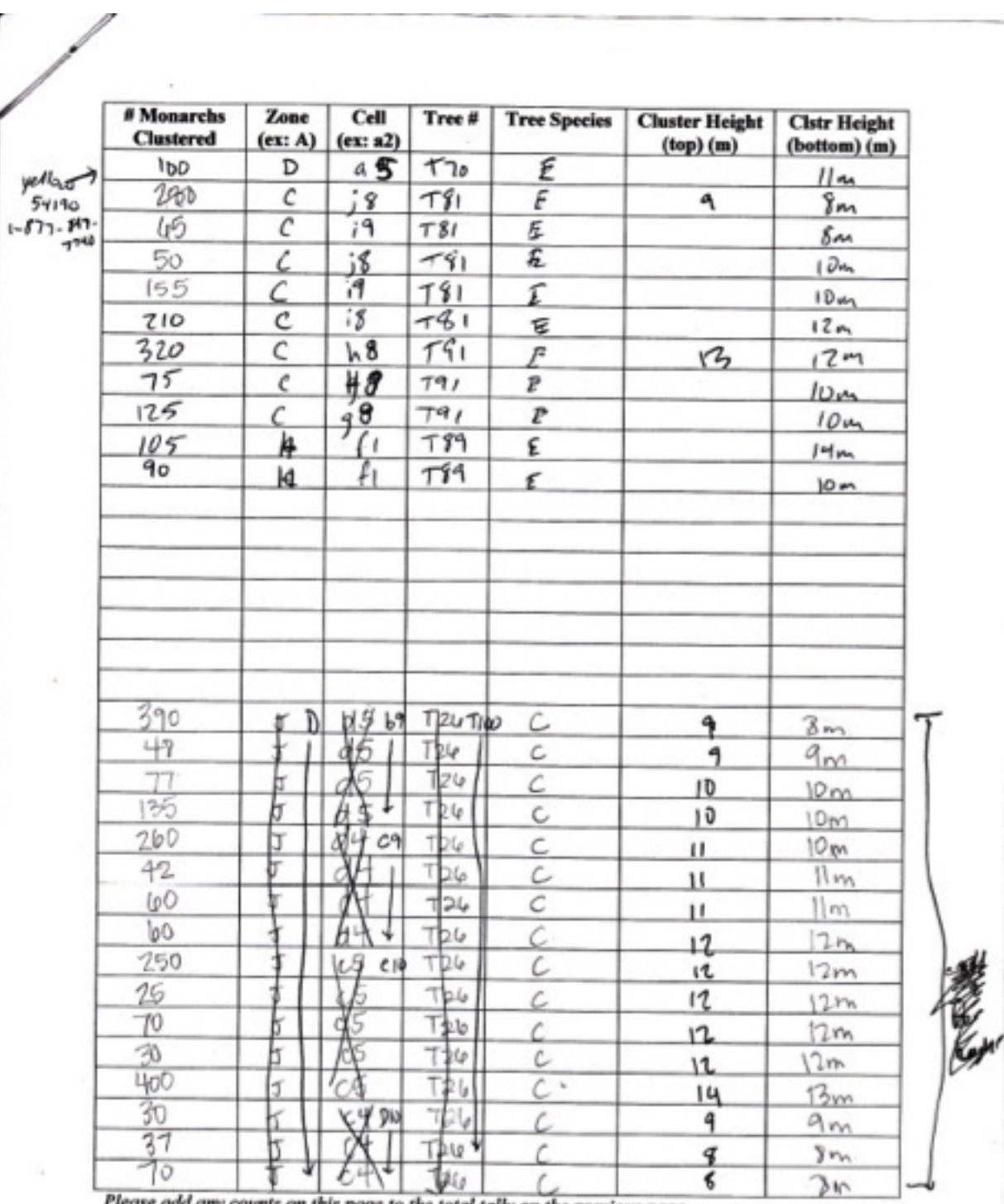

Please add any counts on this page to the total tally on the previous page.

 $\mathcal{A}(\mathcal{A})$  . The contract of the contract of the contract of the contract of the contract of the contract of the contract of the contract of the contract of the contract of the contract of the contract of the contract

 $\mathbb{I}$ 

 $\overline{\phantom{a}}$ 

\* Entred

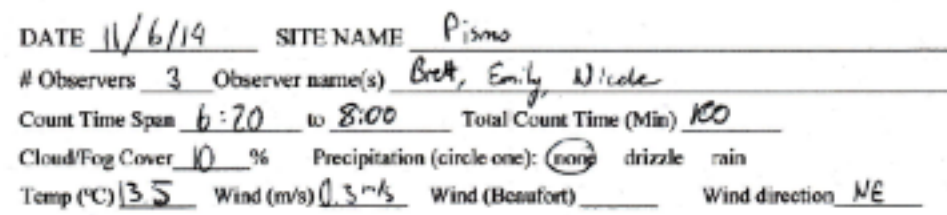

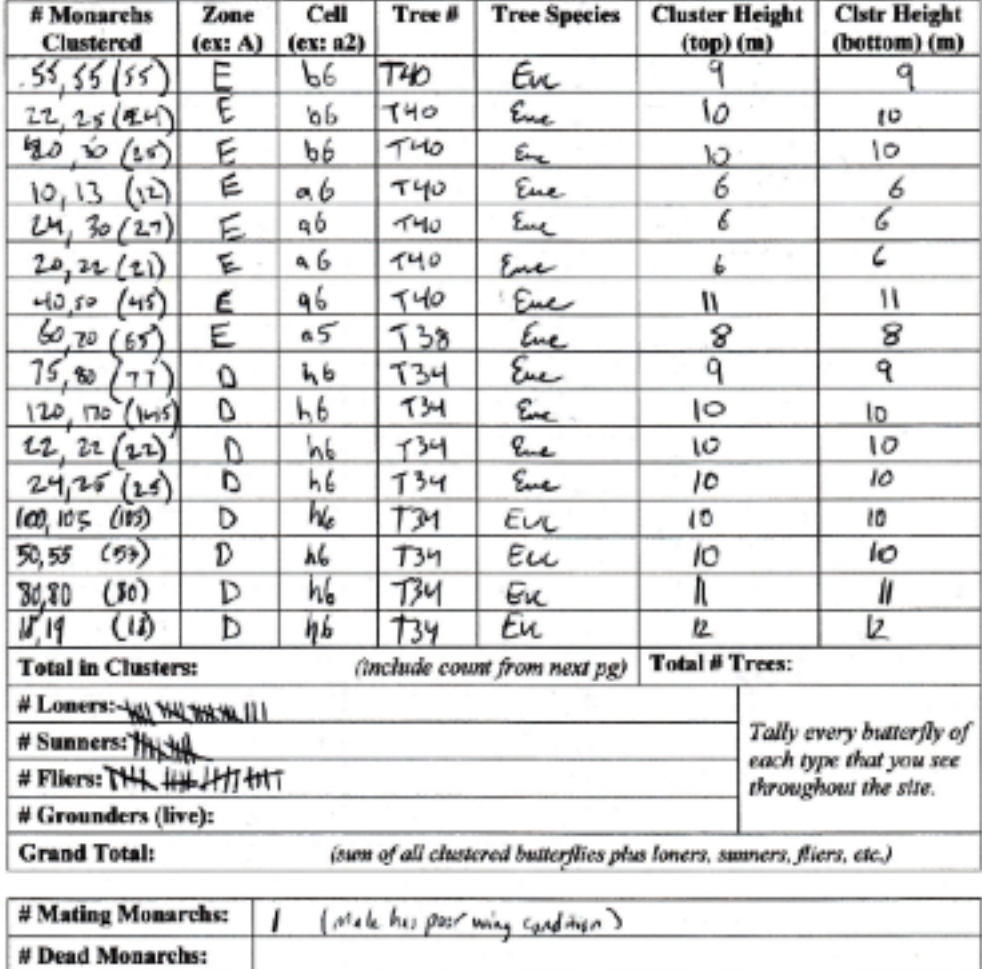

**Other Notes:** 

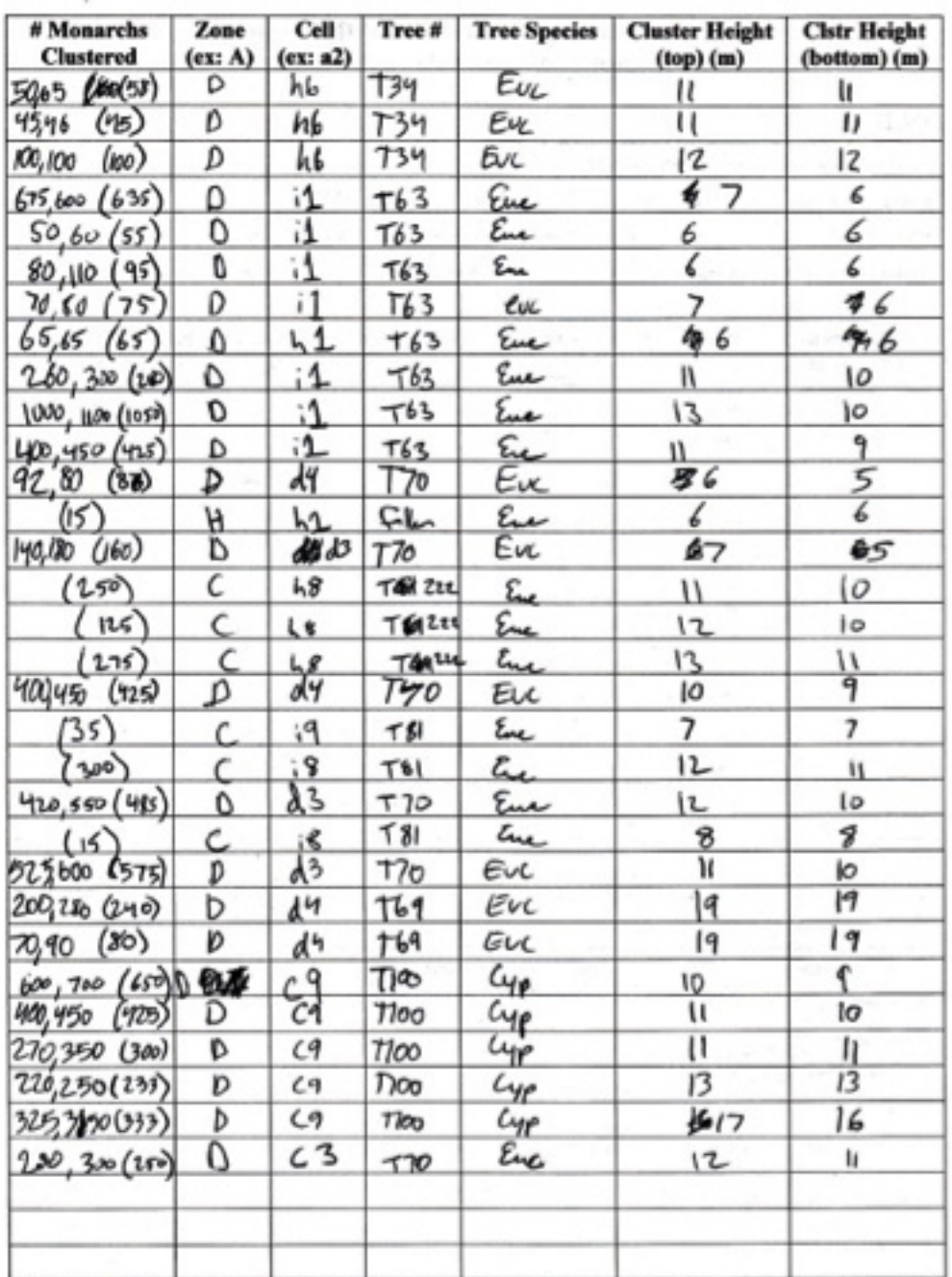

 $\sim$ 

Please add any counts on this page to the total tally on the previous page.

ĉ,

 $\mathcal{R}$ 

I enfied

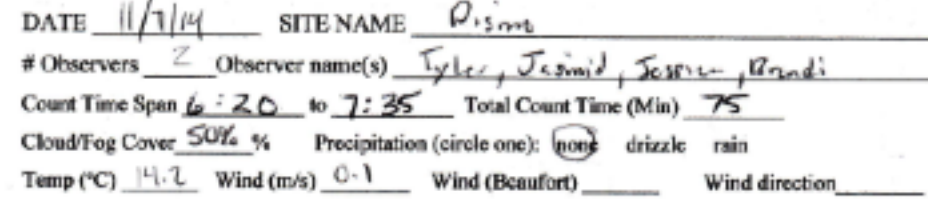

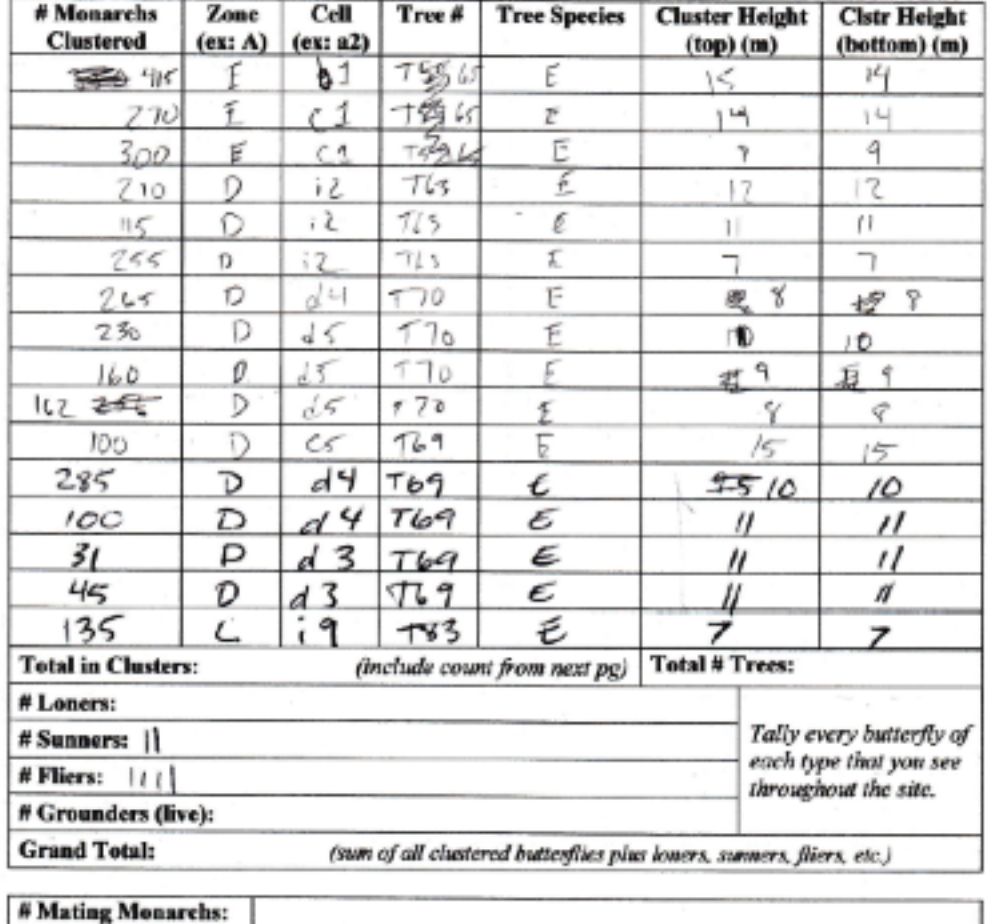

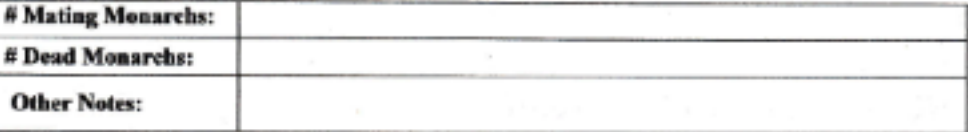

 $\sim$ 

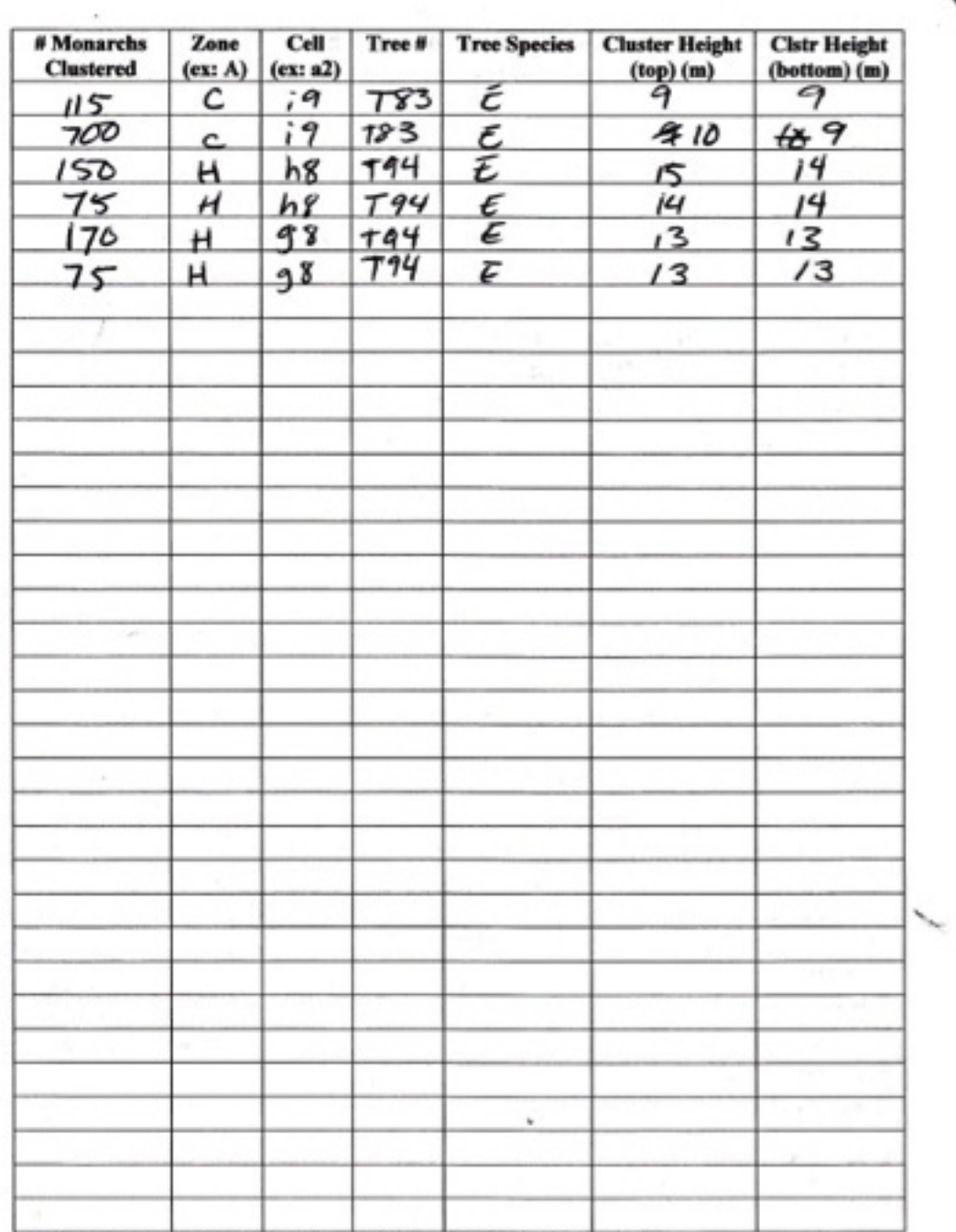

And the company of the company

Please add any counts on this page to the total tally on the previous page.

**REAL PROPERTY** 

 $\alpha$ 

 $\mathcal{A}$ 

F.

#### \* entrol

#### **Over-wintering Monarch Butterfly Project Monarch Count Data Sheet**

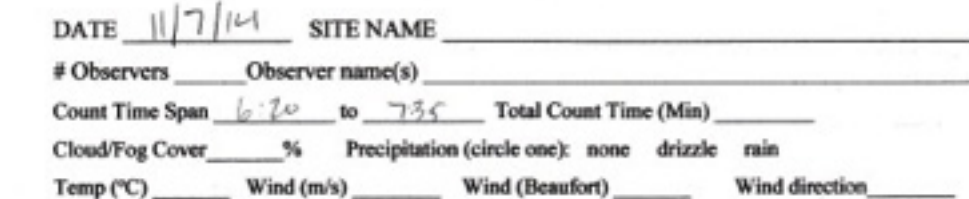

**Clstr Height** # Monarchs  $Cell$ **Cluster Height** Zone Tree # **Tree Species Clustered**  $(ex: A)$   $(ex: a2)$ (bottom) (m)  $top)$  (m)  $d4$ 450 D  $T100$ 16  $16$ D d٦  $1100$ ے 200  $11 -$ IL.  $d<sub>9</sub>$  $7100$  $13$  $150$  $12$ D 9 49  $7100$  $10$ 200 D Ċ  $19$ 9  $750$ D  $T100$  $10$  $30$  $1/00$ 8  $\Omega$  $\epsilon$  $dS$ 8  $199$ 90  $h<sub>3</sub>$ E I  $1D$  $10...$  $20$ 199 E I 63 12  $17$  $120$ H **T89** 6 ł1  $_{1}$  $17$ 189  $\rightarrow$ 50  $\ddot{i}$ ŧ  $_{+}$ (include count from next pg) Total # Trees: **Total in Clusters:** # Loners: Tally every butterfly of # Sunners: each type that you see #Fliers: [1] throughout the site. # Grounders (live): \ **Grand Total:** (sum of all clustered butterflies plus loners, sunners, fliers, etc.)

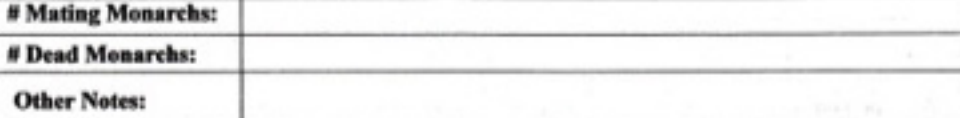

mwyk 1999<br>Ferience

 $\sqrt{U(6V + M g \frac{54180}{1.67726})-7740}$ 

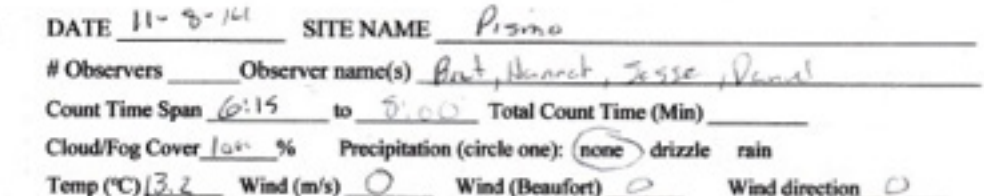

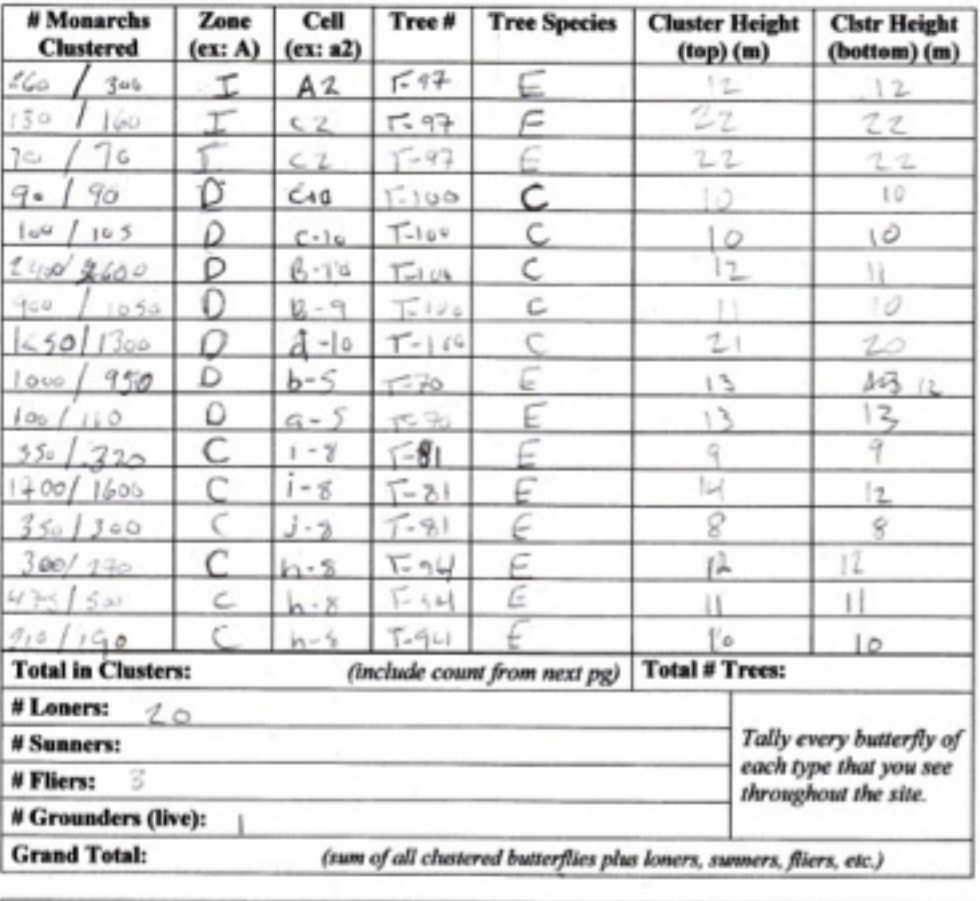

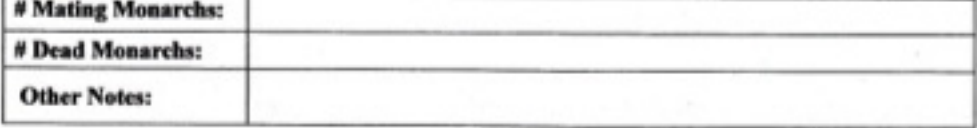

È

## \* entral

#### of entired

# **Over-wintering Monarch Butterfly Project<br>Monarch Count Data Sheet**

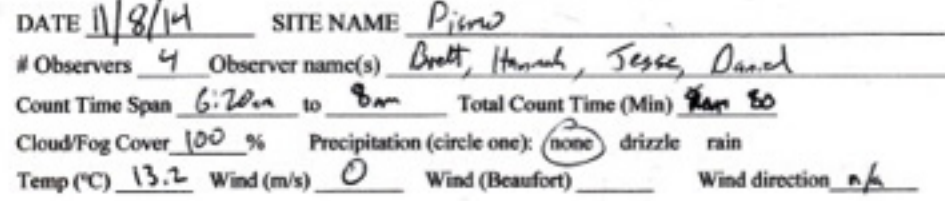

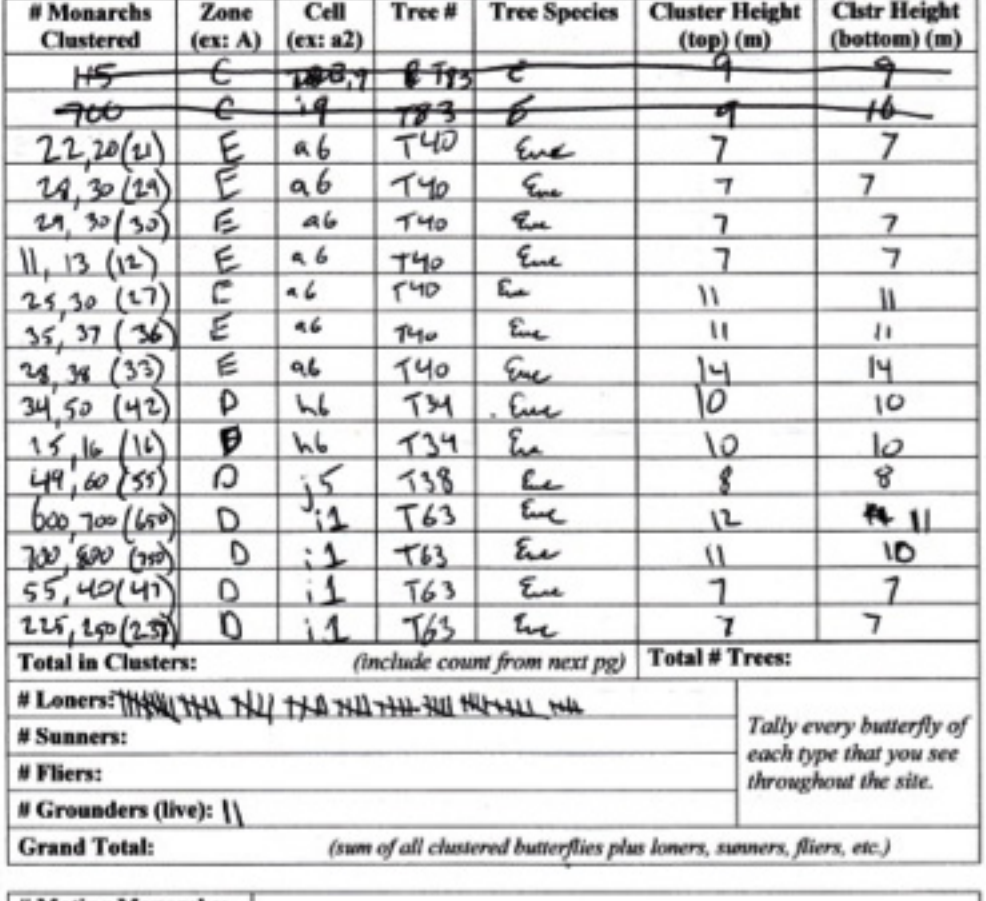

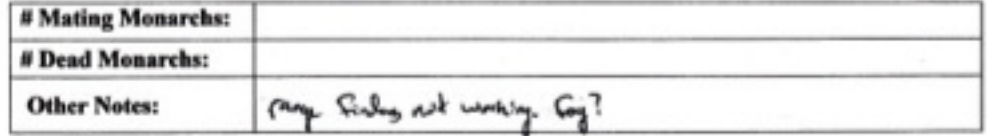

18

 $\overline{a}$ 

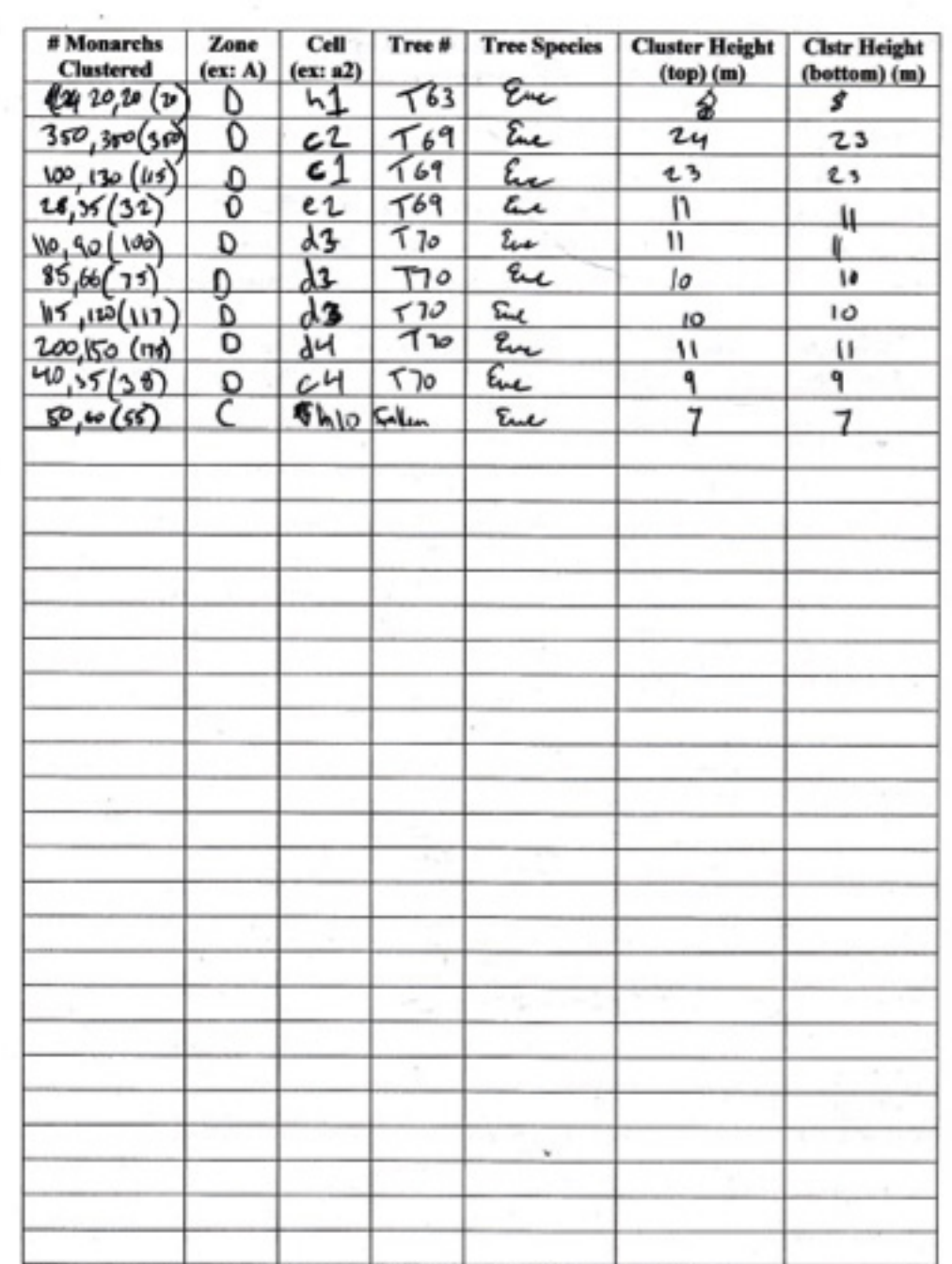

 $\mathcal{R}$ 

 $\overline{\phantom{a}}$ 

**County** 

Please add any counts on this page to the total tally on the previous page.

 $\lambda$ 

 $\mathcal{O}^{(1)}$ 

 $^{12}$ 

 $\mathsf{I}$ 

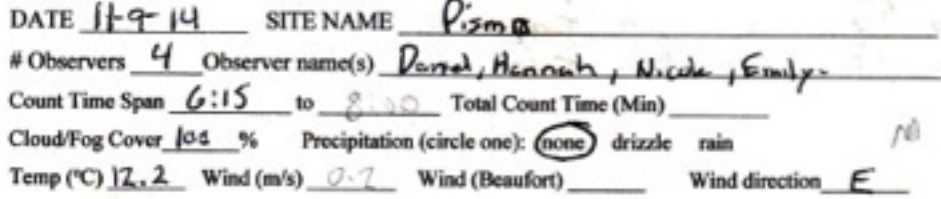

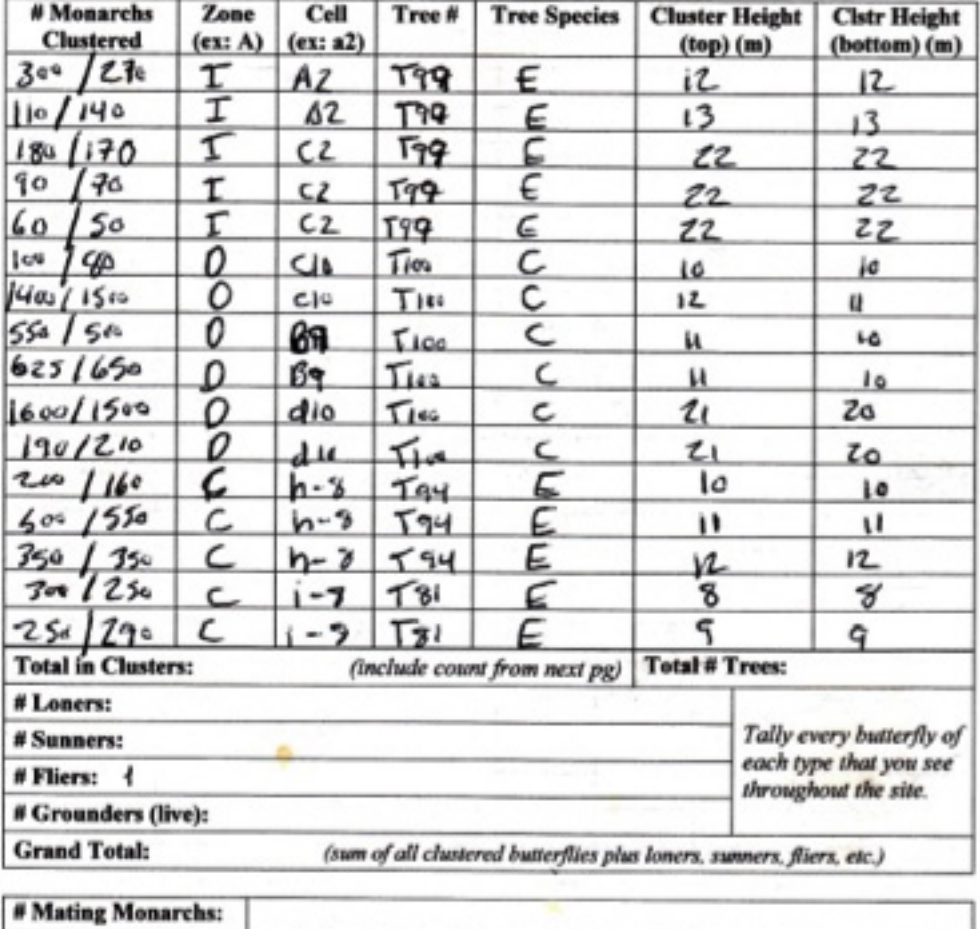

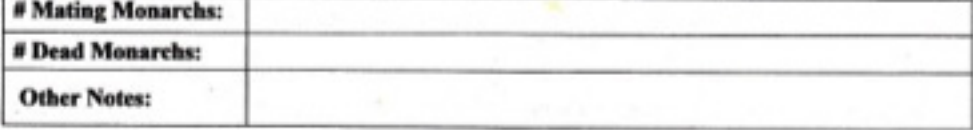

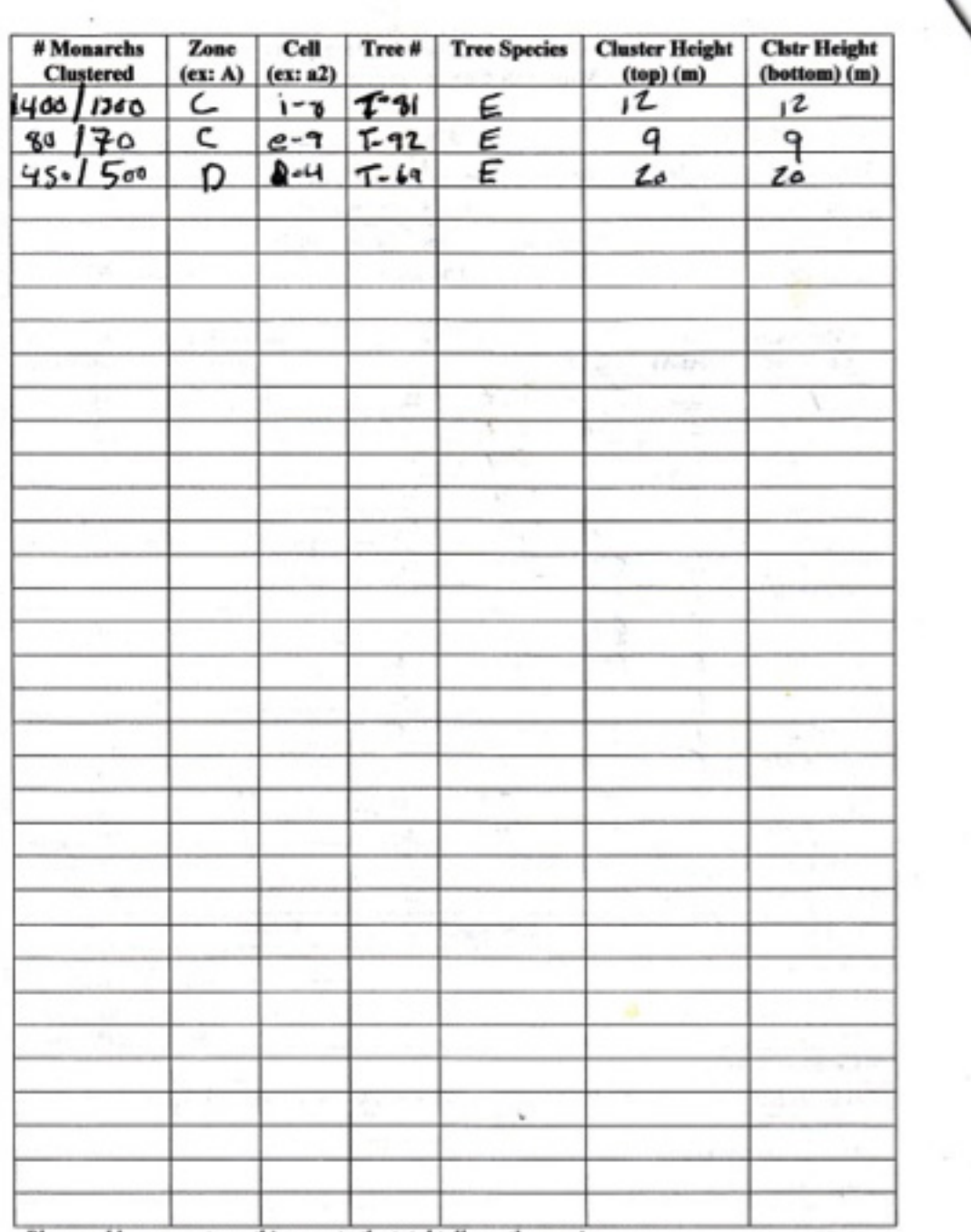

 $\mathcal{A}^{\text{MSE}}_{\text{max}}$  . The  $\mathcal{A}^{\text{MSE}}_{\text{max}}$ 

Please add any counts on this page to the total tally on the previous page.

松岡 一字

k.

 $\sim$ 

 $\sim$   $\alpha$ 

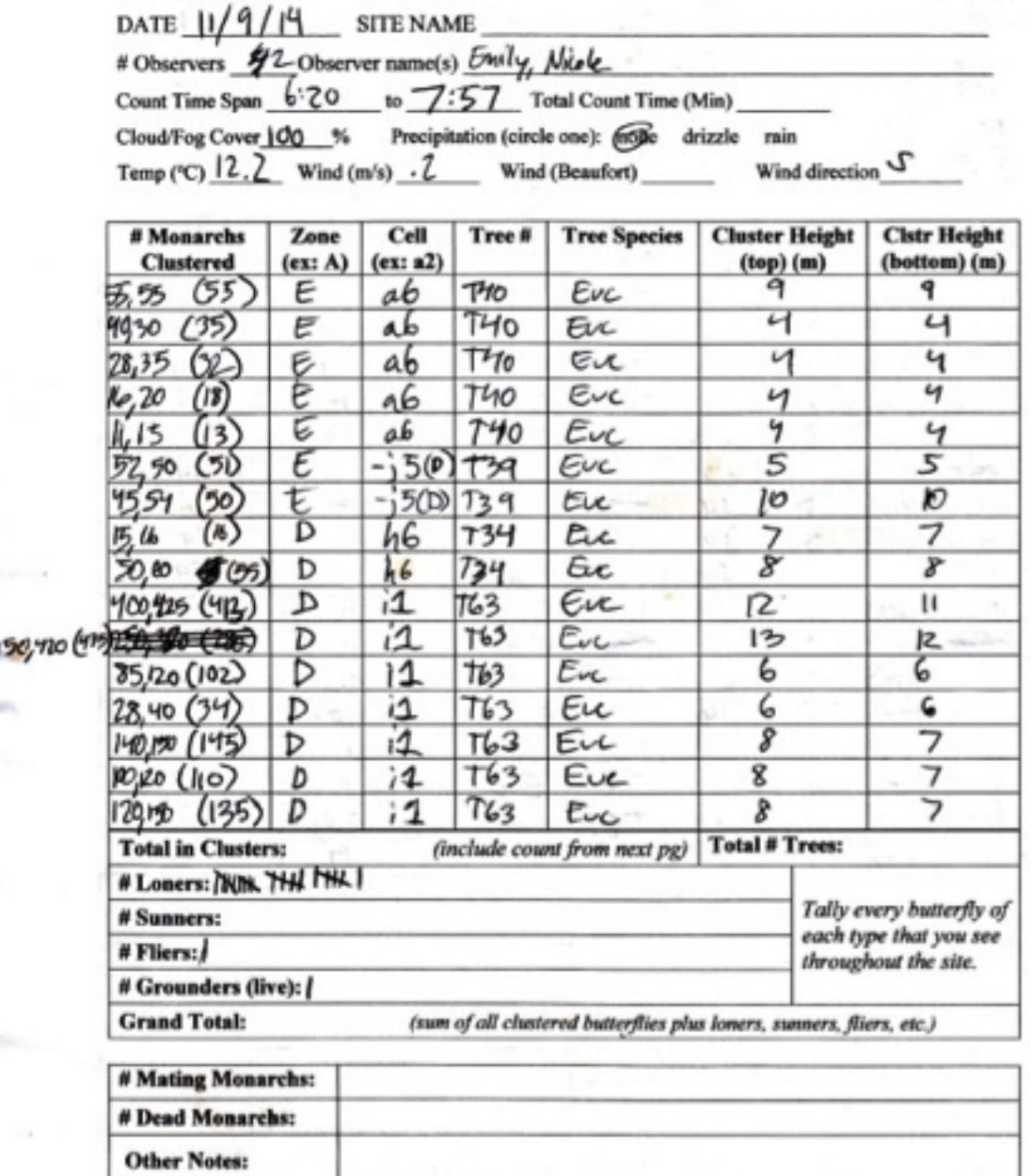

 $\frac{1}{2}$ 

I dragonfly

 $\cdot$ 

 $\sim$ 

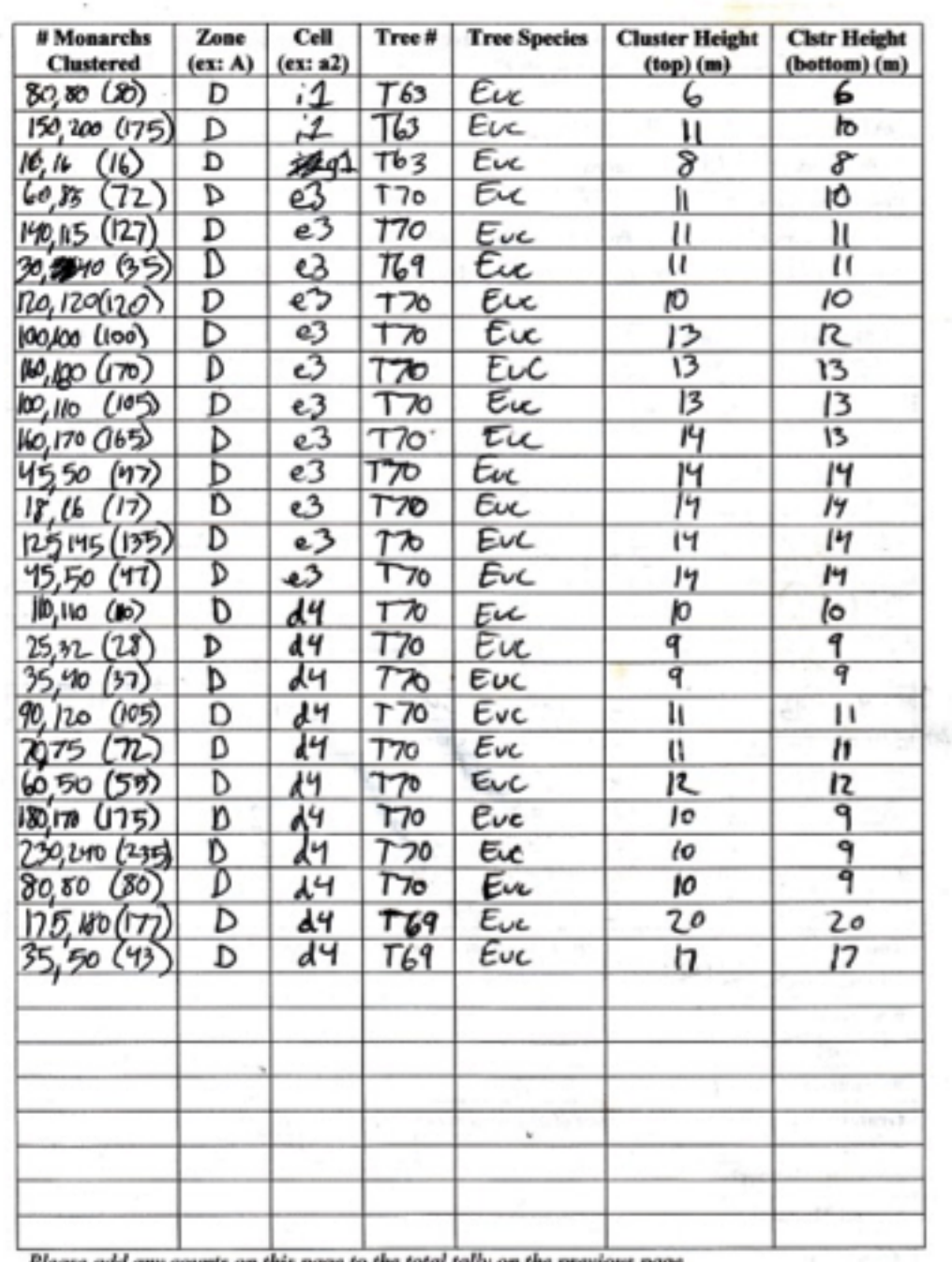

 $\overline{100}$ 

 $\beta$ 

 $\sim$   $^{\prime\prime}$ 

 $\sim 10$ 

Please add any counts on this page to the total tally on the previous page.

 $\mathcal{L}_{\mathcal{A}}$  and  $\mathcal{L}_{\mathcal{A}}$  and

 $\sim$ 

 $\sim$ 

\* entrad

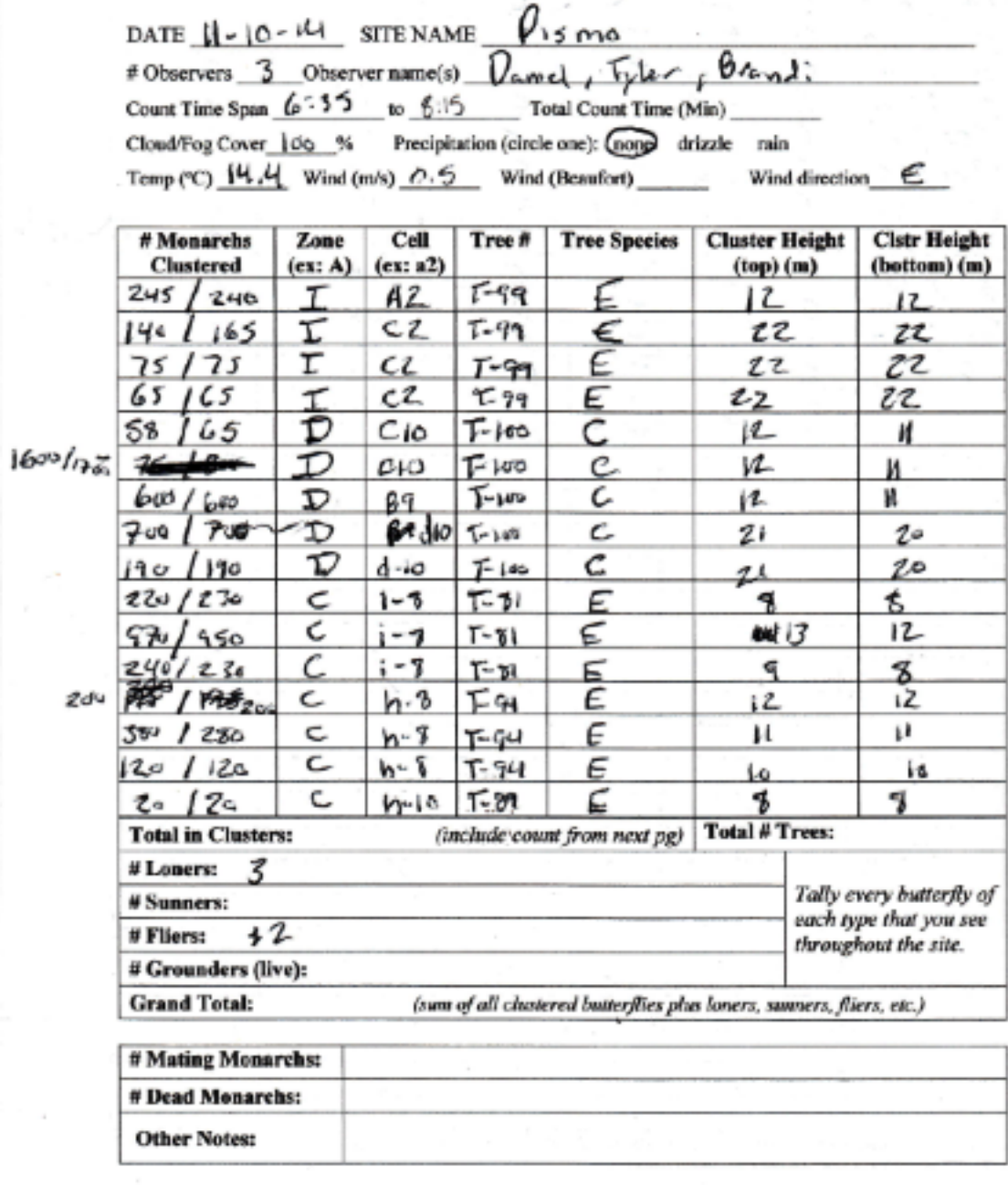

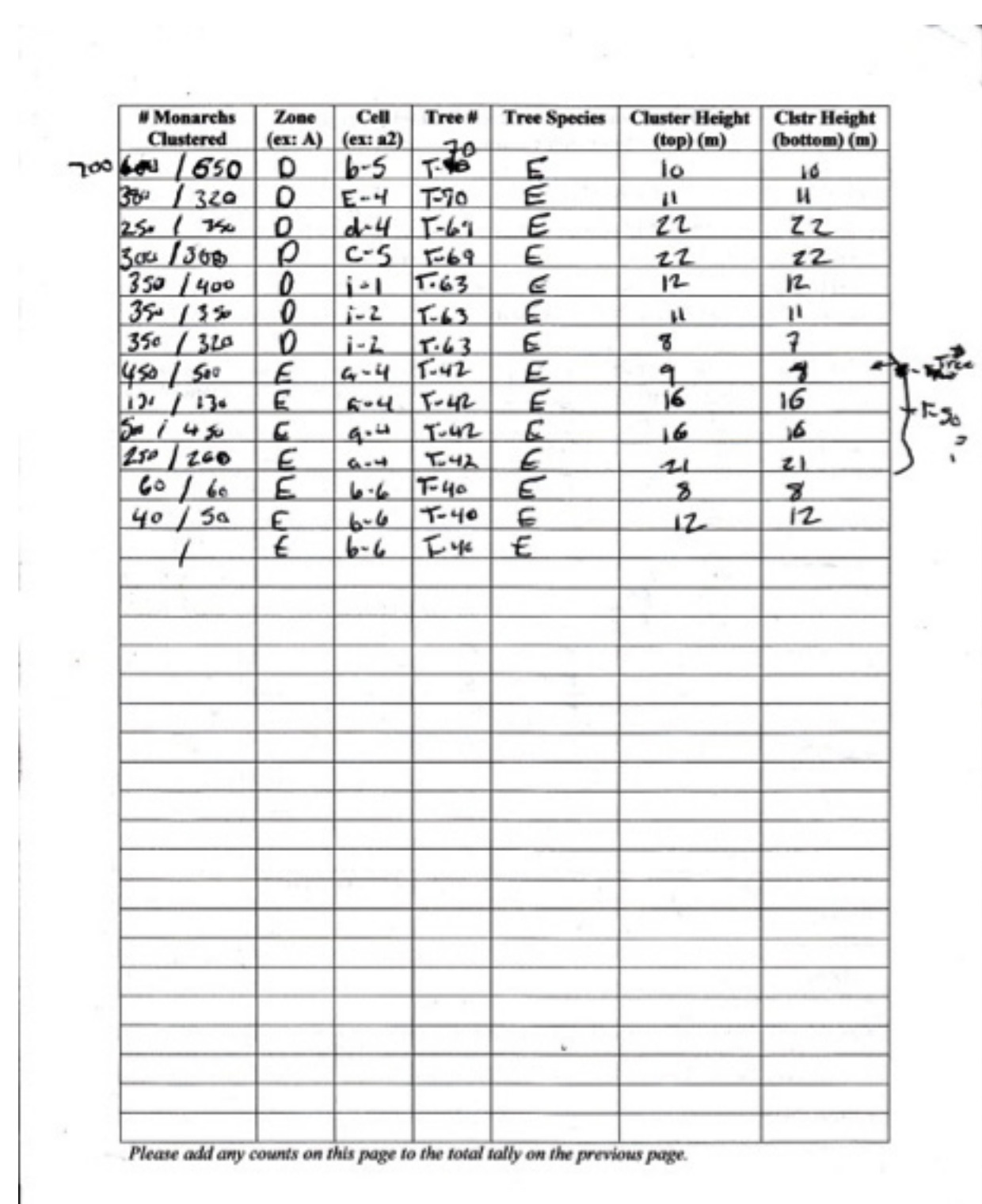

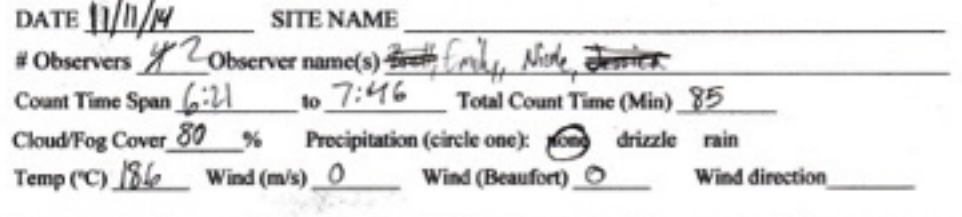

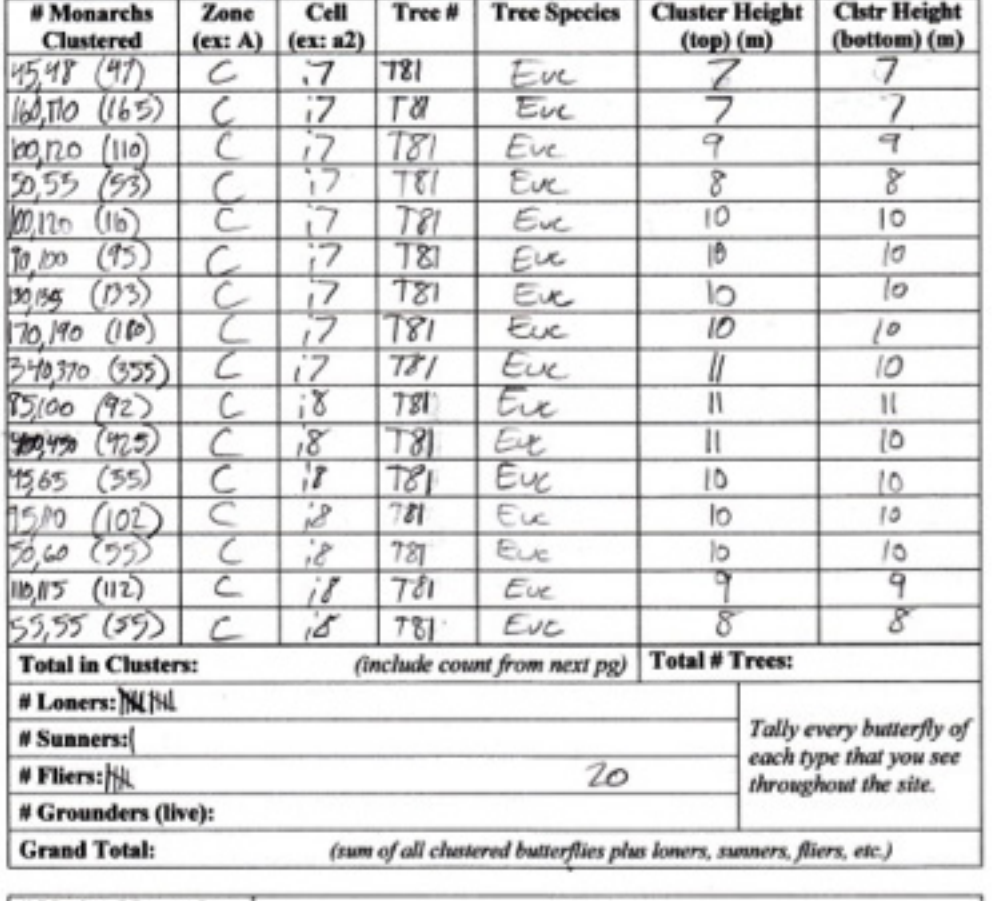

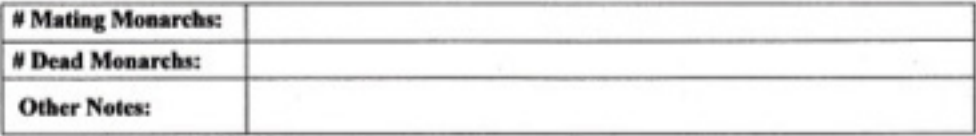

 $_{\rm L}$   $\rightarrow$ 

 $\mathbf{I}$ 

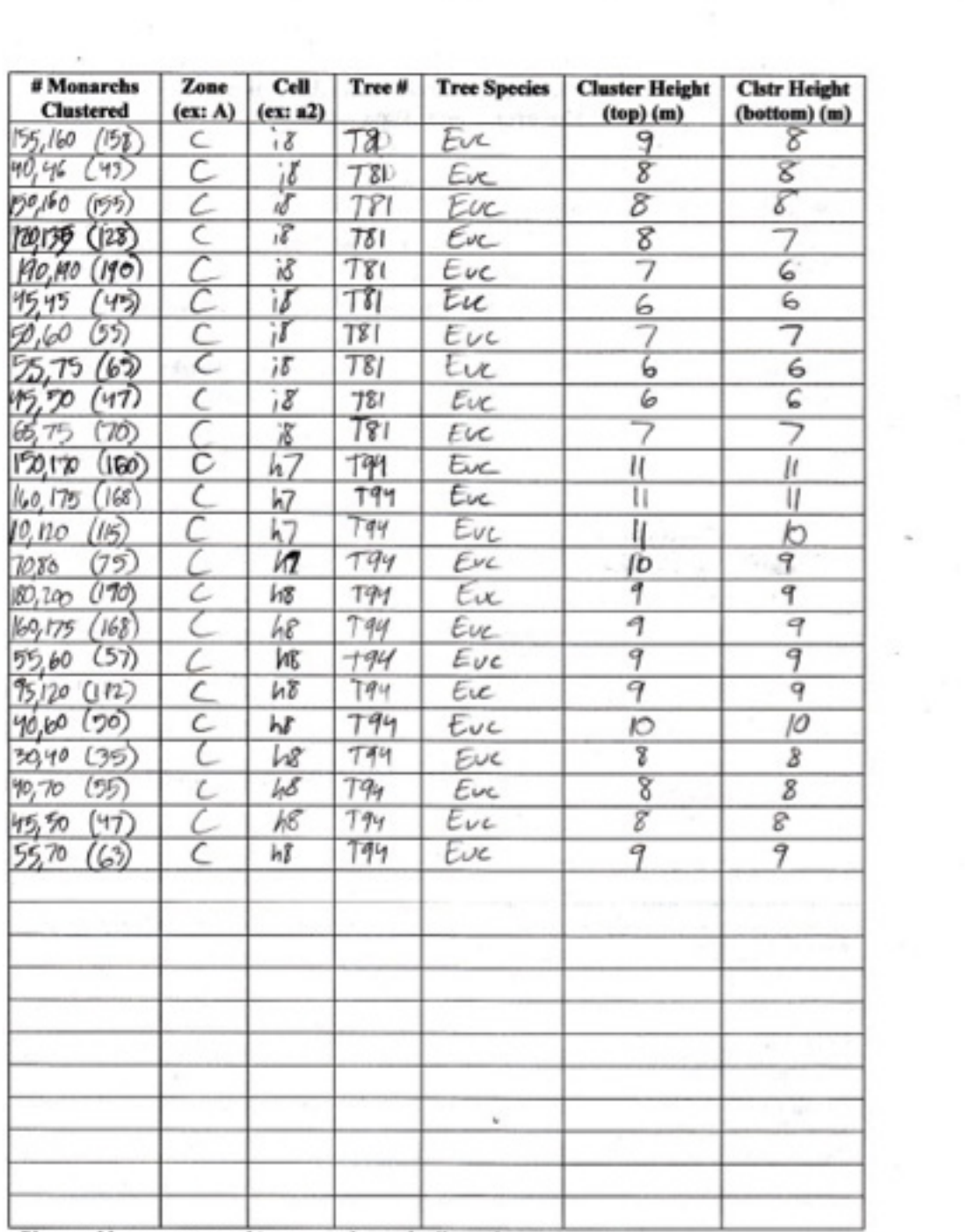

 $\sim 10$ 

 $\sim$ 

on this name to the total talks on the movious name Planea add a

 $\mathcal{E}_{\rm{in}}$ 

 $\lambda$ 

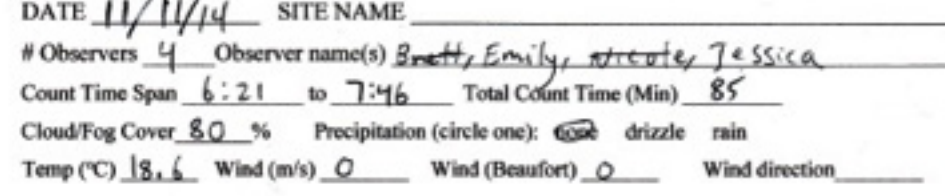

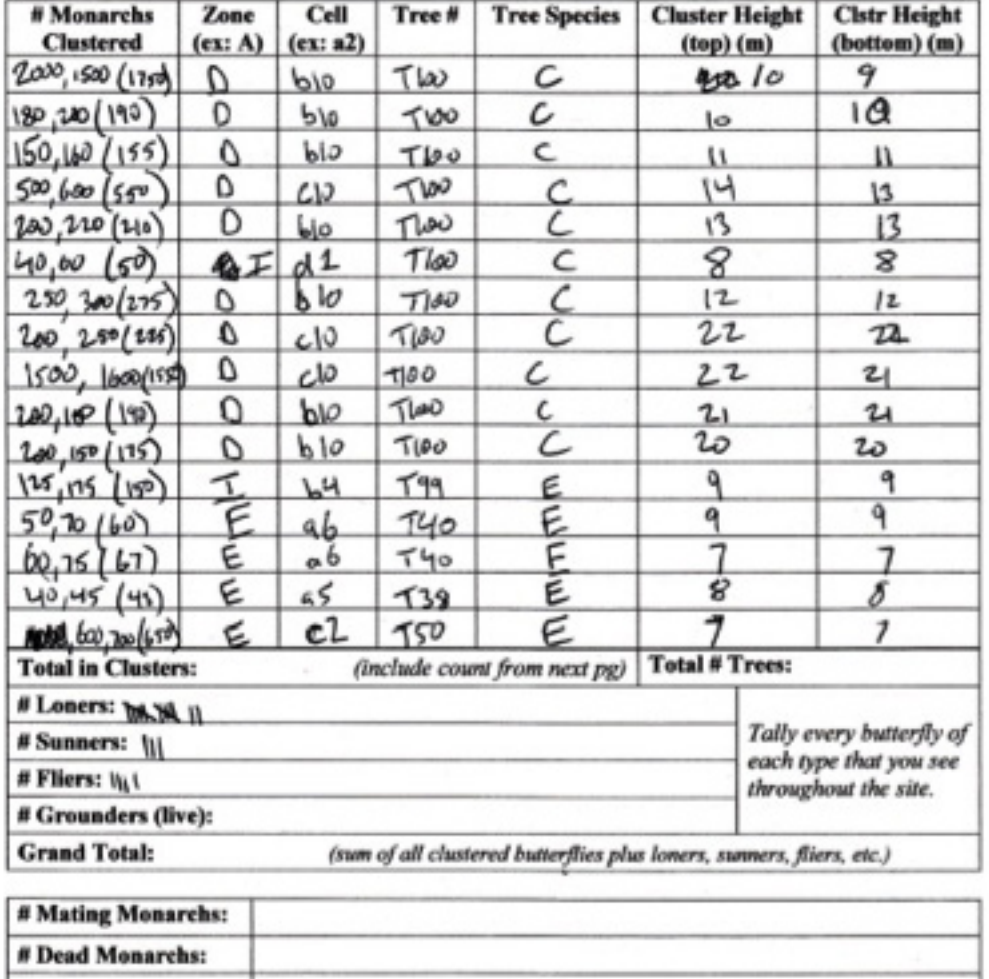

**Other Notes:** Solid yello ।<br>असं <u>अ</u>याद 1740<br>| हिंगी 897 7740 **ID\*** 

 $56h\$  string tog: A\$533
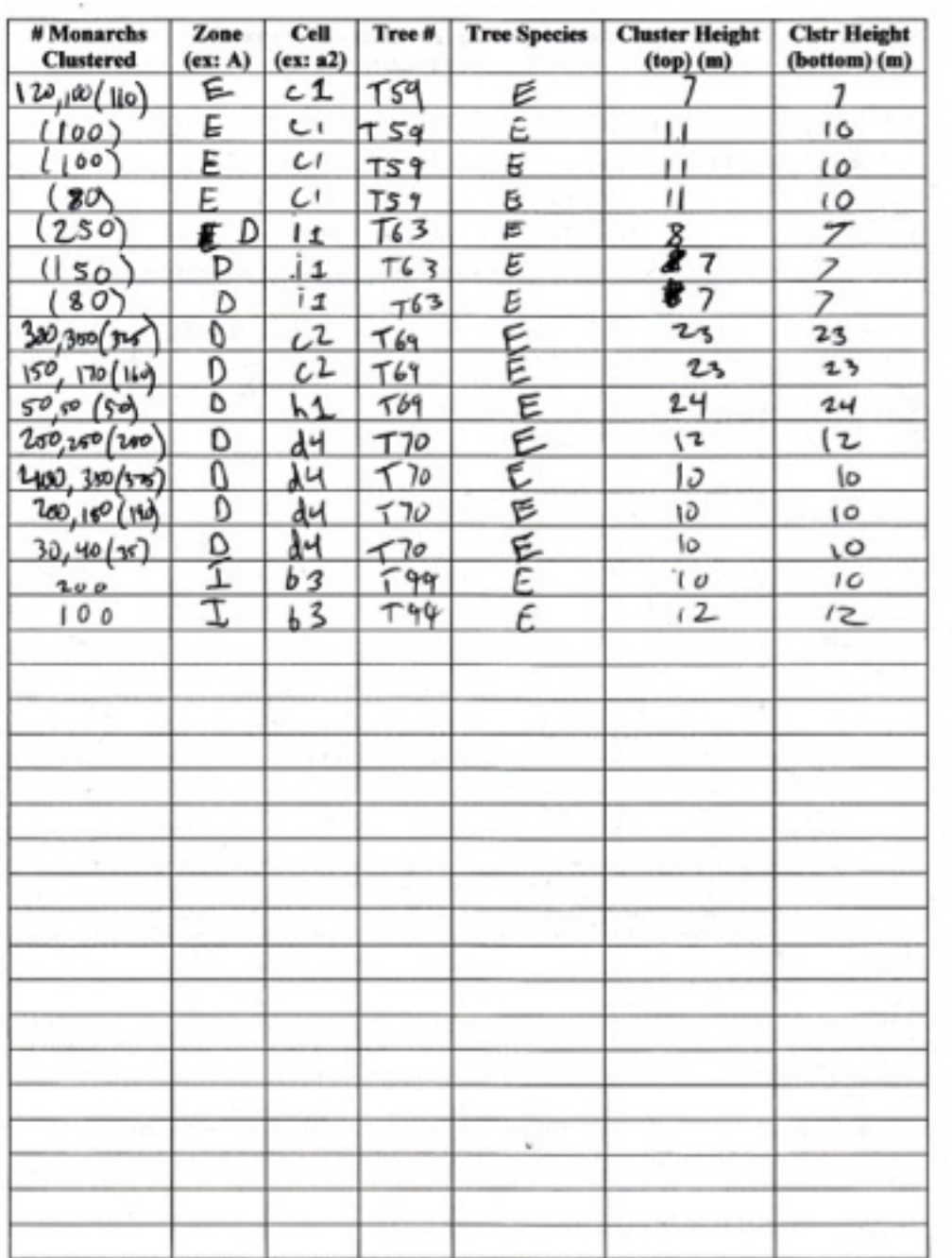

T.

w

Please add any counts on this page to the total tally on the previous page.

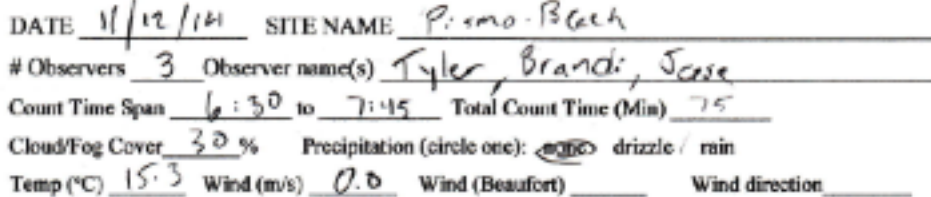

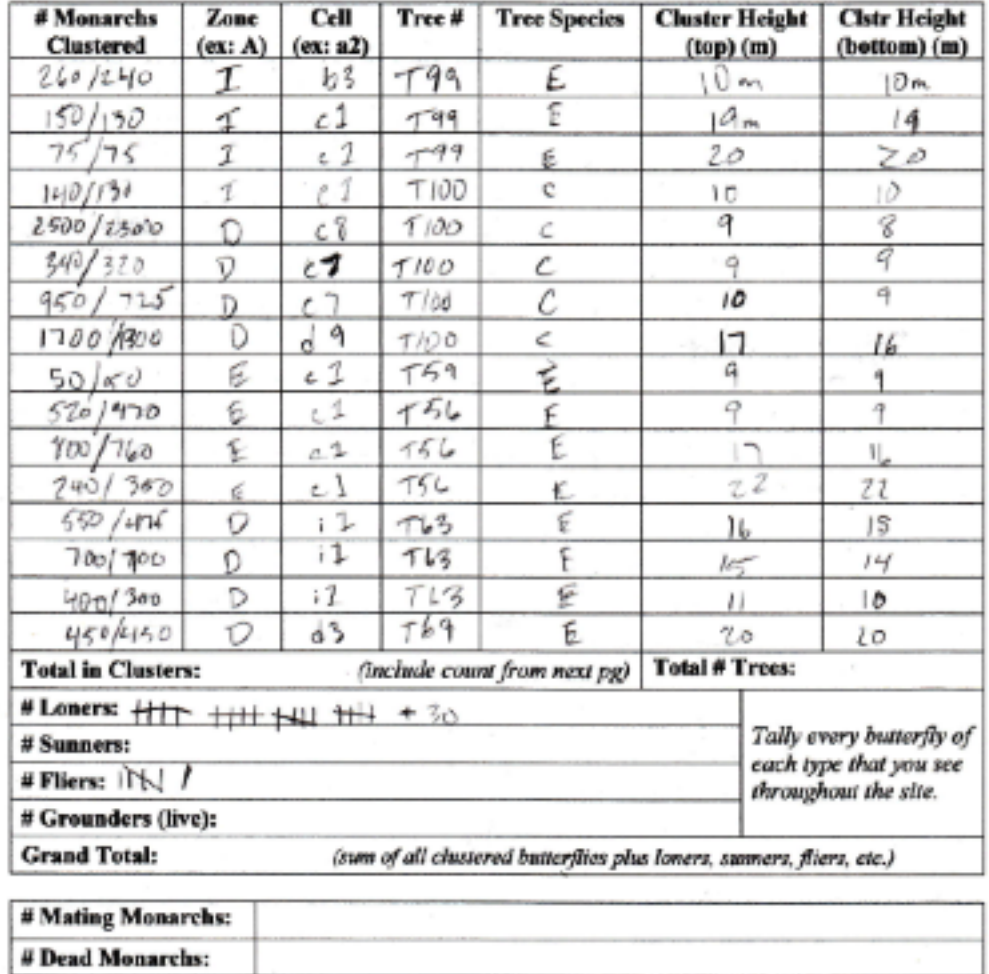

 $0 \times 10006$ <br>
ellone: [520]-<br>Hellow hays sylelf, Phone: 1-877-897-7740

**Other Notes:** 

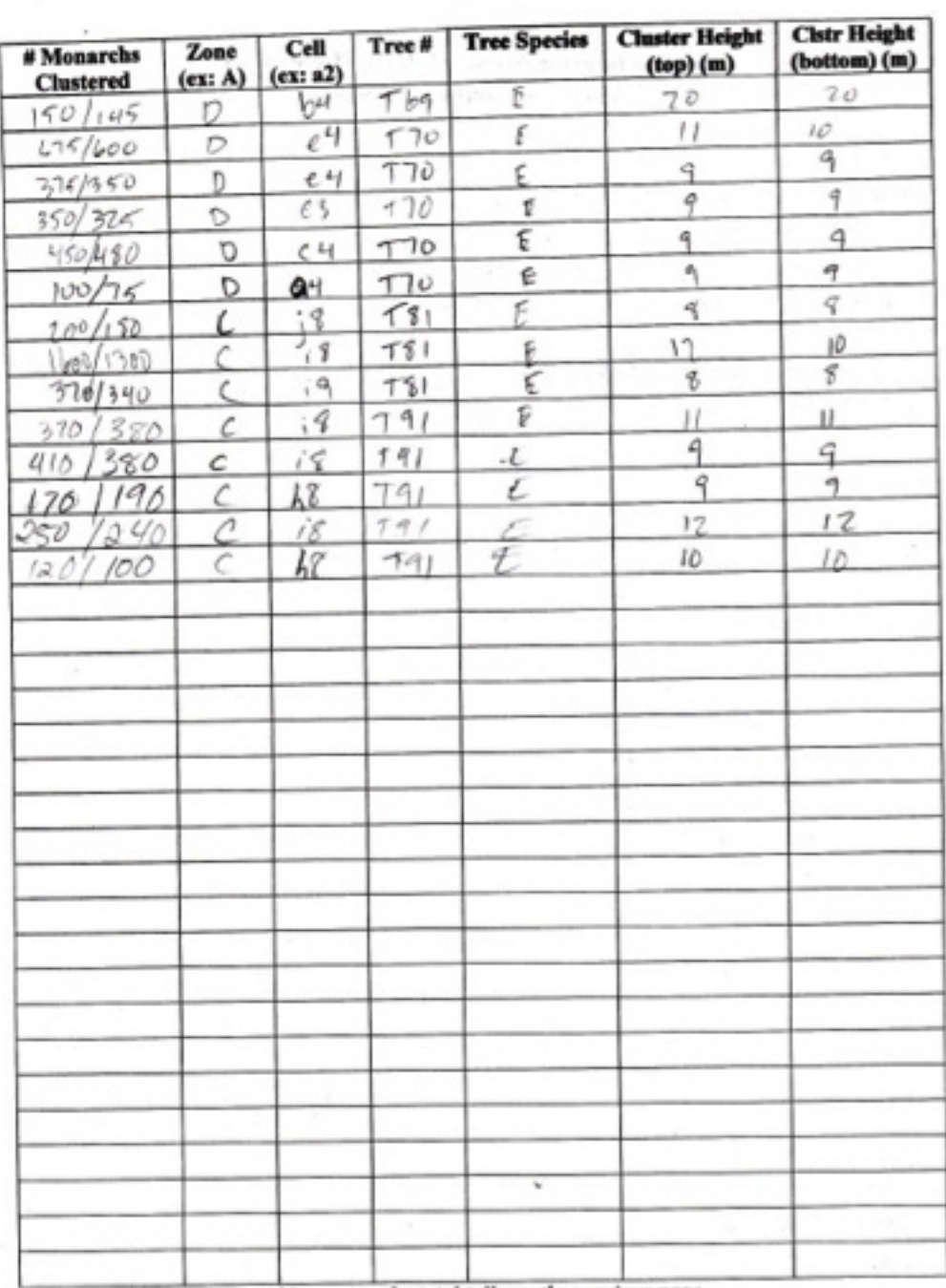

 $\sum_{n=1}^{\infty}$ 

 $\overline{1}$ 

T.

 $\alpha$ 

Please add any counts on this page to the total tally on the previous page.

 $\mathcal{L}$ 

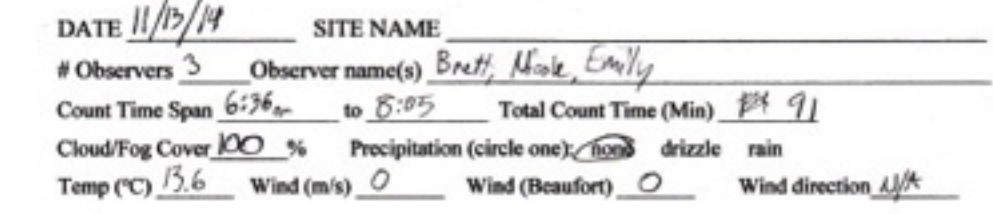

 $\mathcal{C}_{\mathcal{A}}$ 

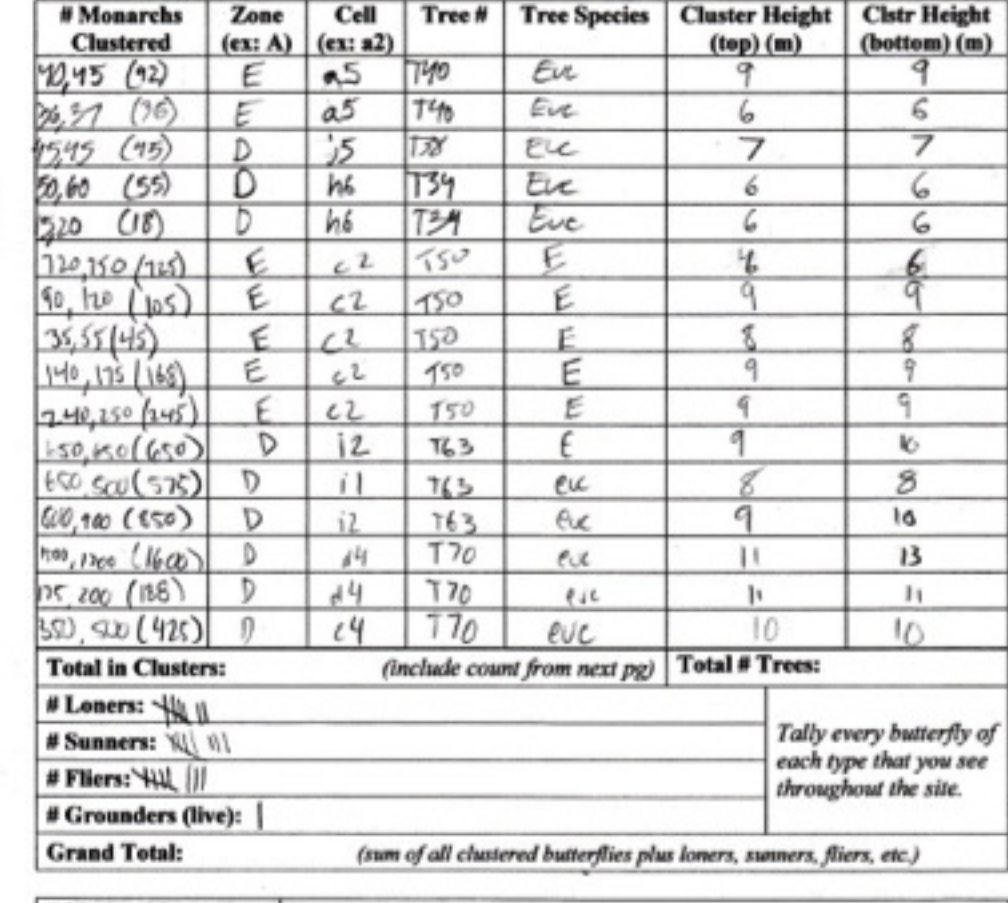

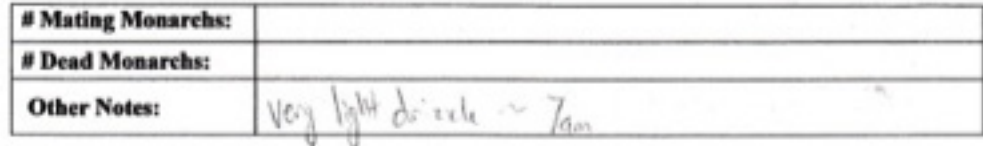

 $\sim$ 

 $\label{eq:2} \mathcal{L}_{\mathcal{E}}^{\mathcal{E}}(\mathcal{E}) = \mathcal{E}_{\mathcal{E}}^{\mathcal{E}}(\mathcal{E}) \mathcal{E}_{\mathcal{E}}^{\mathcal{E}}(\mathcal{E})$ 

0 range

92

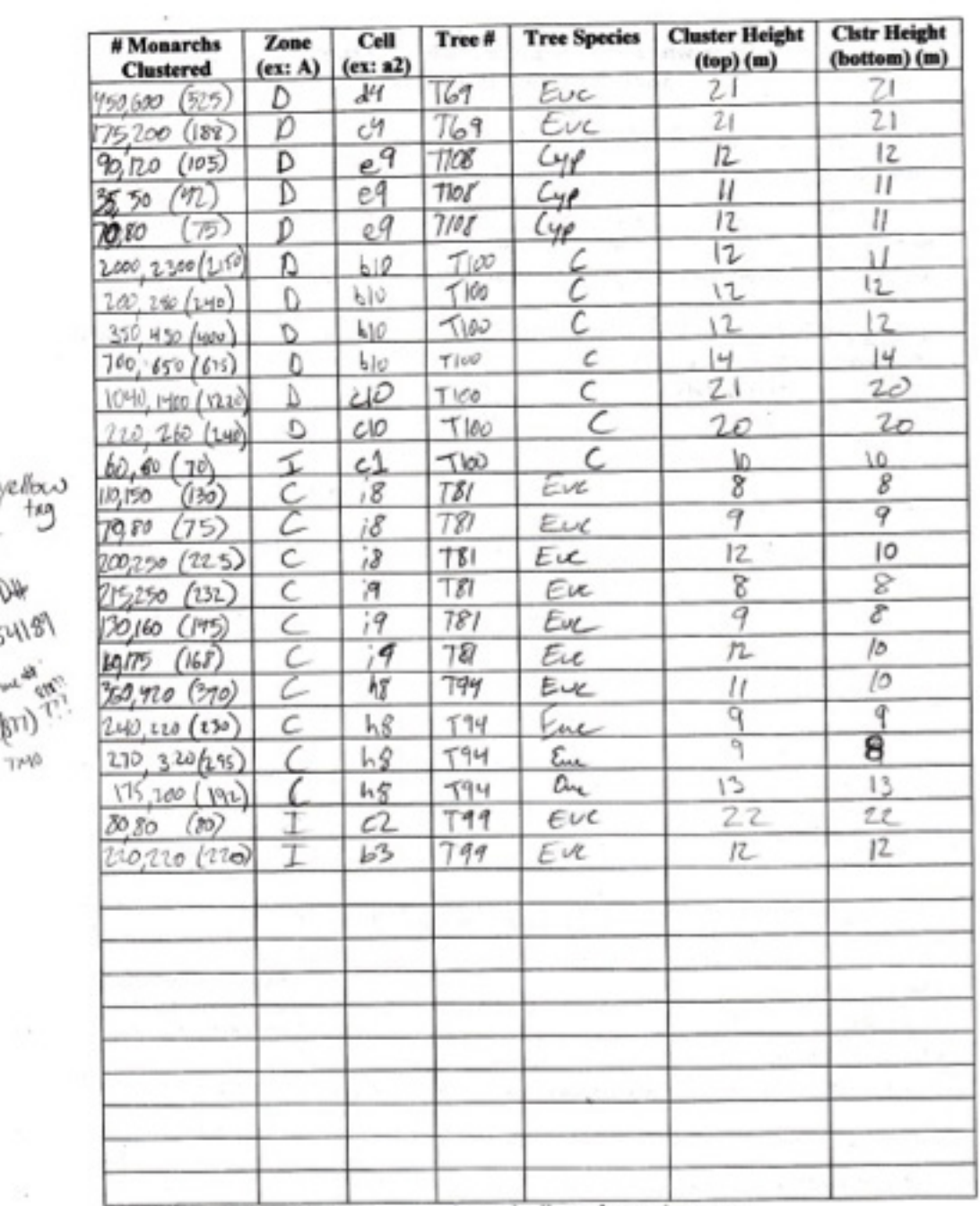

 $\tau$ 

ý

Please add any counts on this page to the total taily on the previous page.

 $\label{eq:12} \frac{1}{2} \sum_{i=1}^n \frac{1}{2} \left( \frac{1}{2} \sum_{i=1}^n \frac{1}{2} \sum_{i=1}^n \frac{1}{2} \sum_{i=1}^n \frac{1}{2} \sum_{i=1}^n \frac{1}{2} \sum_{i=1}^n \frac{1}{2} \sum_{i=1}^n \frac{1}{2} \sum_{i=1}^n \frac{1}{2} \sum_{i=1}^n \frac{1}{2} \sum_{i=1}^n \frac{1}{2} \sum_{i=1}^n \frac{1}{2} \sum_{i=1}^n \frac{1}{2} \sum_{$ 

 $\mathcal{L}$ 

**CONTRACT** 

۷

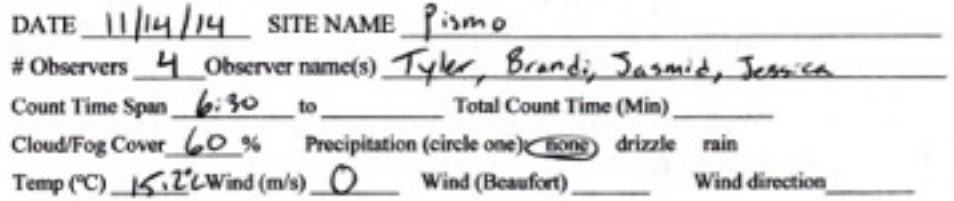

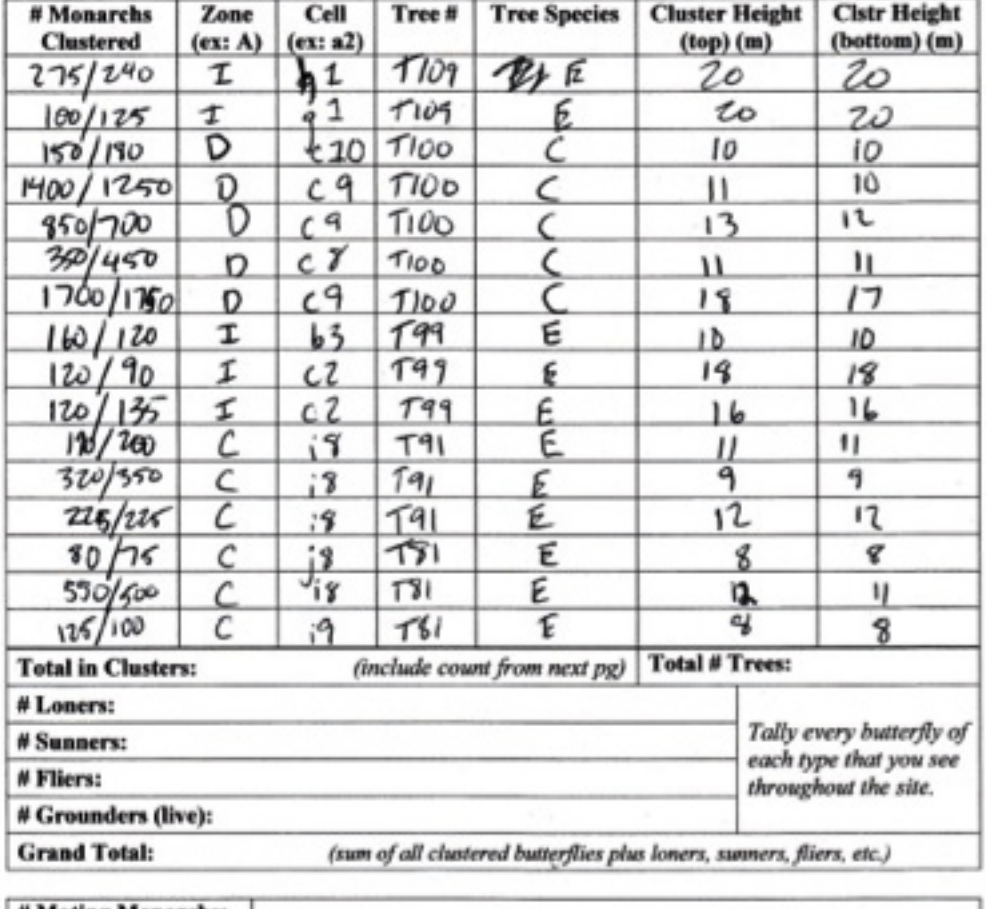

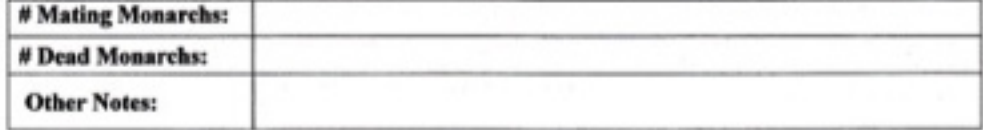

¥.

 $\mathcal{A}$ 

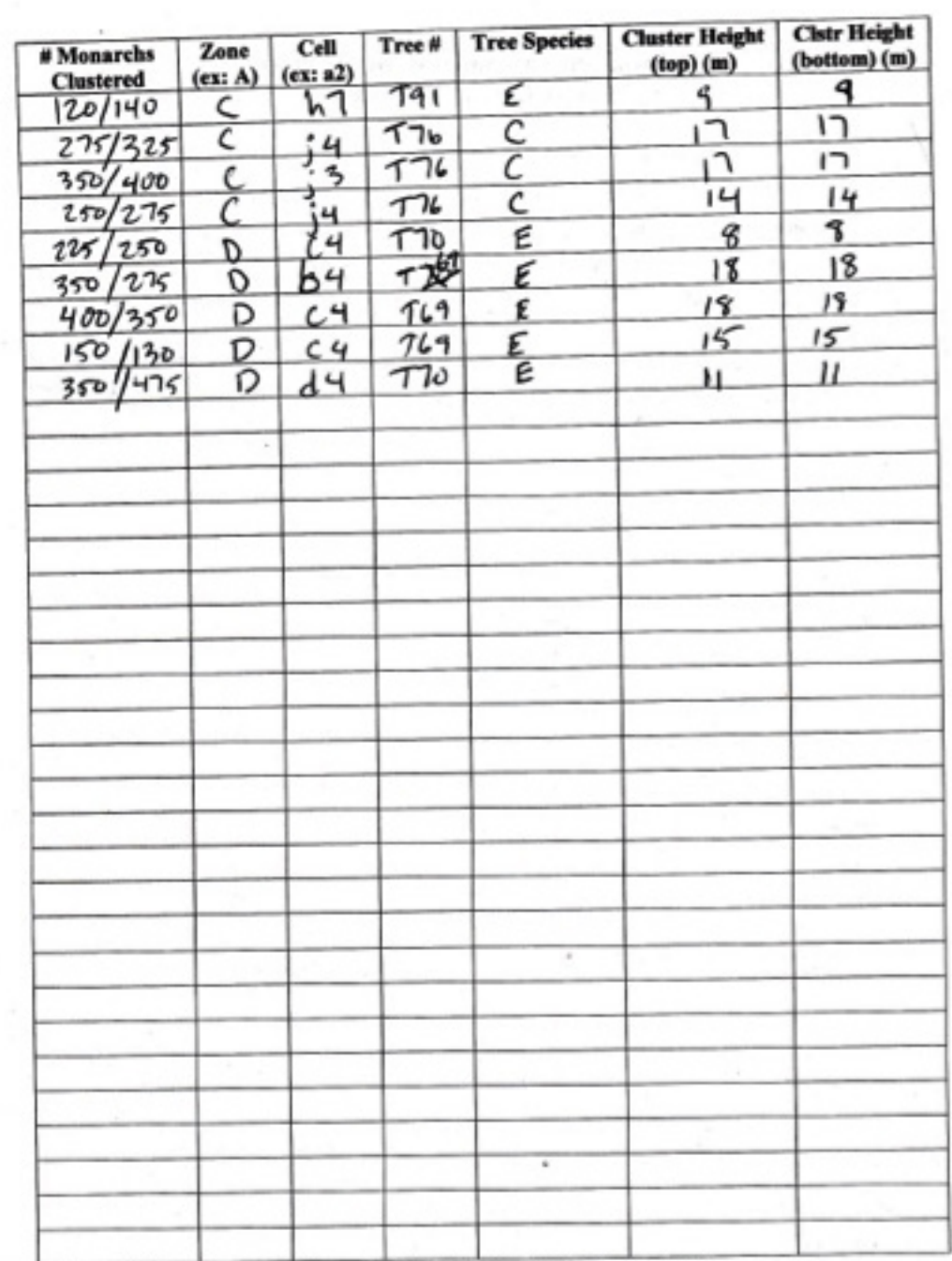

÷

 $\alpha$ 

Please add any counts on this page to the total tally on the previous page.

 $\sim$   $\sim$ 

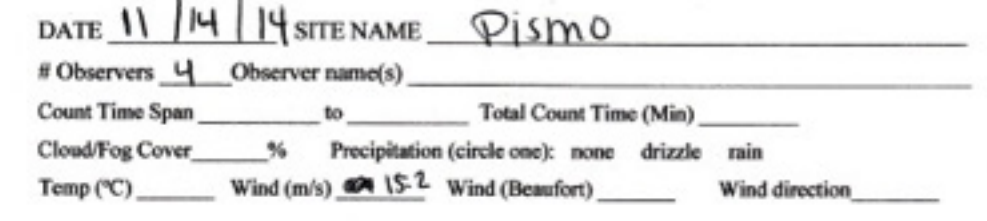

ä

k.  $\mathcal{A}$ 

ä

 $\mu$  ,  $\lambda$ 

L.

 $\lambda$ 

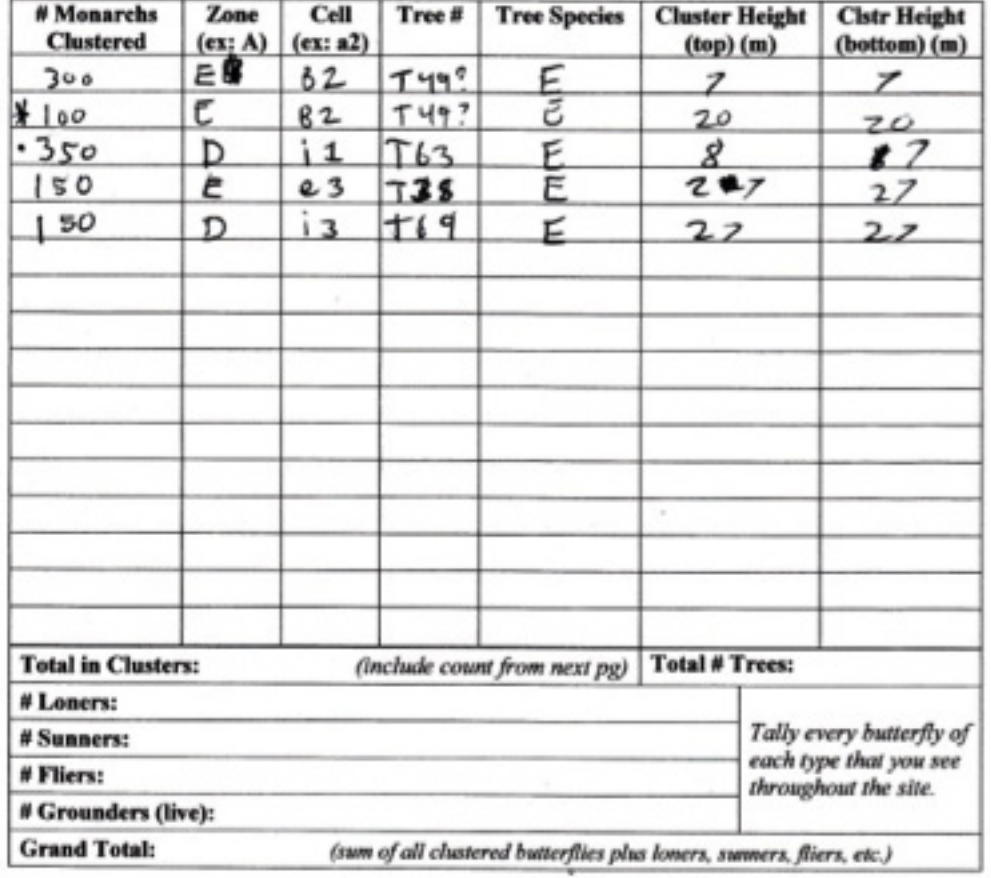

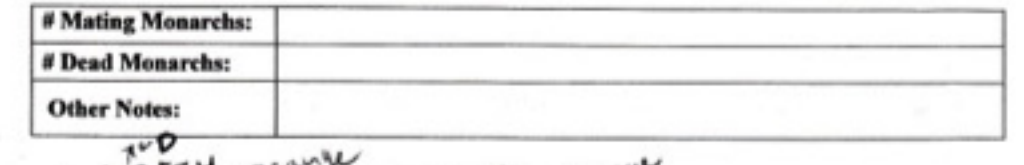

\* A0354-orange - A0254 - orange

 $*$  Enterned.

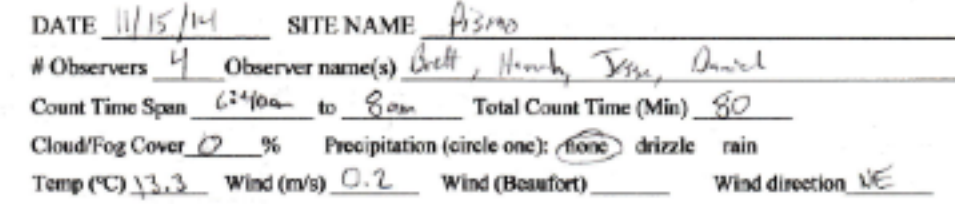

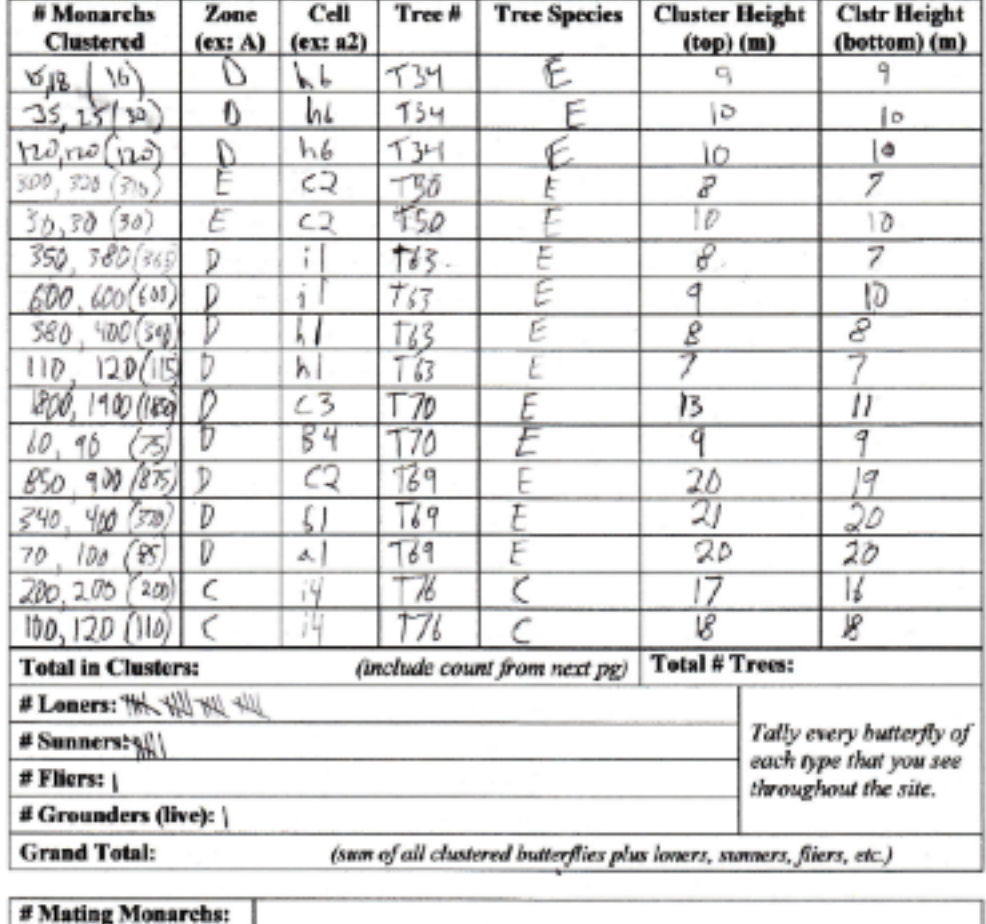

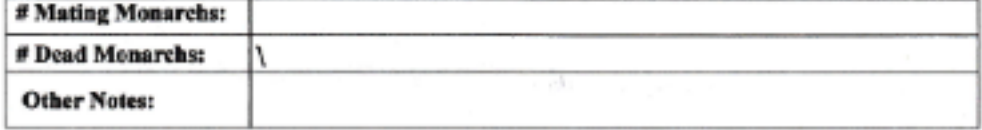

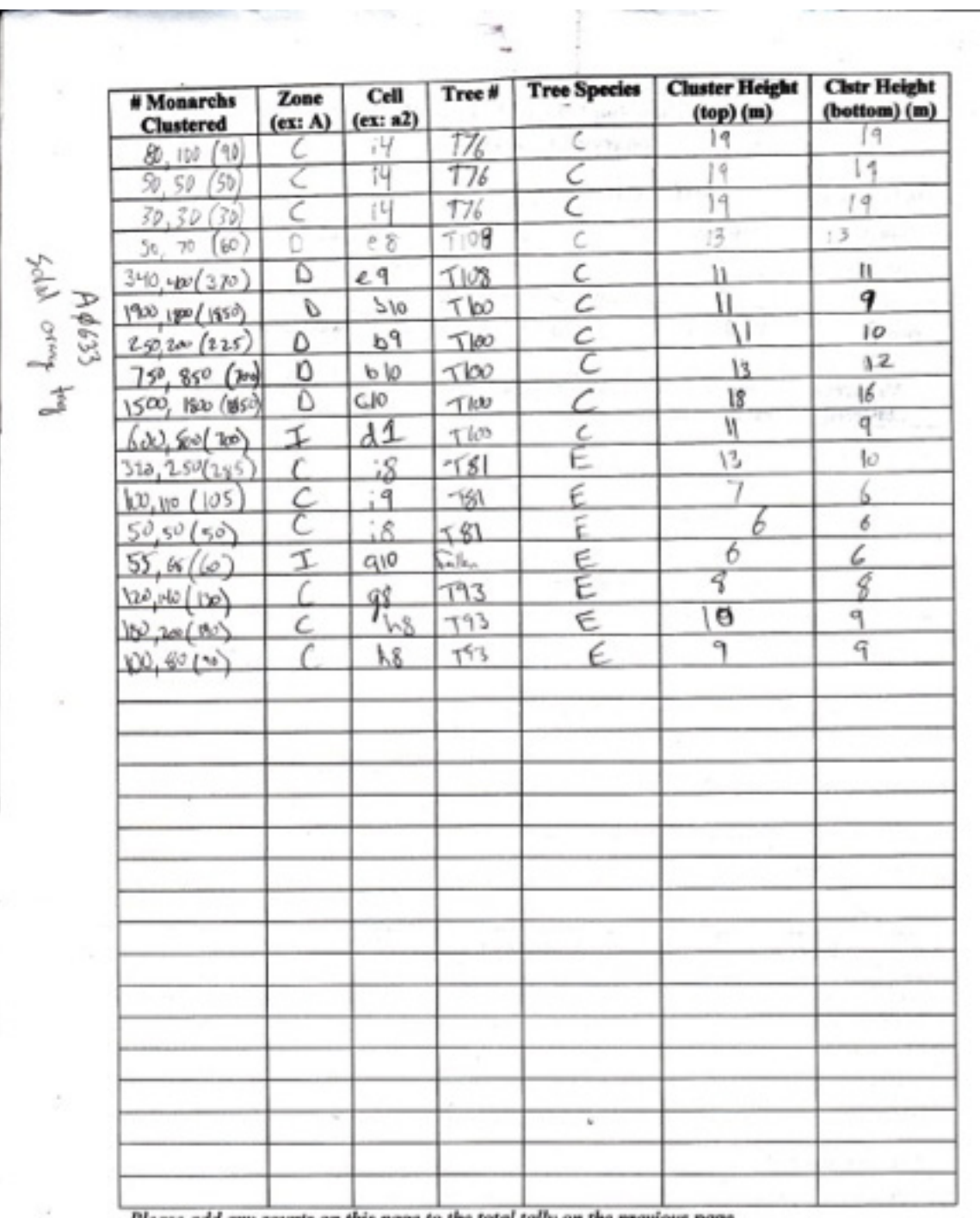

**September** 

Please add any counts on this page to the total tally on the previous page.

 $\mathbb{B}$  . The set of  $\mathbb{B}$ 

 $\sim$ 

۰.

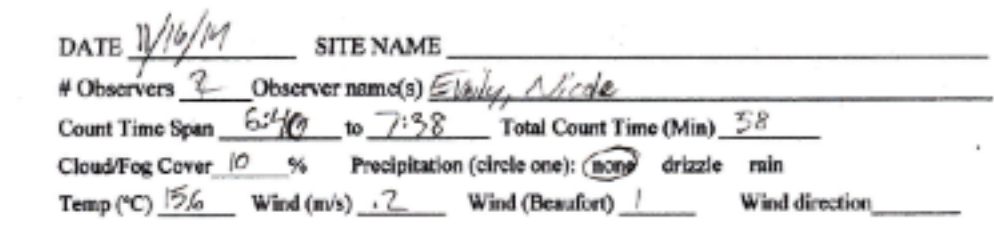

Endergy

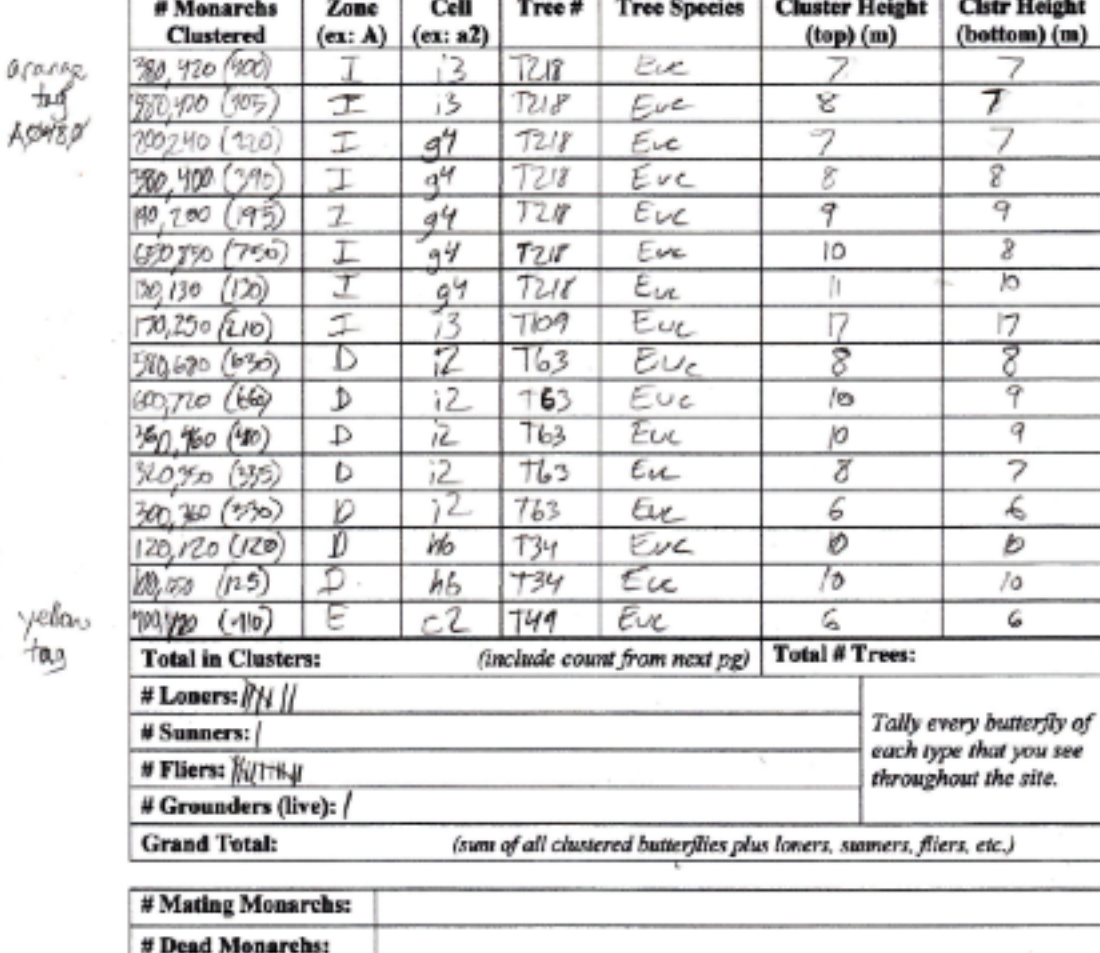

 $\lambda$ 

yella<br>tag

**Other Notes:** 

Ŷ.

 $Ent$ 

 $\tau$ 

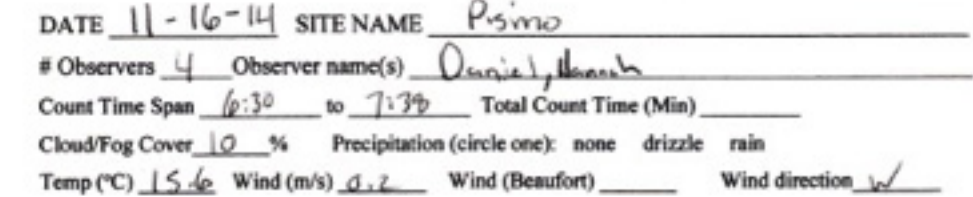

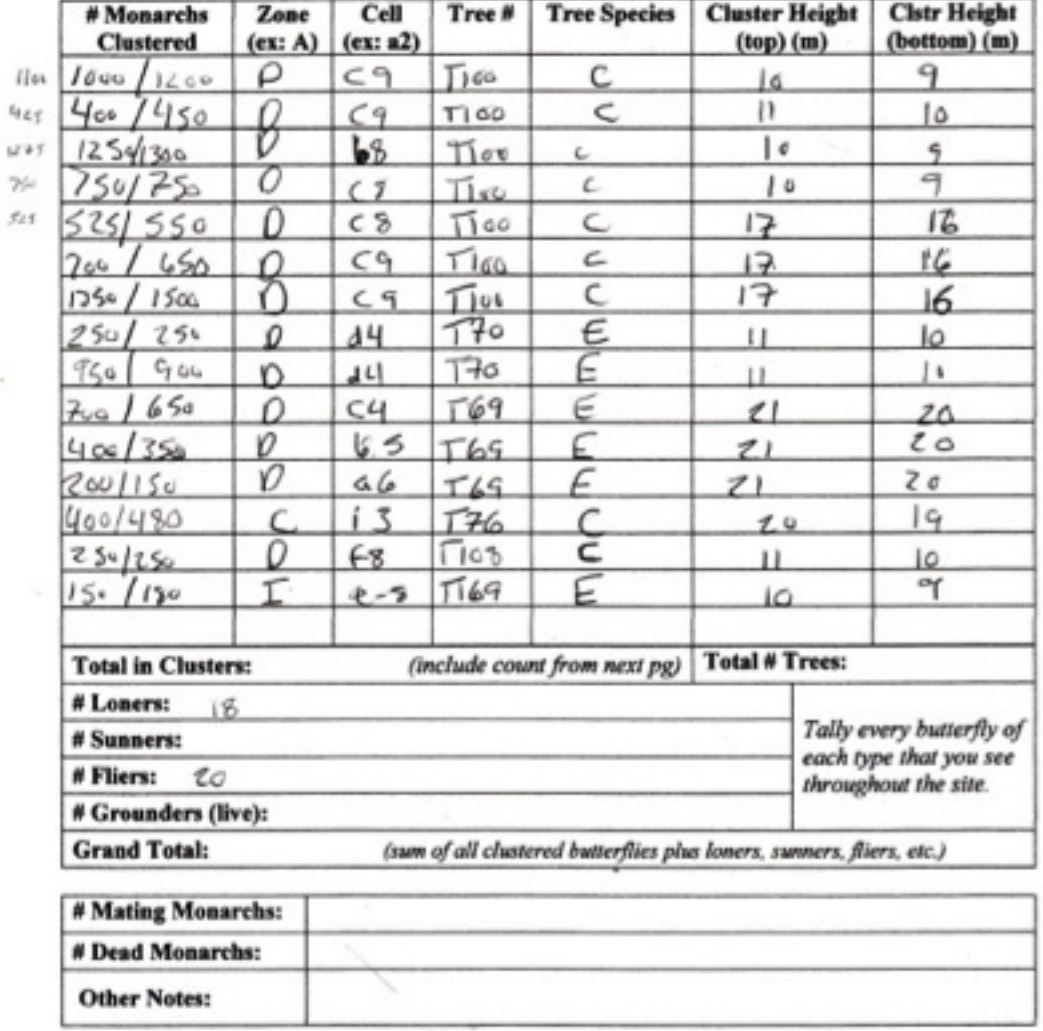

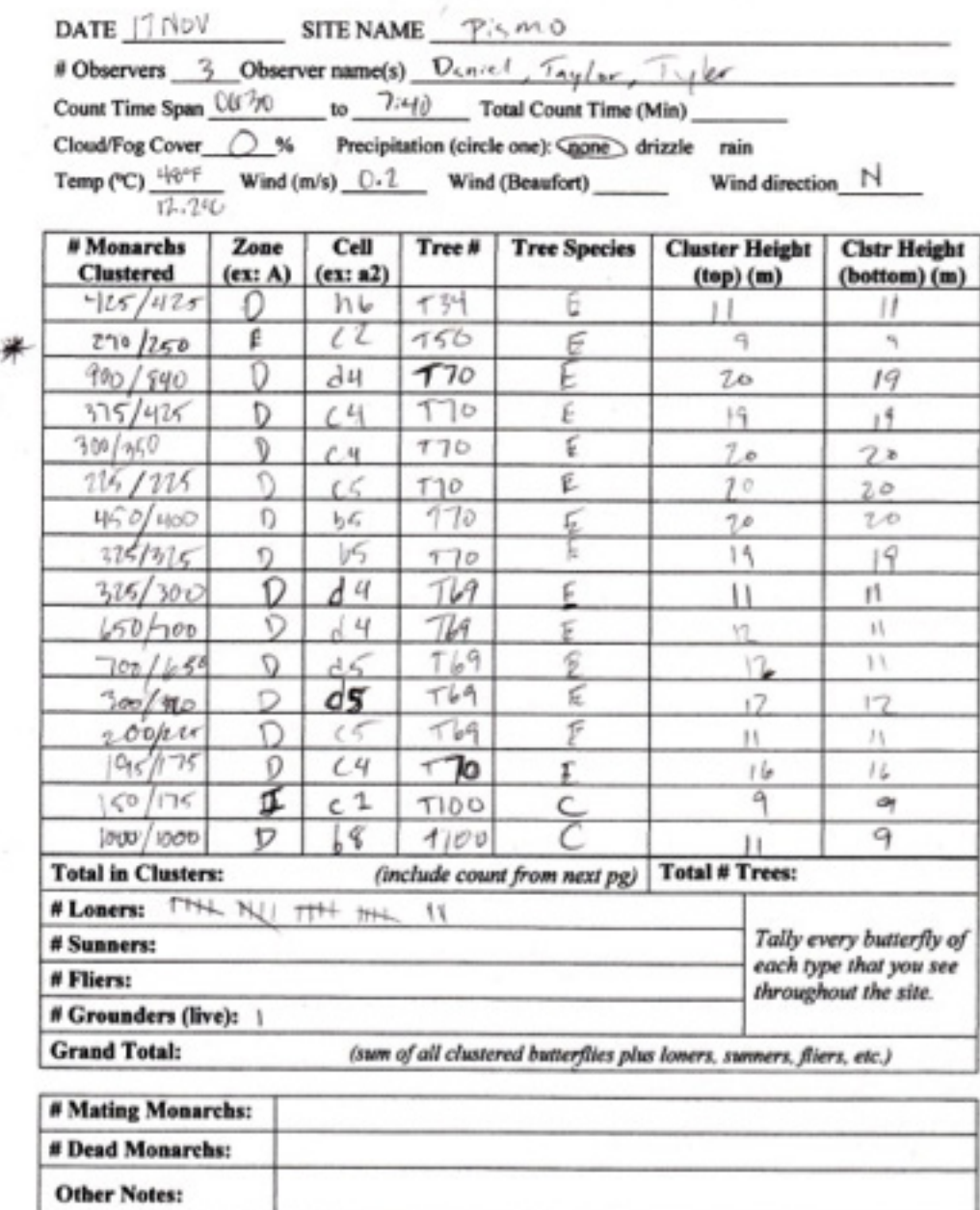

 $\lambda$ 

 $\Gamma$ 

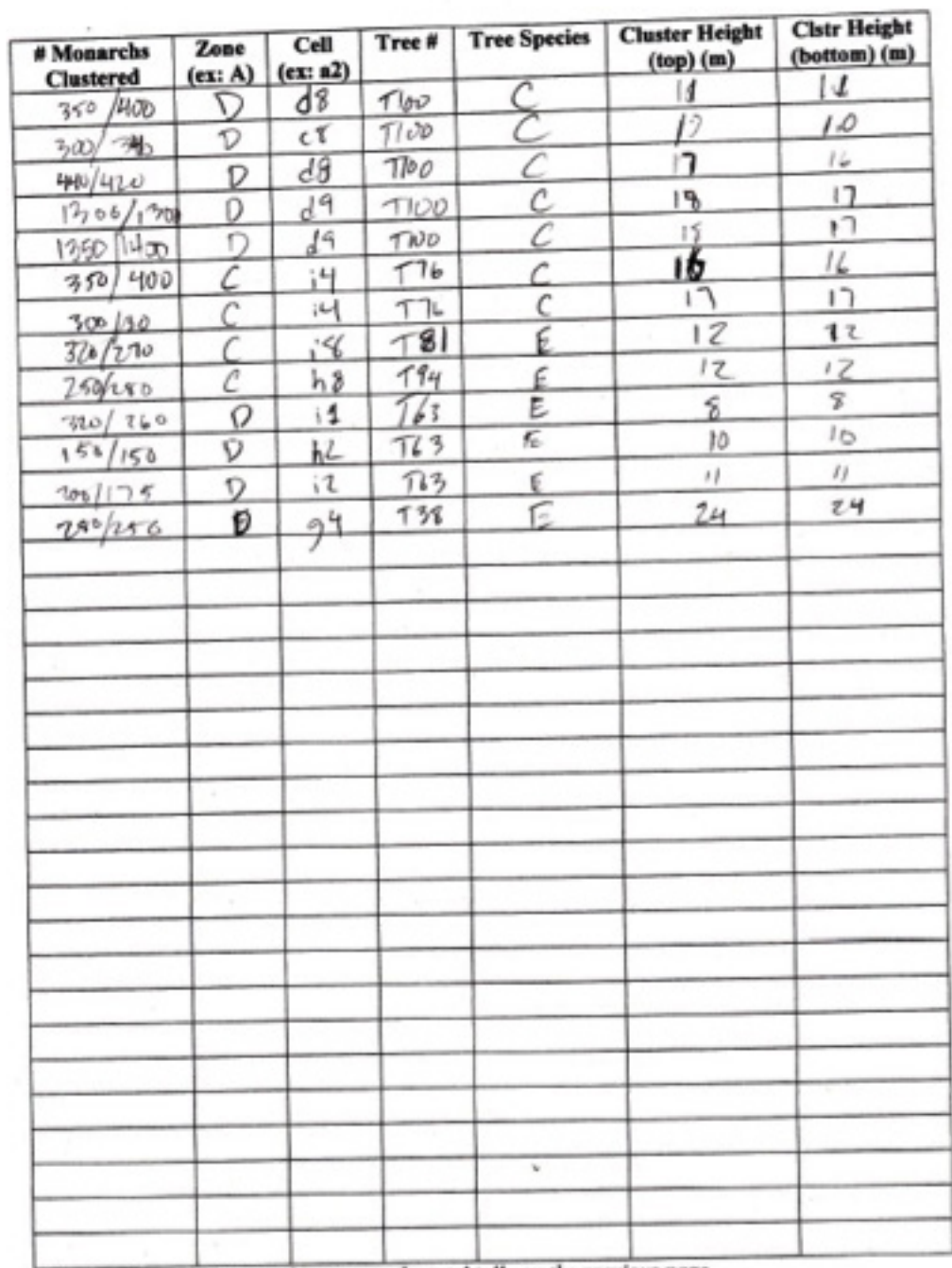

 $\sim$ 

 $\bar{z}$ 

Please add any counts on this page to the total tally on the previous page.

 $\mathfrak{A}^+$  .

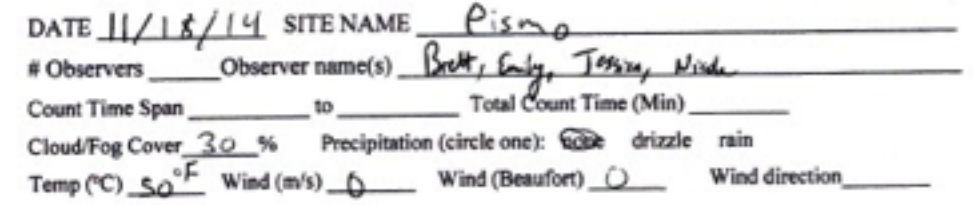

 $- - -$ 

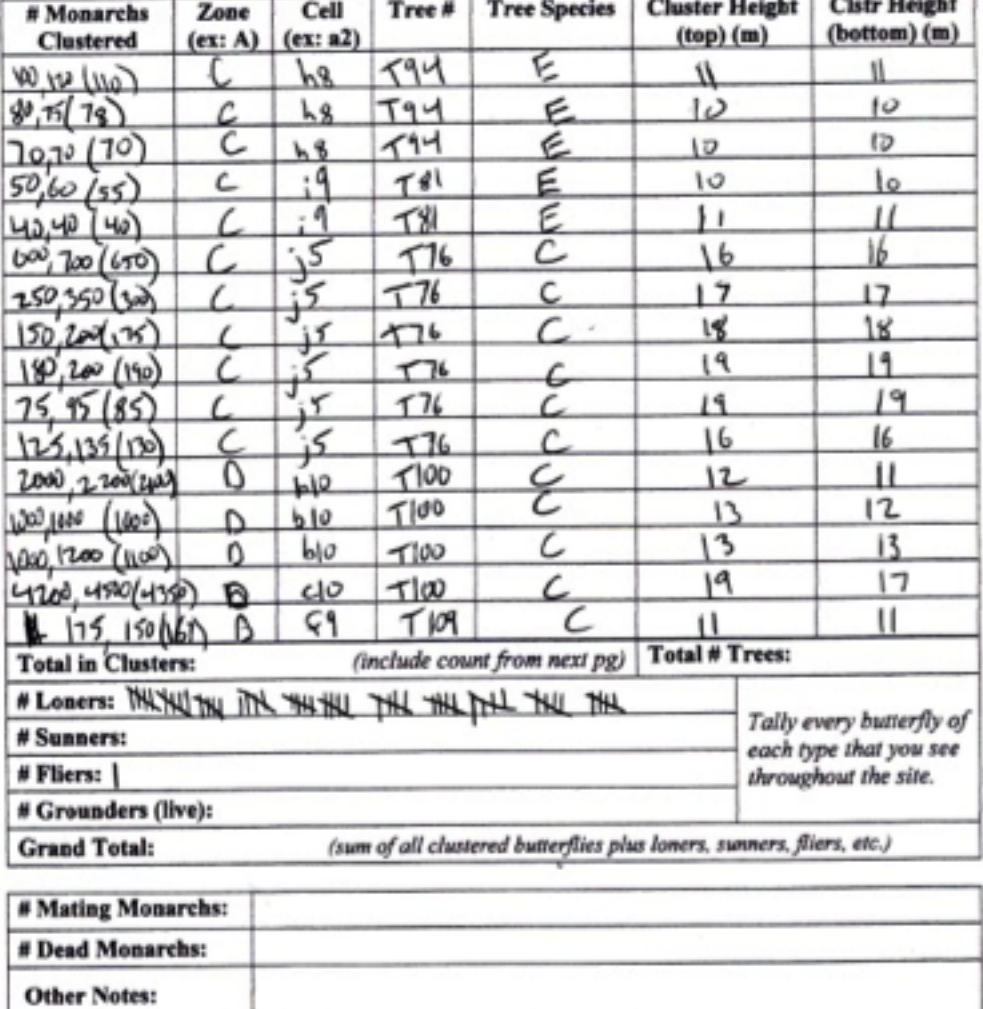

 $\mathcal{E}$  .

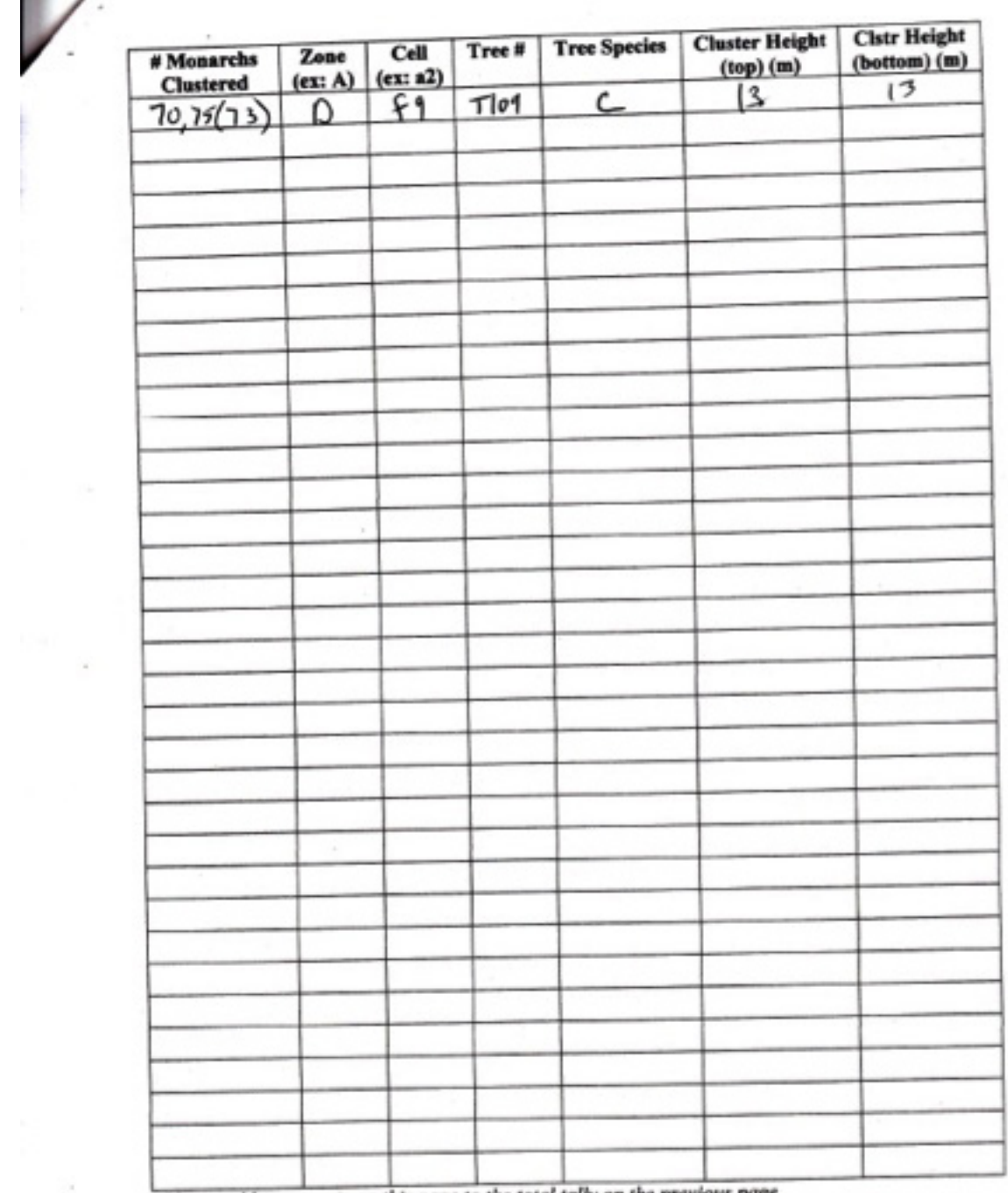

Please add any counts on this page to the total tally on the previous page.

 $\epsilon$ 

ľ

 $\label{eq:12} \mathcal{L}(\mathbf{z}) = \mathcal{L}(\mathbf{z}) + \mathcal{L}(\mathbf{z}) + \mathcal{L}(\mathbf{z}) = \mathcal{L}(\mathbf{z}) + \mathcal{L}(\mathbf{z})$ 

 $\lambda$ 

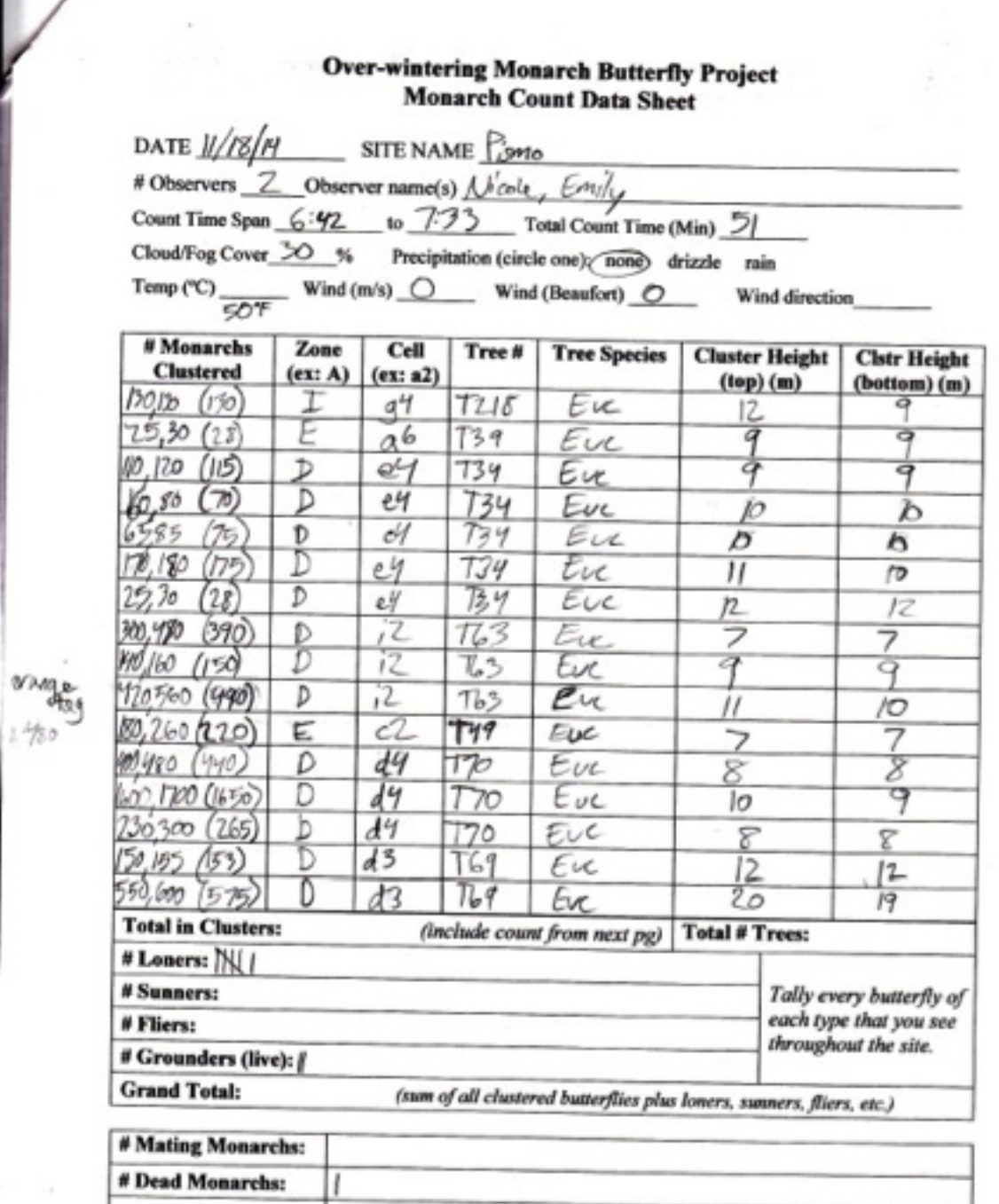

**Other Notes:** 

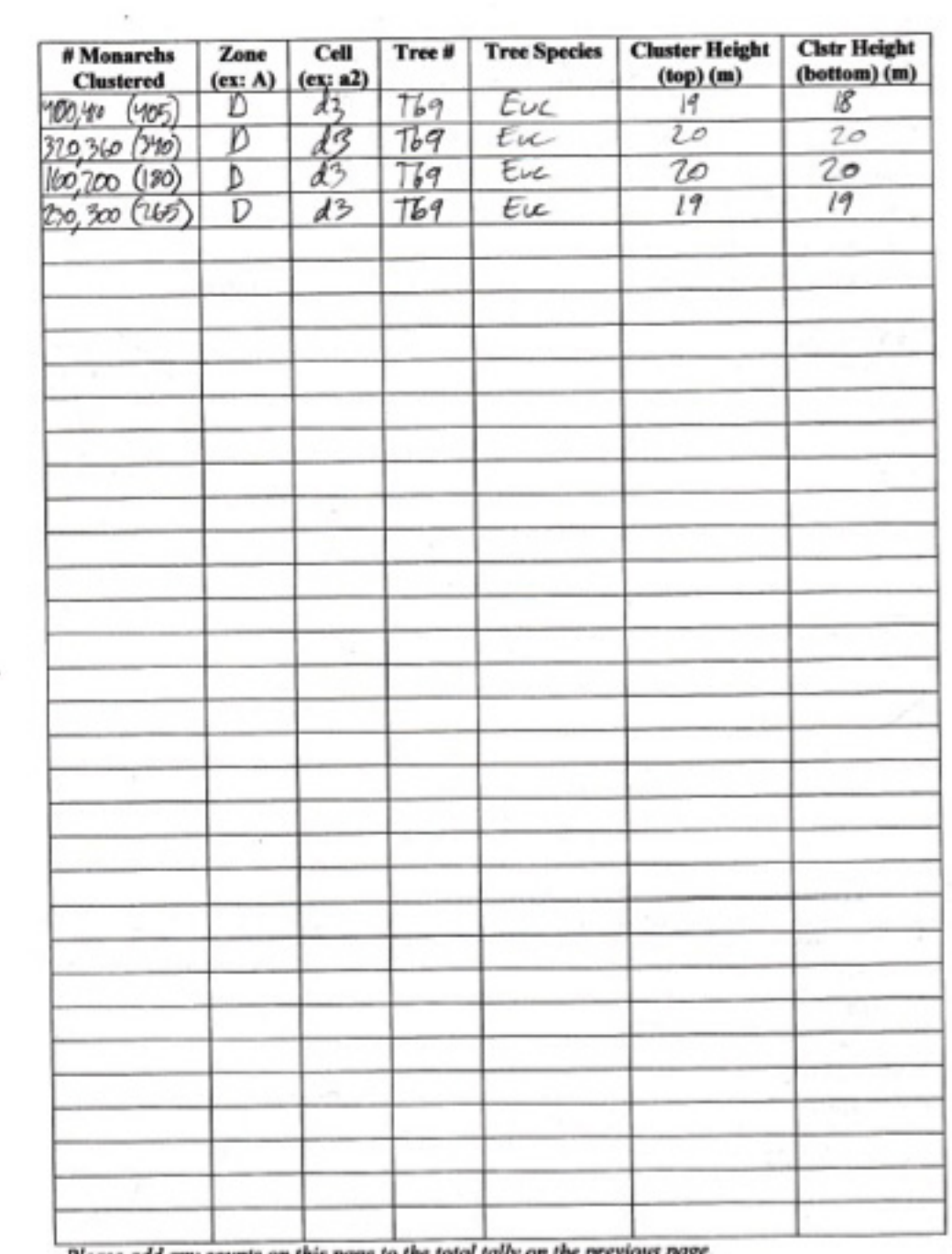

Please add any counts on this page to the total taily on the previous page.

 $\lambda$ 

÷,

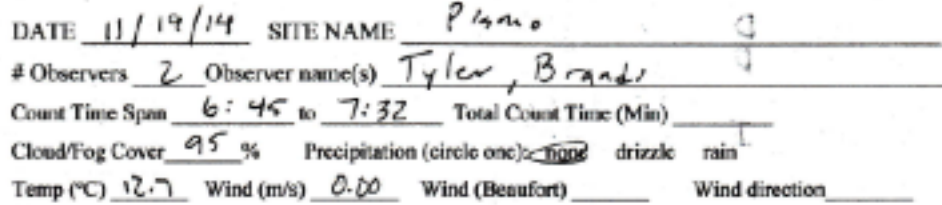

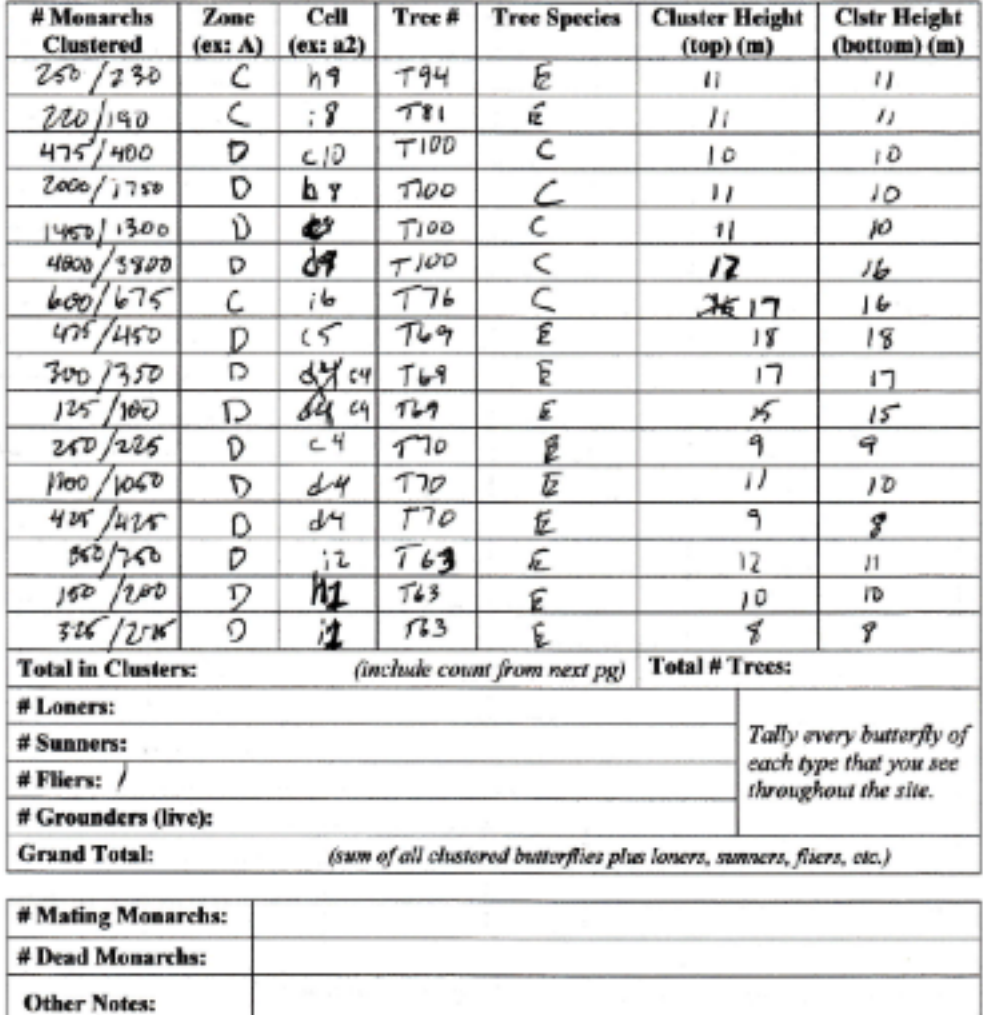

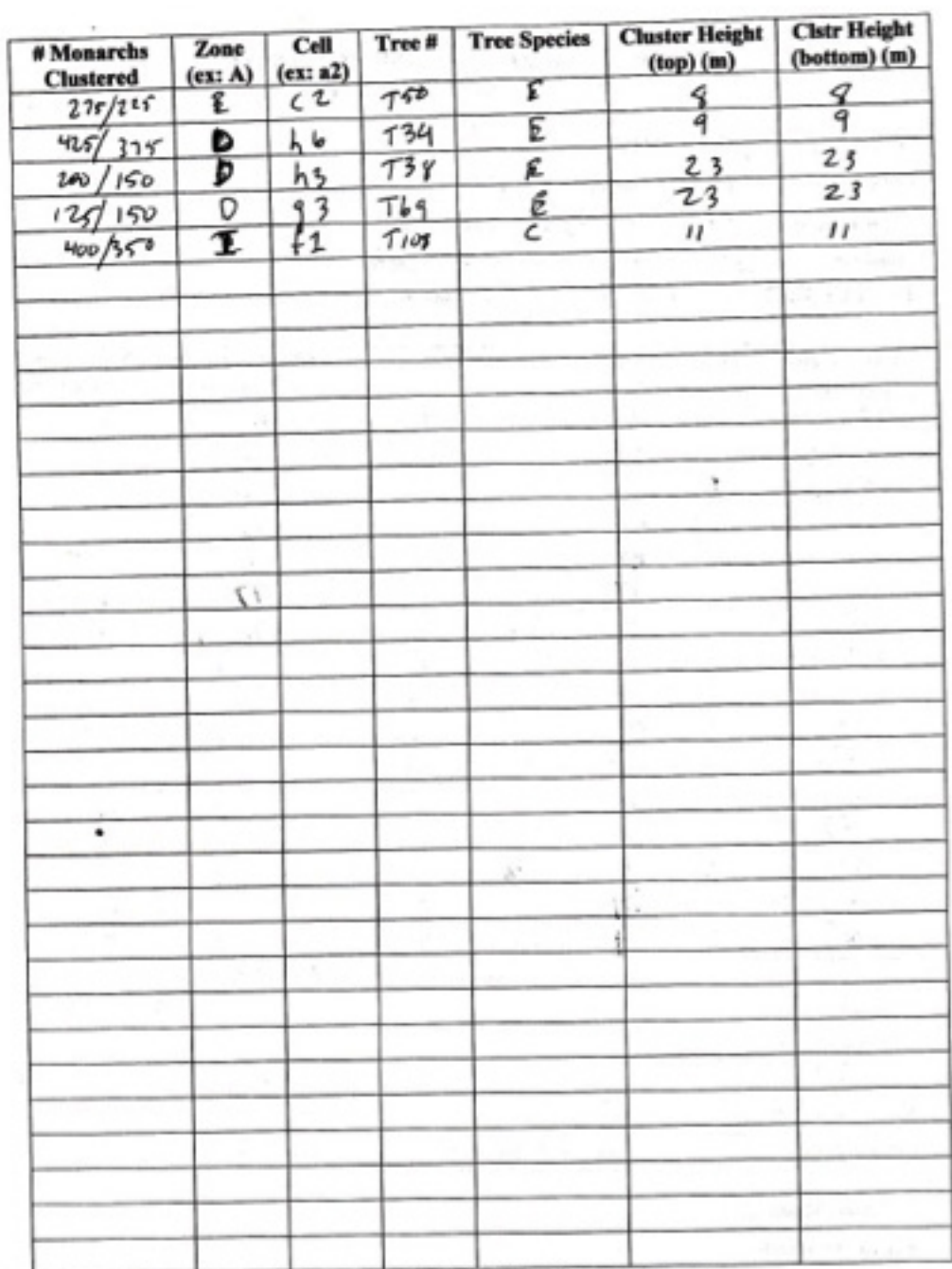

Please add any counts on this page to the total tally on the previous page.

×

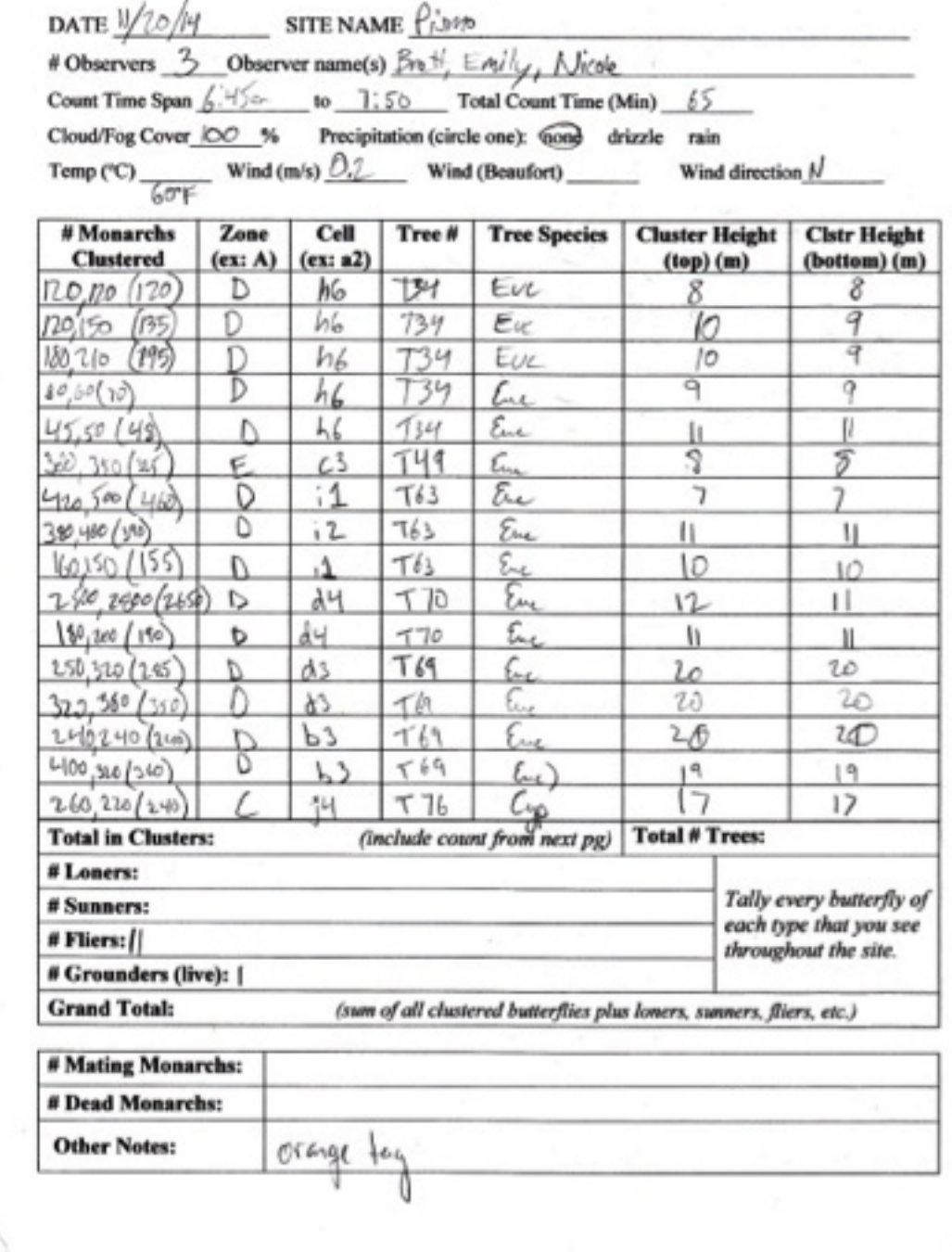

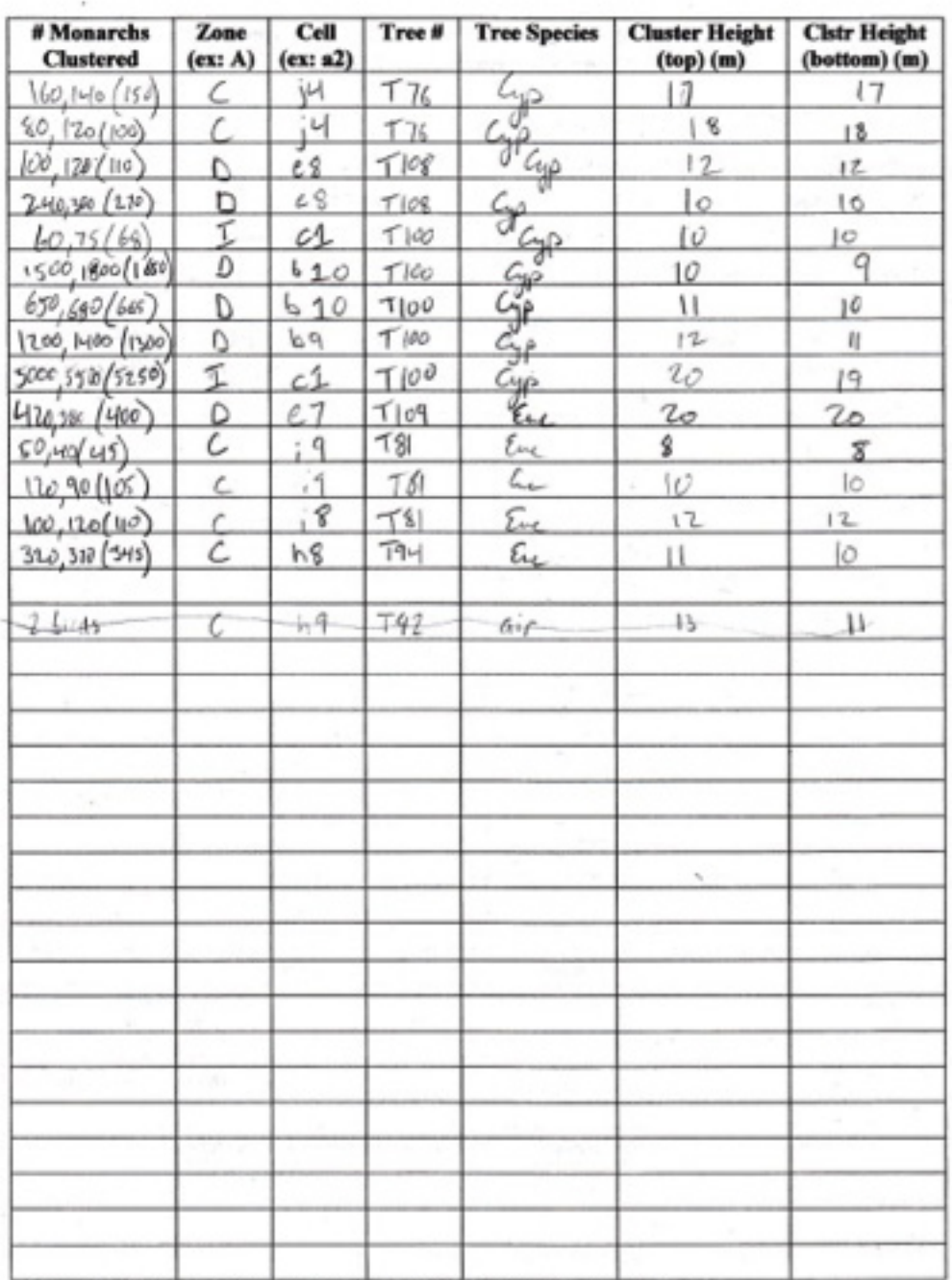

Please add any counts on this page to the total tally on the previous page.

 $\mathcal{D}_{\mathbf{a}}\mathsf{f}_{\mathcal{E}}$ : 11/21/14 Site: Primo Fobser: 2 Obs. Names: Justica, Julien<br>Count the span: <u>6:45</u> to 7:27<br>Cloud/fog caver: 10% Procip: None SEP Tomp: 11.0%  $WML: O. Imf'''$ foir Pictor Ñ. ्र<br>स् Ĕ ú  $+44$ 28  $0077$   $027$  $+41$  $Q$ 25 ीमा करें  $\mathbb{R}^4$ 95 *SASTERS* 96 oas liga š P. **HAD AND** ä ti Li s  $F.S.$ a S FAT ä P d Ser, J. ade ans 3 si,  $\mathbb{R}^n$  $\overline{a}$ ä ä أنص دره د  $\langle\,1\,\rangle$ b)  $\Gamma_{\rm A}$ on: fari  $\Sigma$ E4T ti. ien und 3 Ń, telev 88 ã rE  $N$ ăź.  $\overline{\boldsymbol{z}}_1$ ë o w ä  $001.07$ ä 457 S 3 ×  $525/580$ ä POT. m  $\tau_{\rm cl}$  a мÁ 187 w  $0.89$  02 187 Ż ы  $5.1$ 5  $-70/7$ 'n,  $\mathcal{C}$ Ÿ Σī,  $0.51$  0.0  $\tau_A$ 动车  $\mathbb{R}^n$  at D  $51$  $0700$ **APT**  $\pm 3.3$ Y.z  $50/50$ ten  $250/300$ ŧй ū ren fas P.A. PACT q

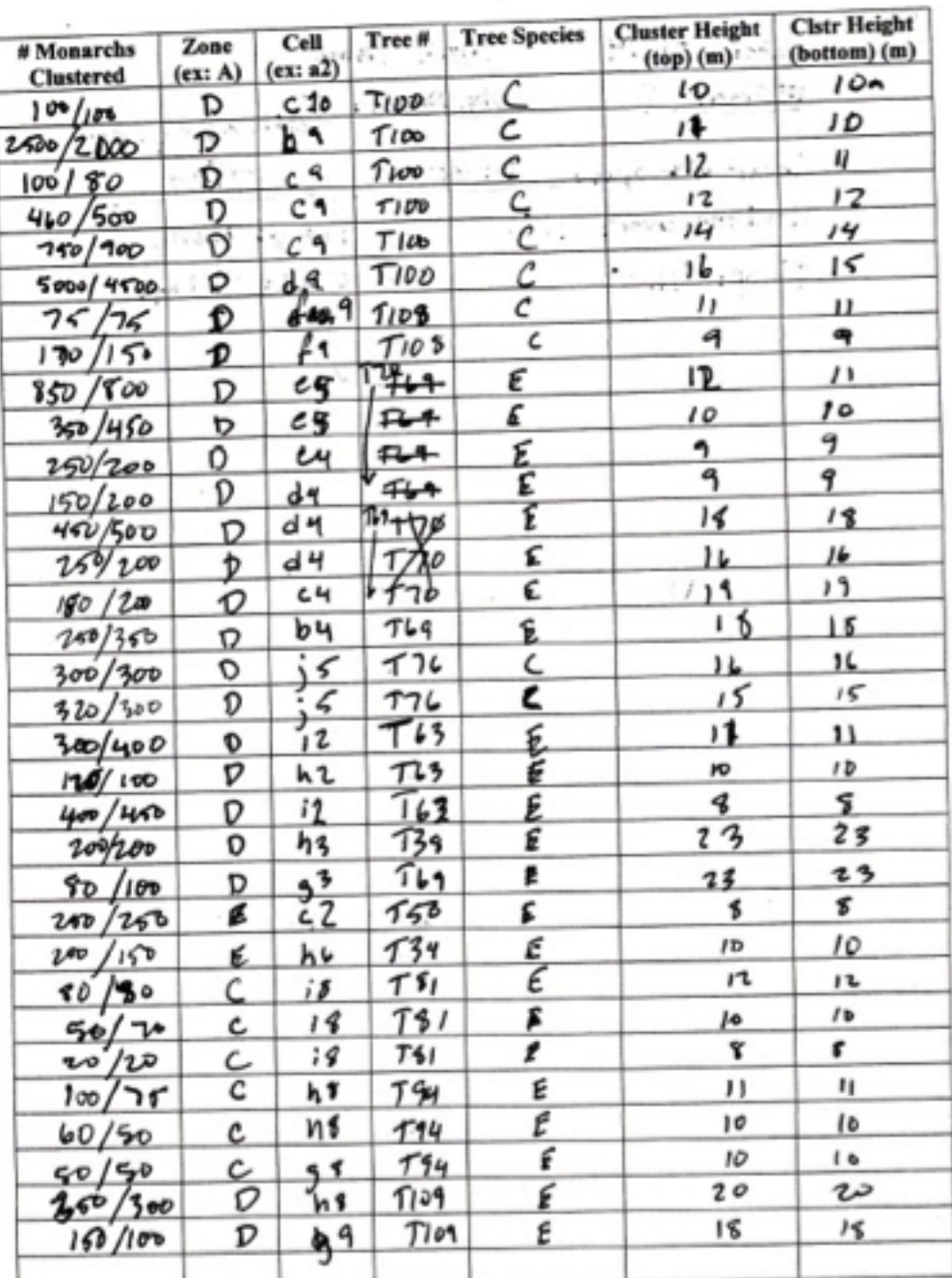

Please add any counts on this page to the total tally on the previous page.

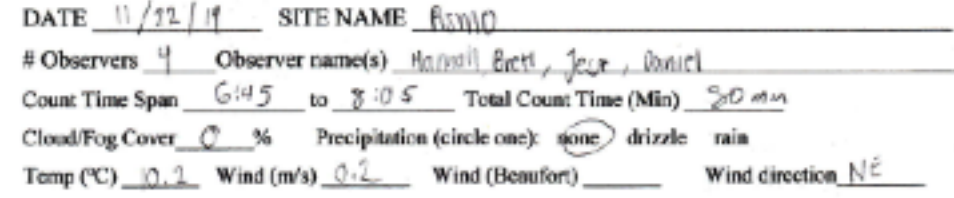

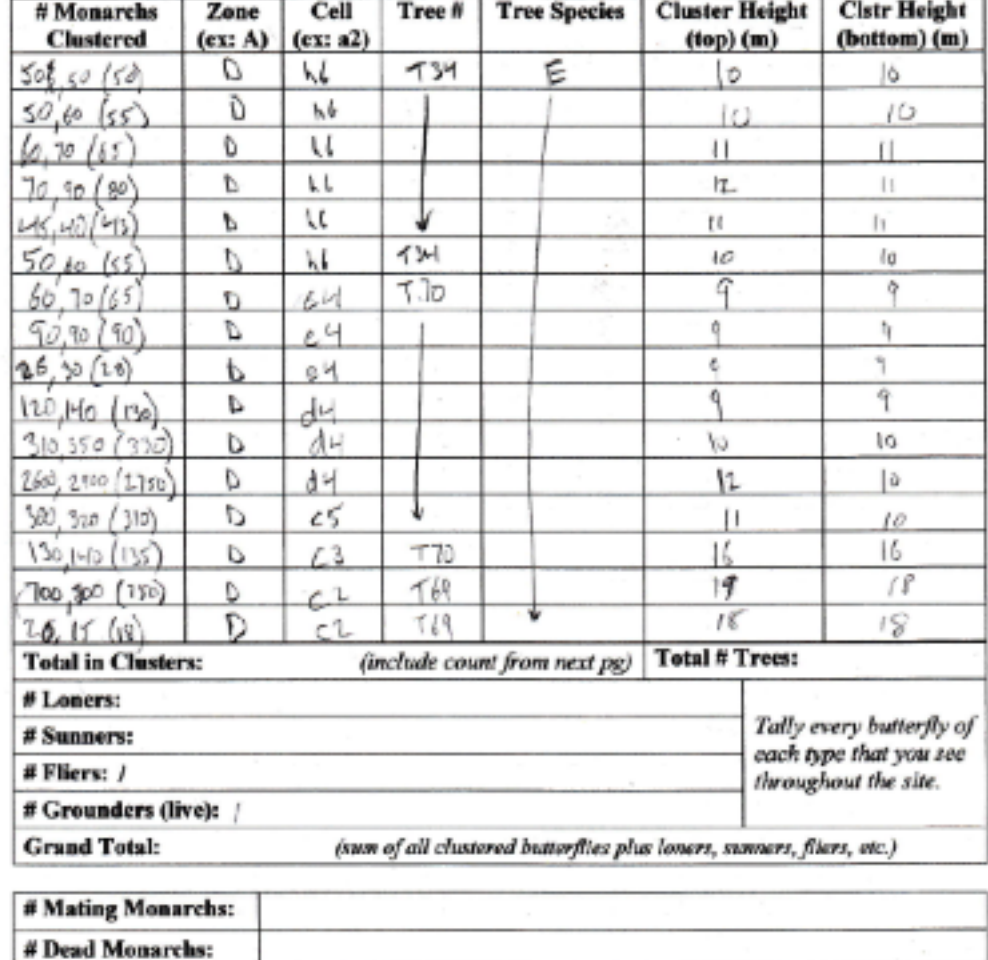

**Other Notes:** 

IJ

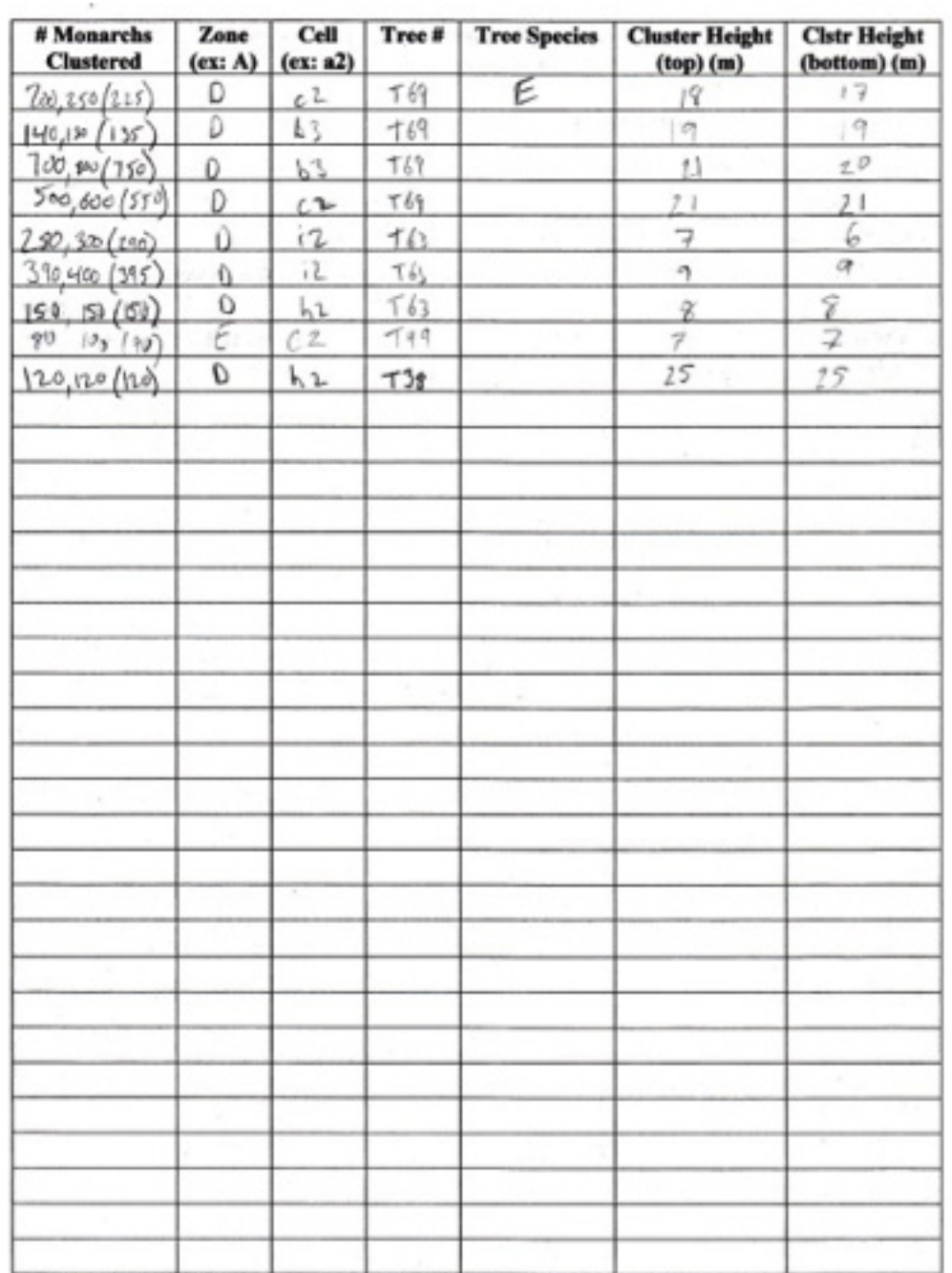

Please add any counts on this page to the total tally on the previous page.

'n

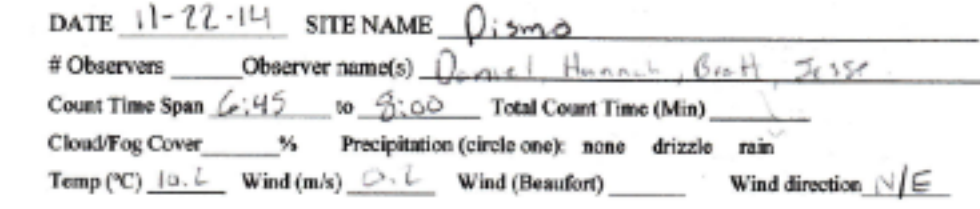

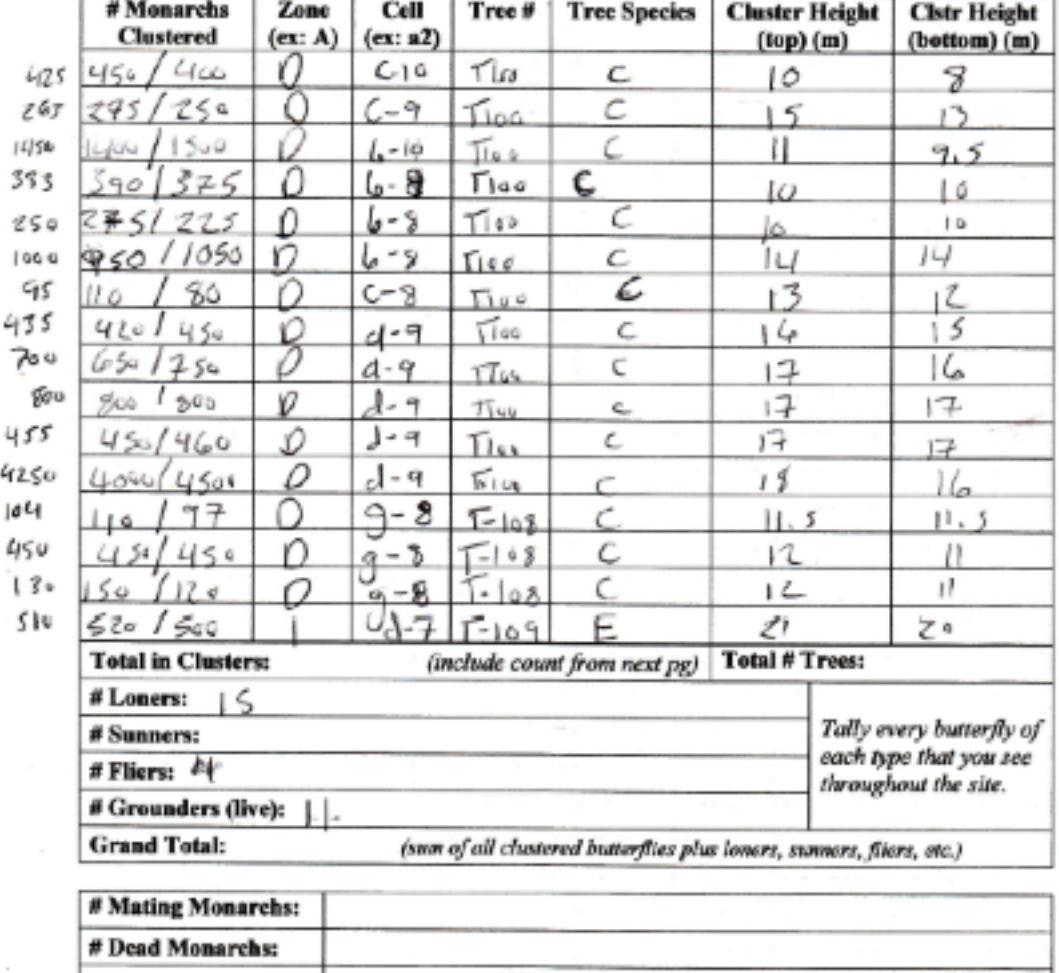

**Other Notes:** 

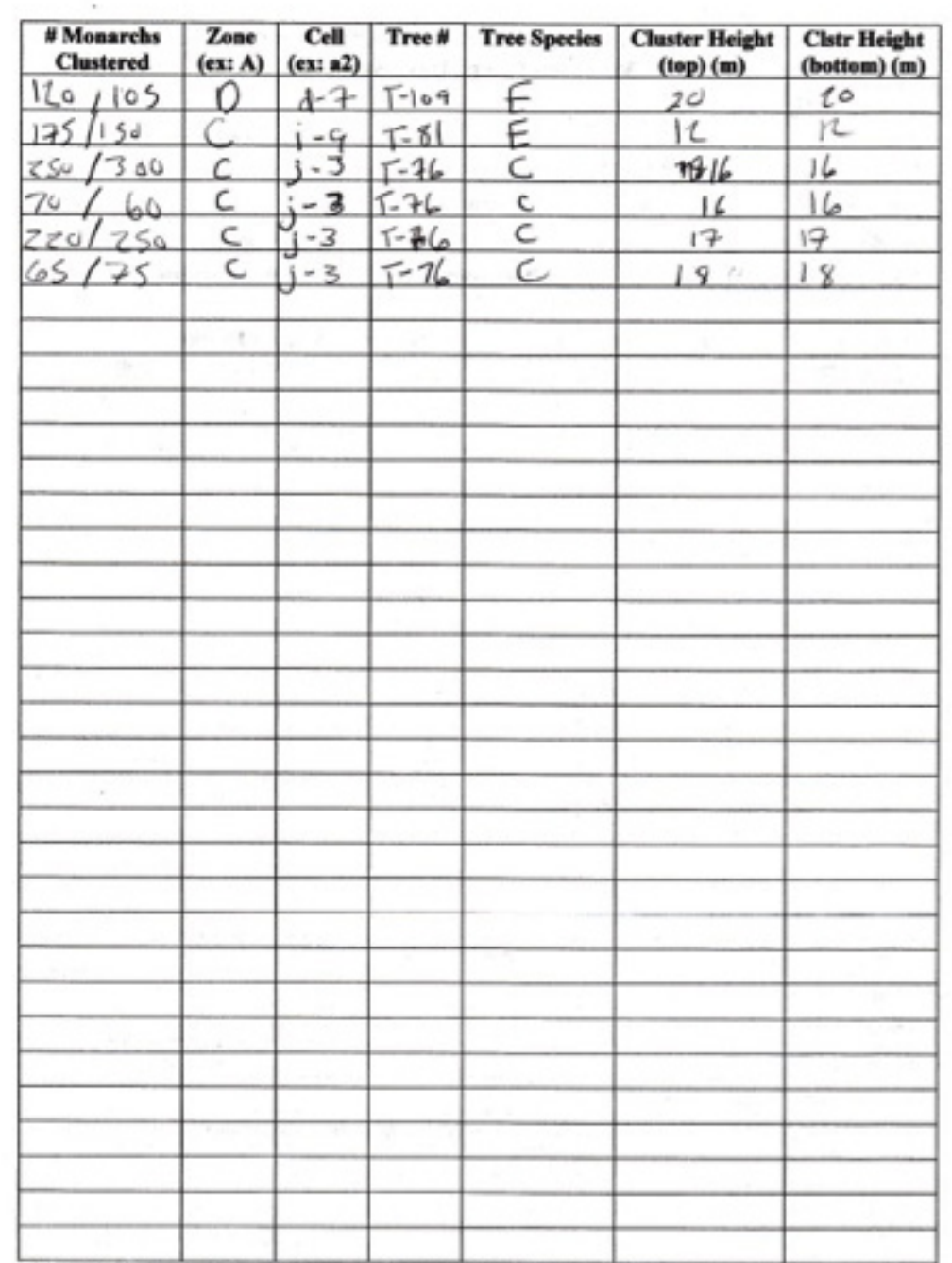

×,

Please add any counts on this page to the total tally on the previous page.

 $\mathcal{L}_{\mathcal{F}}$  or the contract of the  $\mathcal{L}_{\mathcal{F}}$ 

-3

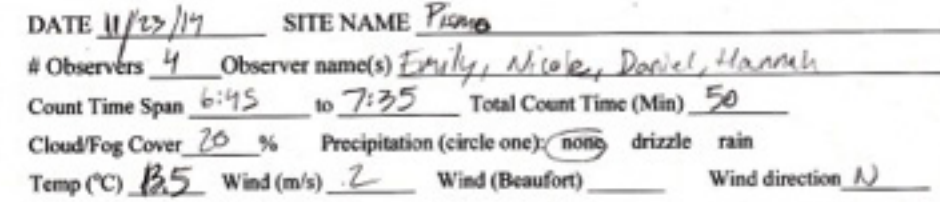

×

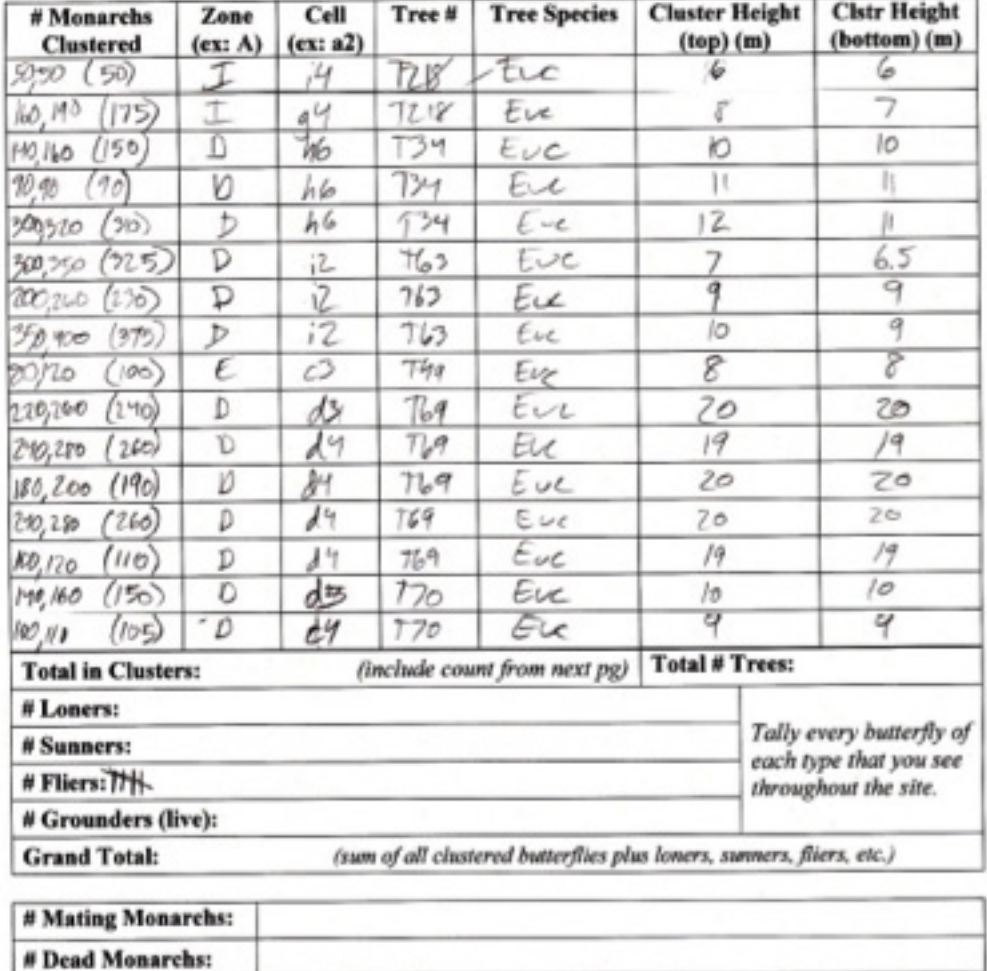

**Other Notes:** 

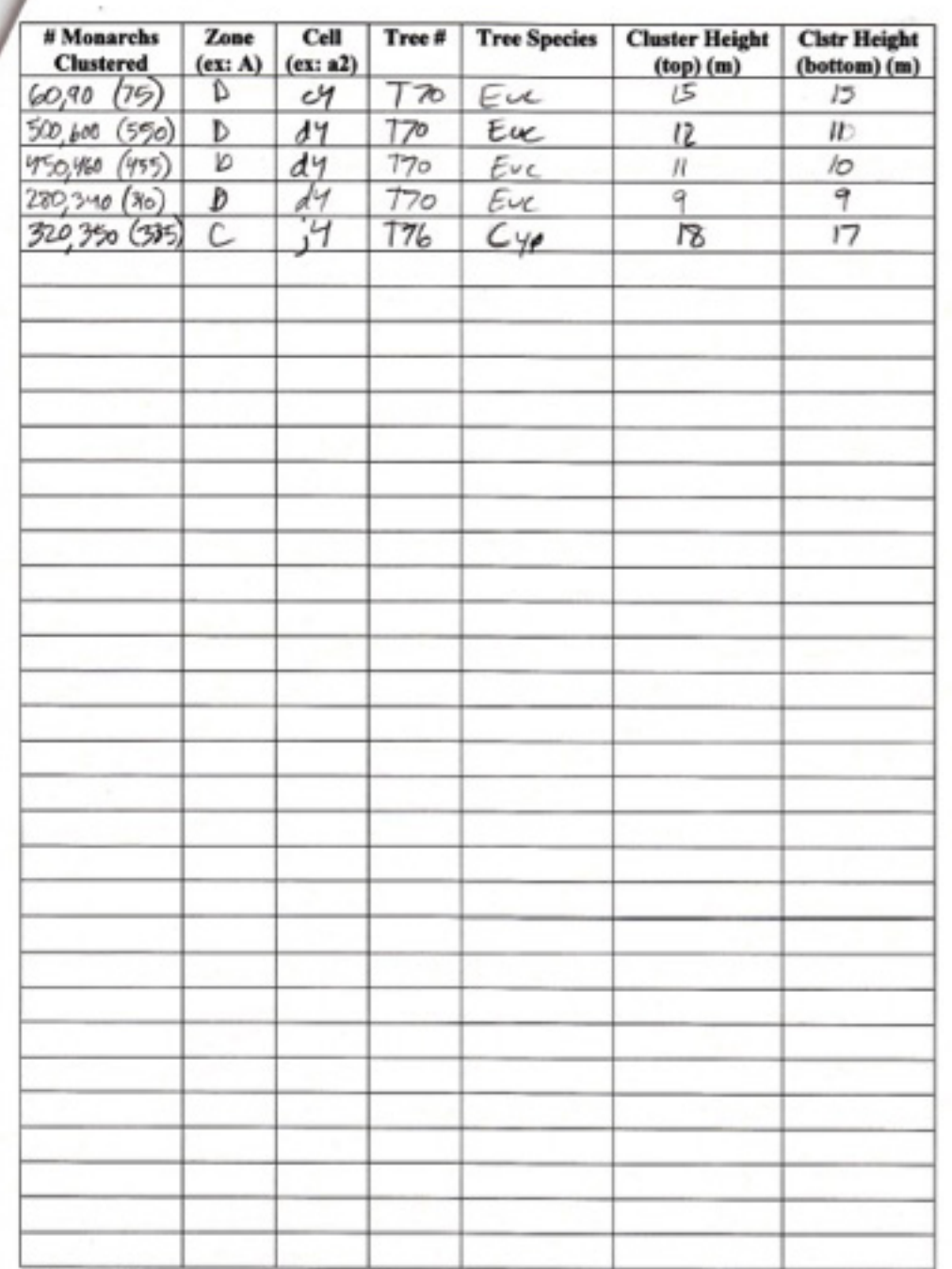

Please add any counts on this page to the total tally on the previous page.

 $\mathbb{R}$ 

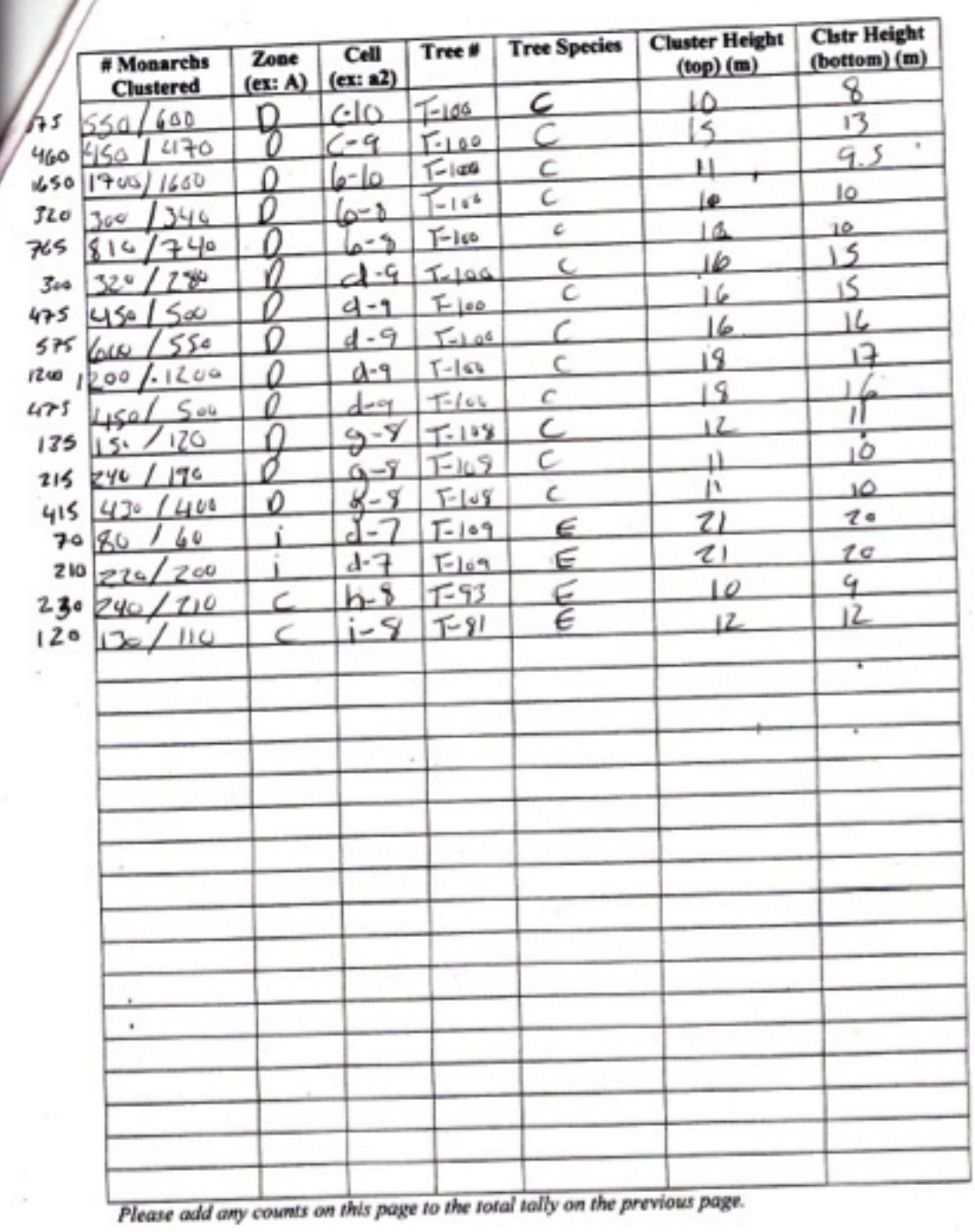

7/

 $\lambda$ 

#### **Appendix C**

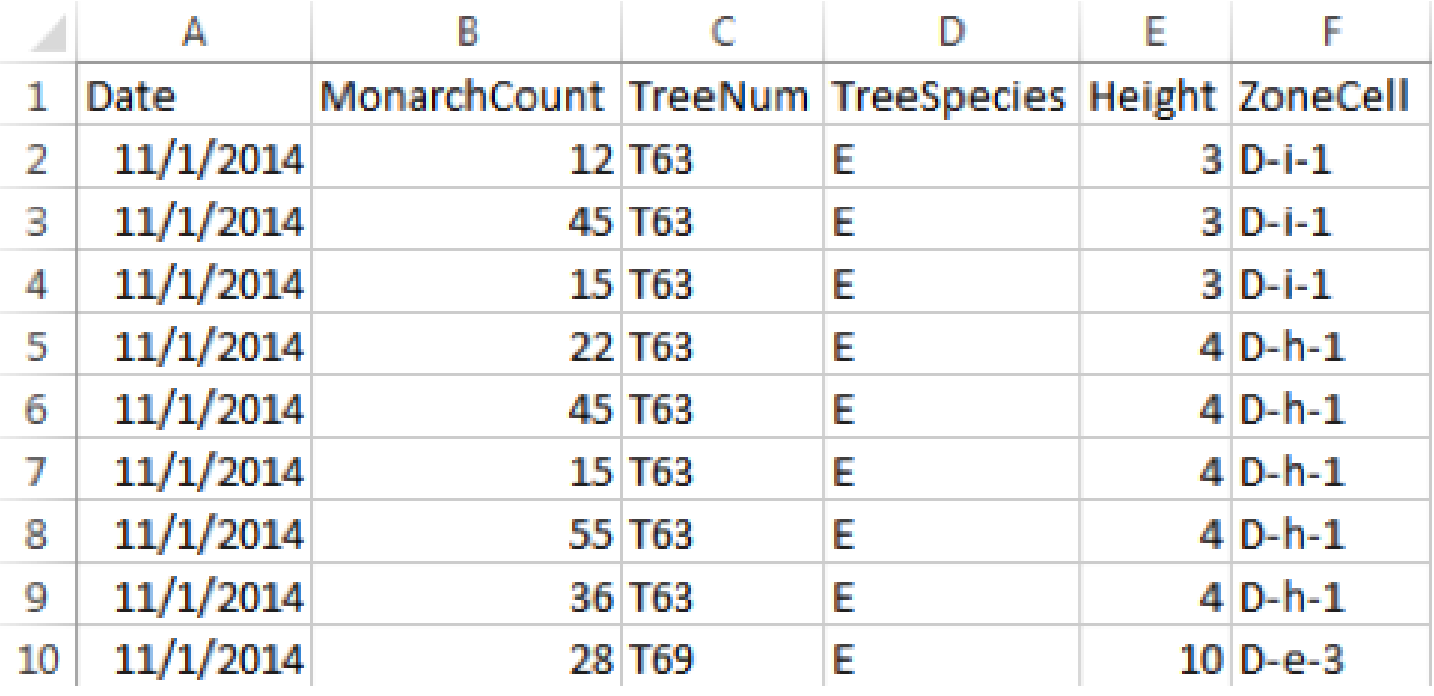